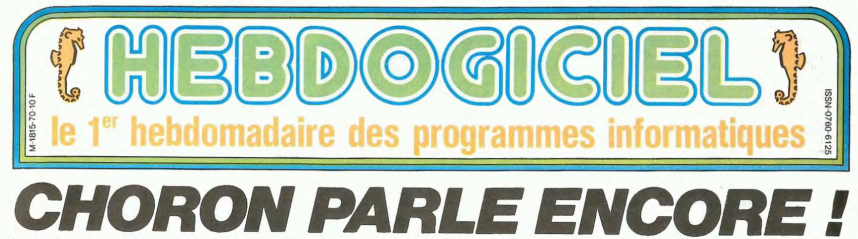

Le professeur Choron, père d'Hara-Kiri n'est pas mort. Loin s'en faut: il assassine l'Informatique, la BD, Libération, le Canard enchaîné, le Monde, la CGT et le couple présidentiel.

**HEBDOGICIEL- Professeur** que pensez-vous de l'in-

formatique ?<br>PROFESSEUR CHORON-

PHOPESSEON CHONON-<br>Pour moi, c'est la tôle, ce sont<br>les menottes aux poignets. Je<br>veux bien qu'on se serve de l'in- $\overline{\text{les}}$ veux bien qu'on se serve de l'in-<br>tornatique, mais qu'on ne la<br>donne ni aux flics ni aux contrô-<br>leurs d'impôts. Tout ça me fout la<br>frue troite de l'in-<br>trouille: tu es ligoté<br>troite.<br>te dit: "vous devez tant au tré-<br>te di **HERDOGICIEL**, Ft L'informat

HEBDOOGICHL: Et l'information à la<br>que famillale, l'ordinator à la<br>que famillale, l'ordinator à la<br>men fous personnel de l'information de la<br>men fous personnel Fourier et les<br>personnels de l'information de l'information de

C- Parce qu'on ne vendait alus<br>susmiteurs des parces de la parce de la parce de la parce de la parce de la parce<br>parces de la parce de la parce de la parce de la parce de la parce de la parce de la parce de la que la quell unne Vergne qui me disent<br>Merde Choron tu nous-ressors "Merde, Choron, tu nous ressors<br>un hebdo", c'est très bien, mais<br>encore faut-II des mecs sur les-<br>quels je puisse compter toutes les<br>semaines. C'est un travail de<br>chien, un hebdomadaire. Pour<br>faire Charlie hebdo, nous avio

Nº 70<sub>15 Février 1985</sub>

une équipe merveilleuse Wo-<br>Innski, Cabu, Reiser, Gébé, Ca-<br>vanna, Sylvie Gaster, Ces mecs-là<br>semaines, t.c. c. atombait, on se<br>permaines, t.c. c. atombait, on se<br>peuvissant autour d'une table pour<br>boucler, chercher la cou faire les bouche-t<br>hop ! ça partait à<br>termine

coup de temps.<br>H- Voyez-vous un successeur<br>possible à Reiser ?<br>C- Je ne suis pass très amateur<br>de bandes dessinées. C'est pour-<br>journal de BD pour adultes.<br>Varie mensuel" : en 86 ou 69.<br>Viarie mensuel". en 86 ou 69.<br>Mais j

Jauras ben aime quelle sont<br>
Hara-Kiri.<br>
H- Binet ?<br>
C- Binet il est pas mal.<br>
H- Coucho. Edika. Carali ?<br>
C- Je les connais pas tous, hein.<br>
H- Gottih ?<br>
C- Ah, oui. Jui c'est un bon C-Ah, oui. lui c'est un bon,<br>dommage qu'il ne dessine pres-<br>que plus.<br>M-Vuillemin?

H- Vuillemin?<br>C- Ah, Vuillemin, j'adore.<br>H- II a déjà dessiné dan

C- Ah. Bretécher j'aime bien.<br>J'aurais bien aimé qu'elle soit à

Fill a déjà dessiné dans Hara-<br>1, non?<br>0ui, une série qui s'appelle<br>itler-SS" C'est l'enfant de Reic.

Contract Contract Contract Contract Contract Contract Contract Contract Contract Contract Contract Contract Contract Contract Contract Contract Contract Contract Contract Contract Contract Contract Contract Contract Contra

effet<br>C- A et ?)<br>Ah oui, il est capable de ça C- Ah oui, il est capable de ça.<br>Ca, c'est vrainent grave pour lui.<br>Mais peut-être qu'il va changer, il<br>est tout jeune, tout mome. Mais<br>sans ça, il est promis à un grand<br>avenir. C'est peut-être le prochain

avenir. C'est peut-être le prochain<br>avenir. C'est peut-être le prochain<br>qui est-de que je pourrais encore<br>qui est-de que je pourrais encore<br>le citer. comme dessinateur?<br>Cabu, qui est un génie. Cabu,<br>c'est le plus grand car

ca Cest vrainent un occur de la Cest variante de la Cest variante de la Canada Centada<br>Canada Cest variante de la Canada Centada<br>Canada Centada<br>Torton . Mais moi, je perse que<br>te les journaux, les hebbos de la canada<br>Varia pura nu et demain tu vas retrou-<br>ver ta gueule dans un de ses des-<br>sins, il aura tout piqué, tout, les<br>mointres détails.<br>H- La gueule de Zitrone par<br>C- Il y a aussi un immense des-<br>sinateur dont je vais sortir un

**ORIC DEPOSE SON BILAN. MAIS C'EST PAS GRAVE!** 

**Exercició de Santa Contra de Santa Contra Contra Contra Contra Contra Contra Contra Contra Contra Contra Contra Contra Contra Contra Contra Contra Contra Contra Contra Contra Contra Contra Contra Contra Contra Contra Cont** millions de livres de livres de livres de<br>las 2 millions de livres de<br>las 2 millions de livres de<br>dels que traine la britannia<br>que société. Un syndic de<br>que société. Un syndic de<br>la faillite dot se proponce aux députés de

album. Il se vendra probablement<br>très mal, mais je crois que c'est<br>le plus fort actuellement.<br>H- Wilhem.<br>C- Qui. Et c'est scandaleux que<br>wilhem ne soit pas reconnu comme le plus yieund. Sur le plan

Wilhelm ne soit pas reconnu<br>comme le plus grand. Sur le plan<br>trait, tu peux voir son dessin un<br>dessin de Wilhelm, ça se regarde<br>comme ça, tu vois... C'est vraiment extraordinaire

ment extraordinaire.<br>H- Il est un peu ardu, non ?<br>C- Ah non, je parte du dessin, du<br>trait. On découvrira Wilhem dans<br>je sais pas combien de temps. il<br>fera sa route, mais... Bon, il y a<br>Wolinski, que l'adore, Wolinski<br>qence dence, une finese a proposario de la construcción de la construcción de la construcción de la construcción de la construcción de la construcción de la construcción de la construcción de la construcción de la construcción duction ont considérabl baissés, et la haissé repré sente une tendance géné<br>du marché de la micro-in

seme une semente y en la la ministra de la ministra de la ministra de la ministra de la ministra de la ministra de la ministra de la ministra de la ministra de la ministra de la ministra de la ministra de la ministra de la

donner des scénarios de film à<br>Dolorès Grassian.<br>H- Il a fait un film, aussi, "L'an

domin rés socialmentos de fin al<br>
2011 - Maria Constantino II (1993)<br>
2011 - Maria Constantino II (1993)<br>
2011 - Maria Constantino II (1994)<br>
2013 - Maria Constantino II (1994)<br>
2013 - Maria Constantino II (1994)<br>
2013 - M revoir". On met quelques<br>commentaires dessus, on se fait pas chier. Faut parler de cul ? La<br>photo achetée suffit, ils fiient ça<br>au maquettiste: "tiens, tu te dé-<br>merdes !". Tandis qu'Hara-Kiri,

C'est nouveau, ça vient de sortir : L'actualité de la micro-informatique. Lire page 9,10. **CONCOURS PERMANENTS** 

*Votre programme, non content de vous rapporter 1.000<br>francs par page publiée, peut vous rapporter 20.000<br>francs chaque mois ou un voyage en Californie pour deux<br>chaque trimestre. Réglement en page intérieure.* 

# **Exercise School Control Control Control Control Control Control Control Control Control Control Control Control Control Control Control Control Control Control Control Control Control Control Control Control Control Contr**

Mais ia manitenant, Reiser est<br>mort et il flaudrait le rempiaer<br>c'est difficile à rempiaer un mec<br>comme ça . Wolinski fait du ci-<br>nema, il est scénariste de films et<br>le mecros pas qu'il abandonne<br>paye vrainer le baucoup le

nema.<br>H- Wolinski ne dessine plus ?<br>C- Si... il. dessine .encore..dans C- Si, il dessine encore dans<br>Hara-Kiri et il fait une page pour<br>le Nouvel Observateur. Mais pour<br>l'hebdo il n'y a pas qu'une page à<br>rendre : il y a le bouclage. la réu-<br>non de l'équipe qui boucle ou il<br>faut être présent,

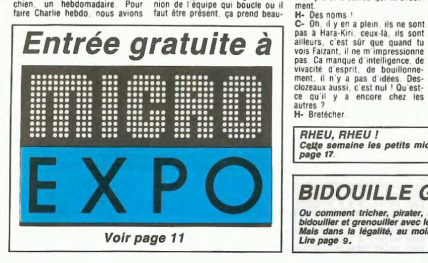

### Cette semaine les petits mickeys sont de COUCHO. Voir<br>page 17. **BIDOUILLE GRENOUILLE** ent tricher, pir Ou co modifier, trafiq

RHEU, RHEU!

bidouiller et grenouiller avec les logiciels du monde en<br>Mais dans la légalité, au moins ? Of course, mon gé Is du monde entier Lire page 9.

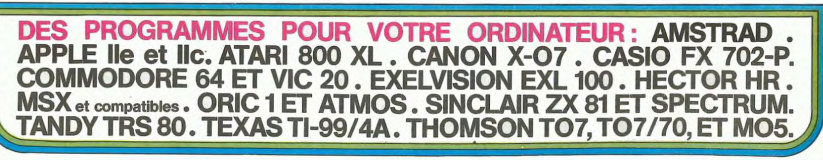

Suite page 11

**10F** 

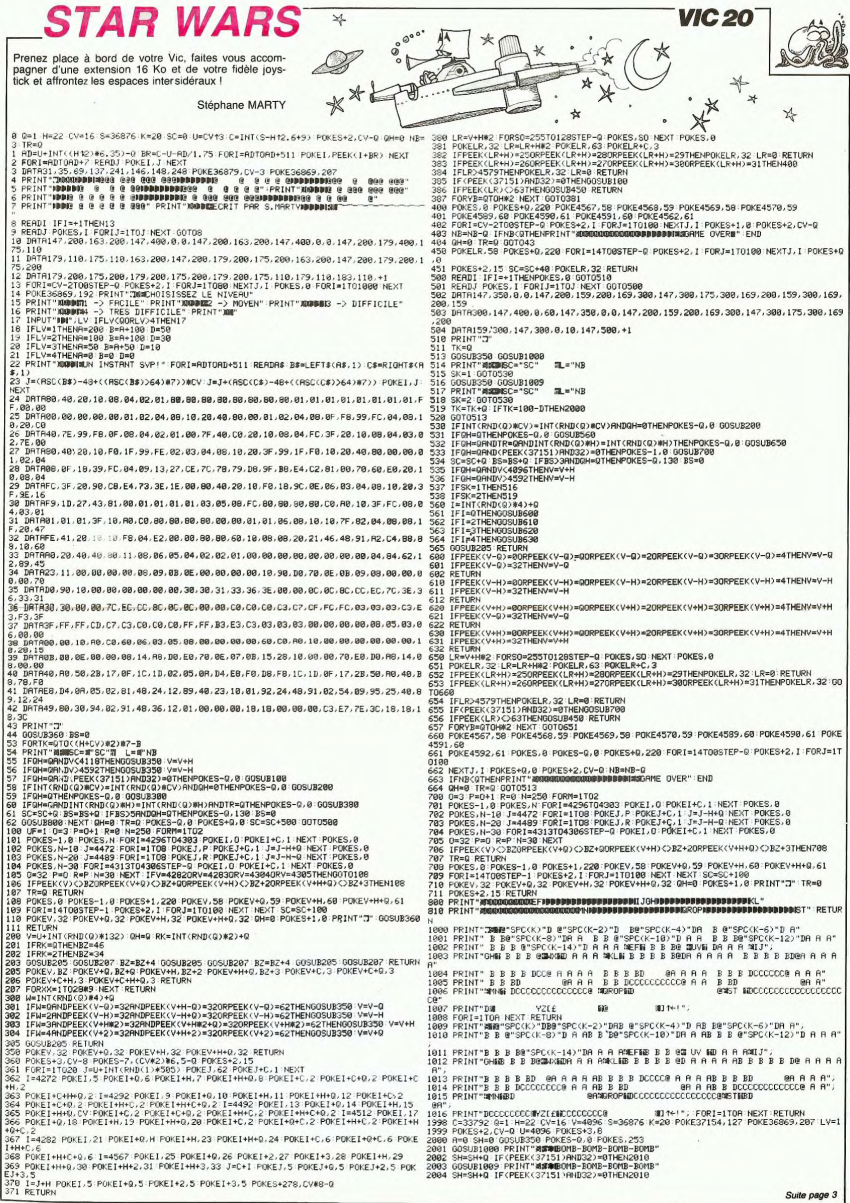

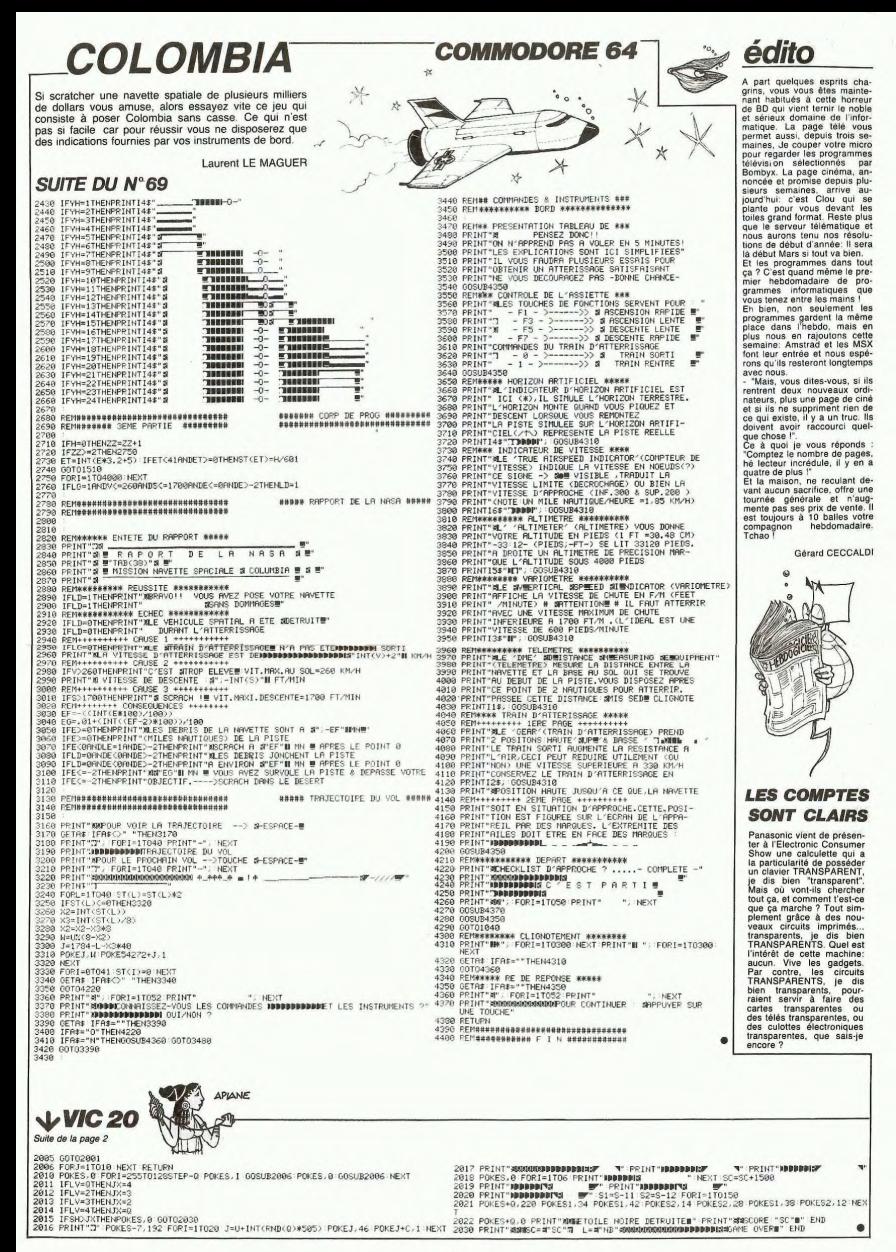

# **TEN THOUSAND**

Le jeu des 10 000, Emile et les jeux de dés sont tombés un peu dans l'oubli de nos jours. Grâce à Hector, ce vieux pirate, vous allez pouvoir redécouvrir les vertus analgésiques de ce super jeu de  $dAs$ 

ues.<br>La règle du jeu est dans le listing.<br>Nota: Si vous rencontrez dans la liste un "ù", dites-lui bonjour de notre part et remplacez-le par Control "

## André CHABRAISON

- ,,,,,,,,,,,,,,,,,,,,,,,,,,,,  $\overline{\mathbf{z}}$ **REALLY JEU DES 10.000 REKKEREER**<br>REALLY REALESS EXPERIES FRAME REAL
- 
- **RESERVE SUR HECTOR HR+ RESERVERE**<br>RESERVE SUR HECTOR HR+ RESERVERE
- E PAR A. CHABRAISON SEEEEEEEEE
- 70 '\*\*\*\*\*\*\*\*\*\*\*\*\*<br>80 ERROR3540<br>90 CLEAR255,&AFFF<br>100 POKE&FF10,1<br>110 GOSUB3350<br>120 WIPE
- 
- 
- 
- 
- 130 WW=1<br>140 PRINTCHR\$(16)<br>150 PEN3:COLORO,1,2,3
- 
- 
- 
- 
- 
- 
- 
- 
- 100 PREVIOUS(1, 1, 2, 3)<br>
100 PREVIOUS(1, 1, 2, 3)<br>
100 COTATERO<br>
100 COTATERO<br>
200 CORTELITORA (0, 2, 1)<br>
200 CORRELITORA (0, 2, 1)<br>
200 CORRELITORA (1, 2, 1)<br>
200 CORRELITORATION<br>
200 COTATERO (1, 2, 2)<br>
200 COTATERO (1
- 
- 
- 
- 
- 
- 
- 
- 
- 
- 310 B=LEN(B\$)<br>330 FQRI=1TOB<br>330 A(VAL(MID\$(B\$,I,1)))=INT(RND(1,7))<br>340 NEXII<br>350 FETURN<br>360 'XXXXIXXXX 360 'XXXXIXXXX<br>370 GUTPUTCHR9(192),X+11,Y-21,1:RETURN<br>380 'XXXX2XXXX
- 
- 
- 
- 
- 
- 

**AOHNE** 

 $\frac{250}{27}$ 

350<br>360<br>370 380 F=F+1<br>390 K=0<br>400 SDTD 160<br>410 V(P)=0 420 CALL SOUND(-100,440.0)<br>430 CALL SOUND(-100,587.0)

- 
- 
- 
- 
- 
- 970 0000099101000100000000011727, 274<br>480 28887 EFACE888888888<br>480 28887 EFACE88888888<br>500 2888888888888888888888888888
- 
- ---------------- DES DES\$\$\$\$\$\$\$\$<br>| TONE168,100:TONE148,110:TONE124,120:TONE148,110<br>|E124,120:TONE110,140
- 

**IEA vovvo**  $\frac{1}{2}$  ov

- 
- 
- |TOME||34, ||201 ||188-1191 ||198<br>|200 ||1990||1990||1980||2009<br>|200 ||1981||1990||1980||2009||2008||1990||1981||10,6)||1990<br>|1990||188-||1999||1990||1891||1990||2004||100,420,490,470,4<br>|200 ||1990||1990||1999||11||508||18
- 

IF YYO THÊN 250<br>
IF YOR (1912)<br>
CEP (COR((192) X-DE) (11) + (CC+ ((X+2) +CE)<br>
CERCH(192) CEP (2012)<br>
CALL VOHAR (18, CC, 120, 2)<br>
CALL VOHAR (18, CC+ 1, 145)<br>
CALL VOHAR (18, CC+ 1, 145)<br>
CALL VOHAR (18, CC+ 1, 145)<br>
CALL

CALL VOHAR(L (P, V(P)), C(P, V(P)), DE (P,

V(P)))<br>320 CALL SOUND(1,880,0)<br>330 IF (L(P,V(P))=17)\*(CC()C(P,V(P)))THE

590<br>10 NEXT P<br>50 IF F=11 THEN 160<br>------IF F=11 THEN ...<br>K=K+1<br>IF K<NI(NIV)THEN 160<br>F=F+1 MATEP

**JARA** ó A suivre :<br>En raison de la longueur 13 inhabituelle du listing,<br>nous passerons ce pro-THE gramme en deux fois 560 X-100:Y-200<br>560 X-100:Y-200<br>580 FOR:1-17110:005U8490:605U8+250+ (INT (RND (0,6) ) \$20<br>580 FOR:1-17010:605U8490:605U8+250+ (INT (RND (0,6) ) \$20<br>590 X-100:Y-200:0064:2)6B5U8370, 390, 400, 420, 450, 470,  $0.36170 + 96706$ 

- 
- 
- 
- 
- 
- 
- 11 PAUSE 1 505
- $490$ vo<br>720 x=170; Y=130
- 
- 
- 
- 
- 490
- 
- 
- 790 FOR1-1T06:A(1)-EF(1):NEXTI
- 
- 
- 
- 
- 
- 
- 
- 
- -
- 
- 
- 
- 
- 
- 
- 
- 
- 
- 
- **SEPTER**

640 VD=VD-1<br>650 IF VD<>0 THEN 760<br>660 CALL VCHAR(1,1,33,768)<br>670 D\$="GAME!OVER"

680 LE=1

640 LET, 1988<br>1990 LET 1990 STAD (NY 17461 2320)<br>200 BDBAD 3180<br>200 BDBAD 3180<br>200 LET 3 - 1990 LET 1991 LET 1990 PORT<br>200 BDBAD 3190 CHI 1991 AND 1991 LET<br>200 DBL 14-1946 (23, 24, 33, 43)<br>200 DBL 14-1946 (23, 24, 33, 43)<br>

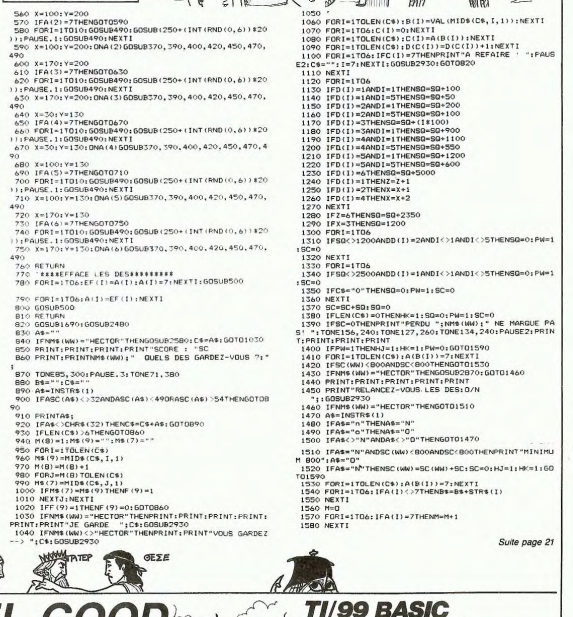

**HECTOR** 

 $1.0016$ 

ଈ  $^{\circ}$ 

**THE REAL** 

ଈ

m

M

ÝŢ

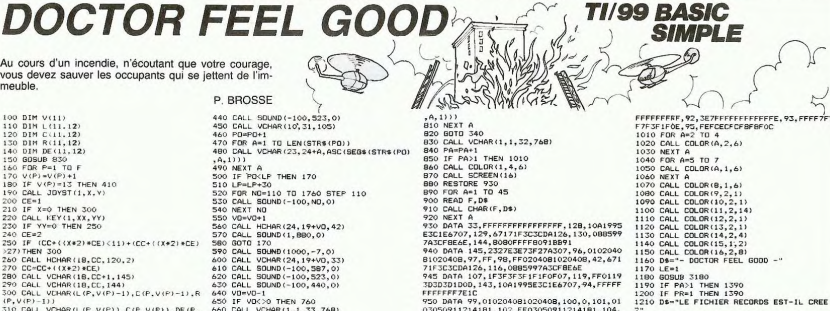

4

920 NET A 3. FFFFFFFFFFFFFFFFF, 128, 100,1995<br>
230 NETA 33, FFFFFFFFFFFFFFFF, 128, 100,1995<br>
230 NETA 33, FFFFFFFFFFFFFFFF, 128, 100,000599<br>
243 CREEK: 144, 8080FFFF60918891<br>
240 NETA 143, 2327332732727273207, 80, 0102040

FFFFFFF7E1u<br>950 DATA 99,0102040B102040B,100,0,101,01<br>030509112141B1,102,FF030509112141B1,104,

.<br>1230 GOSUB 3180<br>1240 D\$="TAPER <O> OU <N>"

1240 Be="1PFER (0) OU (N)\*<br>1250 LESED 3160<br>1250 LESED 3160<br>1260 LESED 3160<br>1260 FF (ARC/S)\*(ARC/3157HEN 1270<br>1260 FF (ARC/S)\*(ARC/3157HEN 1270<br>NSUD PEN #11-TEI-1515-1520ENTIAL,INTERNAL,I<br>NEUT PTIXED 1530 FOR T=1 TO 3

Suite page 5

- 
- 
- 

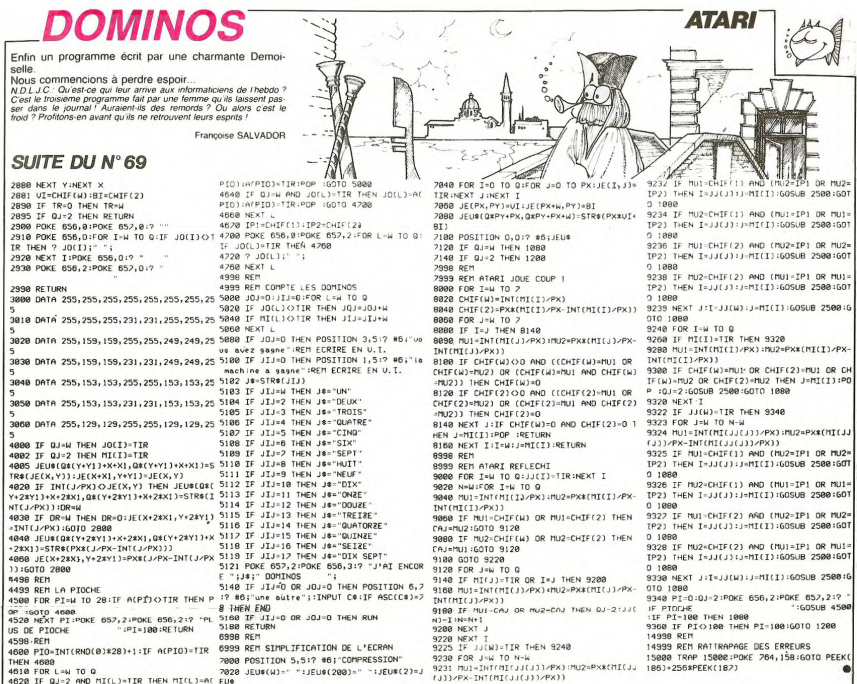

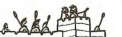

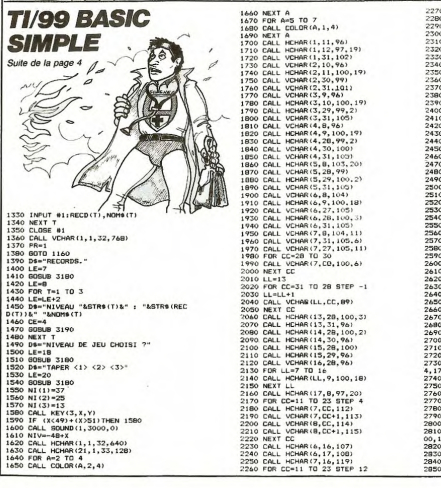

 $\mathbb{Z}$ 

AMH  $\begin{picture}(20,20) \put(0,0){\line(1,0){10}} \put(15,0){\line(1,0){10}} \put(15,0){\line(1,0){10}} \put(15,0){\line(1,0){10}} \put(15,0){\line(1,0){10}} \put(15,0){\line(1,0){10}} \put(15,0){\line(1,0){10}} \put(15,0){\line(1,0){10}} \put(15,0){\line(1,0){10}} \put(15,0){\line(1,0){10}} \put(15,0){\line(1,0){10}} \put(15,0){\line(1$ 

 $\overline{ }$ 

· PANNE

# **COMPOSITION**

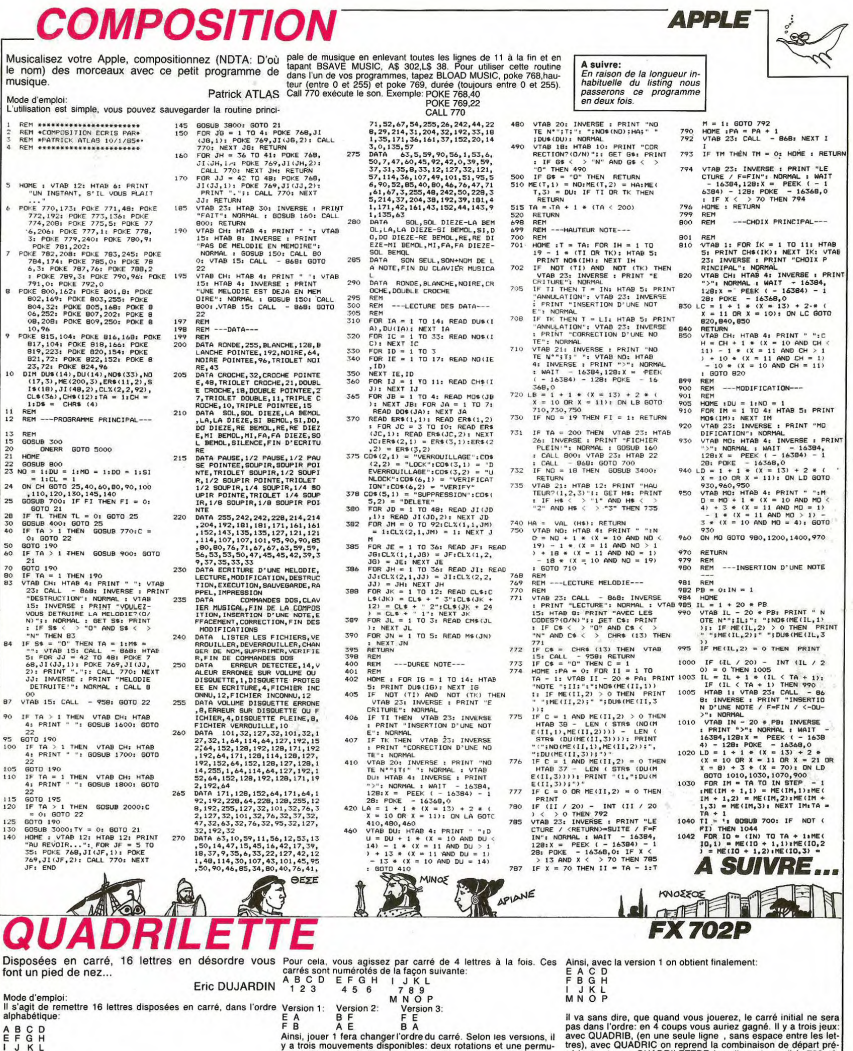

y a trois mouvements disponibles: deux rotations et une permutation. Voici le résultat de l'essai précédent, suivant les vercédente et avec QUADRILETTRE (ou n'importe quoi) le 702 gé-**MNOP** 39 INP "JEU ", \$1 N=<br>91 IF \$="QUADRIB<br>" THEN 800<br>35 IF \$="B" THEN 8 68 \$="ABCOEFGHIJKL<br>HWOP":INP "HIVE<br>HU":E:FOR G=1 T<br>O E!A=INT (RAWA 7 THEN 288<br>188 IF M=288 THEN 6<br>118 SOTO 98 200 PRT "GAGNE!...E<br>!!"!!!!" ESSAIS"!<br>60TO 30<br>300 B=R:FOR C=1 TO LIST 2)+P\$:RET  $+1, 1) + MID(R+5, 1)$ SOH ", \$ ST<br>1 60TO 10<br>2 "GUADRILETTRE<br>3 "POUR CRSIO<br>FX-702P 378 \$=NID(1-R-1)+H\$<br>+HID(A+2,2)+P\$+ 600 Z\$="\*\*\*\*\*\*":\$=Z 810 E\$=HID(1,4):F\$=<br>\$\*"GUADRIC"\*Z\$: HID(5,4):G\$=HID<br>6SB 510:\$=E\$+F\$ (9,4):H\$=HID(13 ):P\$=MID(A,1)+M 10081776<br>1008441)<br>340 IF 0=3:NS=MID(A<br>+5.1)+MID(A+4.1<br>3)PS=MID(A+1.1) +HID(H+2,2)+F\$+<br>HID(H+6):RET<br>SIB MAIT 30:FOR R=0<br>TO 8:PRT CSR 1<br>8-R:HID(19-R,1)<br>CSR R:HID(1+R, 958 510: \$=£\$++<br>\$20 658 150: IF \$="0<br>620 658 150: IF \$="0<br>810: FEM 200<br>580 \$="0({(((@UADR]<br>680 \$="0({(((@UADR]<br>8): 02: IMP ~"00MBINAT 110 GDTO 90<br>150 FOR R=1 TO 4:PR<br>7 CSR 6;"";:FOR<br>5=-3 TO 0:PRT<br>M1D(R\*4+S,1);" 300 B-AFFOR C=1 TO<br>218-B-318-B-AFFOR<br>((1956H B)/2):<br>(2195H B)/2):<br>MEXT C<br>4+1)/HIDCA+5.1)<br>P4-MIDCA+5.1)<br>-P4-MIDCA+5.1)<br>(00-5.1)<br>-P4-MIDCA+5.1)<br>-TDCA+5.1) 99 1: 0-1 P.<br>48 1F \$="@URDR1C"<br>THEN 600<br>45 <u>1F</u> \$="C" THEN 6  $29141$  $^{(4)}$ TO 658 3001HEXT 61<br>E\$=MID(1,4)1F\$=<br>MID(5,4)16\$=MID 828 658 158: IF \$="R<br>BCDEFGHIJKLMNOP<br>"THEN 200 HID(R.1)<br>350 IF R=1:\$=H\$+MID<br>(3,2)+P\$+MID(7) 45 if +- .<br>00<br>50 \$="....QUADRILE<br>TTRE....":658 5<br>"...  $(9, 4) : H = HID(13)$ s. 528 HEXT RIPRT MID( 848 IF N=208 THEN 6 160 HEXT SIPRT NINE FET<br>360 IF A=11; \$=NID(1) **98**<br>950 60TO 828 98 658 158:1F \$="9 XT R: 1HP A: H=H+ 18.1): PRT "VER.  $\bullet$ 29 6070 18 18)+H\$+HID(13)

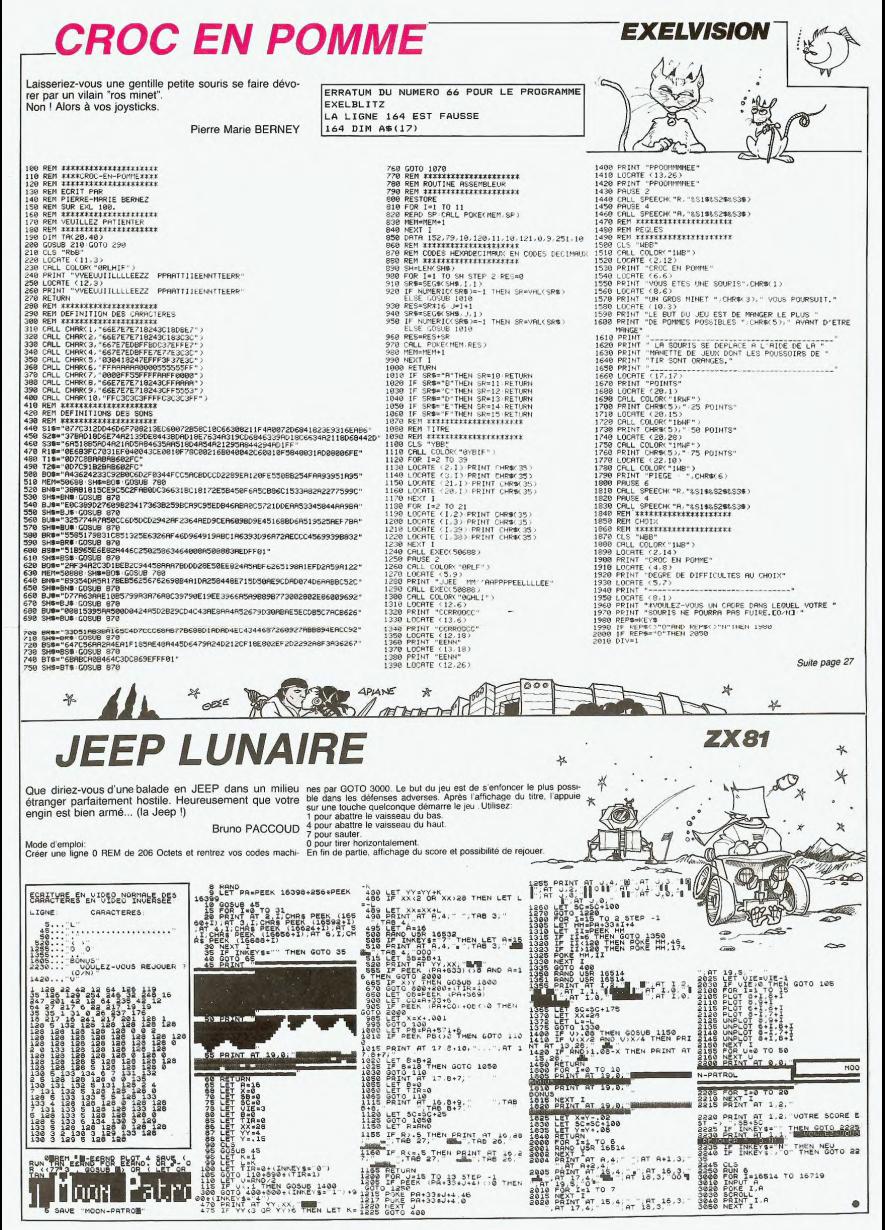

# **MARS LANDING**

Calme et habileté sont de rigueur pour ce sport très Les 3 siècles L'H | - - eu la poignée permettent de dispr<br>particulier qu'est l'atterrissage en moindre apesanteur. Ver antenes La but du jeu est de le pocertur les tous<br> ginez la prouesse... www.w.w.min.com<br>En page de présentation, les touches fléchées vous permettent de<br>changer le niveau et de choisir entre le STICK(1) ou le contrôle au

Mode d'emploi:

www.disposez.au départ de 9999 unités de la meuteur du diffi-<br>Roland MORLA Agrès un CRASH tapez une touche pour obtent un nouveau vas-<br>yous permettent de seau En fill de parte, tapez 1, 2, 3 ou 4 suivant le niveau choisi

 $10<sup>10</sup>$ 710 IF SC>=1000THEN SC#=RIGHT#(STR 20  $\overline{30}$ MARS LANDING \$(SC), LEN(STR\$(SC))-1): GOTO 740 720 IF SC>=100THEN SCS="0"+RIGHT&(<br>STR\$(SC),LEN(STR\$(SC))-1):GOT0740 40 50 ' PROGRAMME GRAPHIQUE D'ALUNISS 60 730 IF SC>=10THEN SCS="00"+RIGHTS( AGE SUR MSX STR#(SC), LEN(STR#(SC))-1)  $\frac{1}{20}$ 740 COLORIS: DRAW "BM213, 20": PRINT#  $80.$ PAR POLAND MORLA 1, SC#: IF SC>=1000\*SM THEN C=C+2000 90  $SMS = S M + 1$  $100 -$ 750 IF C>9999THENC=9999 110 DEFINT A-Z: 'DES ENTIERS PUR AL 760 SOUND7, &B111000; PLAY \*D4L64CDF LER PLUS VITE<br>120 OPEN "GRP:' FOR OUTPUT AS #1 FGAR\* 770 FOR I=1 T0900:NEXT1:GOSUBB10:I 130 S=0:X1=0:Y1=0:VY=0:VX=0:G=0:X= NTERVAL ON: GOTO 290  $0:Y=0:0=0:E=0:01=0$ 780 140 ONINTERVAL=100 GOSUB 190:50SUB 790 'INITIALISATION DU GENERATEUR DE BRUIT 150 GOSUB 1360 800 160 C=9999: C1=C: SC=0: INTERVALON: GO 810 SOUND 11, 99: SOUND 12, 1: SOUND 6 SUB 200:SC#="0000":SM=1 100:SOUND 7,0:SOUND 10,16:RETURN 170 GOSUB 810:60TO 210  $820$ 'AFFICHAGE PERIODIQUE DU NIVEA 180 830 **IL DIL FUEL** 840 'PRESENTATION 190 IFC=C1THENRETURN 850 200 COLORS: PSET (205, 55), 5: PRINT#1,<br>C1: C1=C: COLORIS: PSET (205, 55), 5: PRI 860 870 CLS:KEY OFF NT#1, C: RETURN SCREEN O:COLORIS, 8,8 880  $210 NV = 4$ 890 LOCATE 12.2.0 220 INTERVAL OFF:COLORIS: IF NV=4TH 900 PRINT "MARS LANDING" EN DRAW 'BH225,110':PRINT#1,NV 910 LOCATE10, 5: X=1: C=1 230 DRAW'BM225, 110": COLORS: PRINT#1 920 PRINT Par Roland Morla 930 LOCATE 3.15: PRINT "NIVEAU DE DI 240 IF C(=0 THEN NV=OELSE NV=NV-1 FFICULTE":LOCATE 34, 15: PRINTX:LOCA 250 DRAW\*BM225, 110\*: COLOR15: PRINT# TE 30, 15: PRINT \*- >" 940 LOCATE 3, 18: A\$="C" 260 INTERVAL ON 950 PRINT"CLAVIER OU POTOMEE" : LOCA 280 INTERVAL OR<br>270 IF NV=0 THEN 2010<br>280 IF C<=0 THEN 2010 **TE35, 18: PRINTAS** 960 SCS=INKEY\$  $290 \times 1$ 800: Y=100 970 IF SC#()CHR#(30)THEN 1020<br>980 C=C+1:IF C)2 THEN C=1 300 VX=10: VY=10 310 IF ND(20 THEN VX=30:VY=30 990 IF C=1 THEN LOCATE 30, 18: PRINT 320 ":LOCATE 30, IS: PRINT"-3" 330 1000 IF C=2 THEN LOCATE 30, 15: PRIN 340 FROUGLE PRICIPALE :LOCATE 30, 18: PRINT" T" "ILUGATE 30,18:PRANT"-7<br>1020 IF SC#<3CHR#(31)THEN 1070<br>1020 IF SC#<3CHR#(31)THEN 1070<br>1030 C=C-1:IF C<1 THEN C=2<br>1040 IF C=1 THEN LOCATE 30,18:PRIN 350 360 360<br>370 S=STICK(E):PUTSPRITE10,(X,209) : IFC<OTHENC=0: GOT0420 380 IFS) LANDS(STHENVX=VX+1:C=C-1:S :LOCATE 30, 15: PRINT"->" **OUND13,15** 1050 IF C=2 THEN LOCATE 30, 15: PRIN 390 TES>STHENWX=WX-1:C=C-1:SOUND13 ":LOCATE 30, 18: PRINT  $,15$ 1060 GOTO 960 400 IFS<>1ANDS<>2ANDS<>8THEN420 1070 IF SCS=CHRS(28) THEN 1110<br>1080 IF SCS=CHRS(29) THEN 1160<br>1090 IF SCS=CHRS(13) THEN 1210 410 VY=VY-5:C=C-5:S=-1:SOUND13,15 420 VY=VY+G: X=X+VX: Y=Y+VY: X1=X/50: YI=Y/50:IFS=-1THENPUTSPRITE10, (X1, 1100 GOTO 960  $Y1*8, 11.3$ 1110 IFC()1 THEN1140 430 PUTSPRITE1, (X1, Y1), 15, 26: IFS  $1120$  X=X+1:IF X>4 THEN X=1 ITHENPUTSPRITEIO, (X1, Y1+8), 8, 3<br>440 IFX>100000RX<00RY<=0THEN290 1130 LOCATE 30, 18: PRINT" ":LOCATE<br>30, 15: PRINT" ->":LOCATE 34, 15: PRIN 450 TX:6070 960<br>
I140 IF C=2 THEN IF AS="C" THEN AS<br>
="P" ELSE AS="C" THEN AS<br>
1150 LOCATE 30,15:PRINT" ":LOCATE 460 'LE LEM A-T-IL TOUCHE LE SOL 470 480 IFPOINT (X1+7, Y1+8) ()14ANDPOINT (X1, Y1+8) <>14ANDPOINT(X1+3, Y1+8)<> 30, 18: PRINT"->": LOCATE 35, 18: PRIN 14THEN370 TAS: GOTO 960 490 1160 IFC()1 THEN1140 500 'SI OUI, EST-CE SUR UNE ZONE D' 1170 X=X-1:IF X(1 THEN X=4 ATTERISSAGE ? 1180 LOCATE 30, 18: PRINT\* ":LOCATE<br>30, 15: PRINT"->\*:LOCATE 34, 15: PRIN 510 520 IF X1>=40 AND X1(=57 AND Y1=16 TX:00TO 960<br>1190 IF C=2 THEN IF AS="C" THEN AS 3 THENS1-10: 60T0630 530 IF X1>=82 AND X1<=90 AND Y1=13 "P" ELSE AS-"C"<br>1200 LOCATE 30,15:PRINT" ":LOCATE HENS1=30:GOTO 630 540 IF X1>=119AND X1<=130AND Y1=16 30, 18: PRINT"->":LOCATE 35, 18: PRIN THENS1=20:GOTO 630 TAS: GOTO 960 550 IF X1>=153AND X1<=157AND Y1=16 1210 IF AS-"C" THEN E-OELSE E-1 THENS1-100:00T0630 1220 AS=' 560 1230 570 'NON! C'EST LE CHRASH 1240 'LA GRAVITE ET LA VITESSE D'I 580 MPACT NAXIMUM DEPENDENT DU NIVEAU 590 GOSUB 2260: GOTO 220 DE JEU 600 1250 ----<br>610 'ON EST BIEN SUR UNE ZONE D'AT<br>TERISSAGE, MAIS IL FAUT TESTER LA V 1260 IF X=1THEN ND=30:6=1 1270 IF X=2 THEN ND=20:6=1<br>1280 IF X=3 THEN ND=15:6=2 ITESSE D'IMPACT 620 1290 IF X=4 THEN ND=15:6=3 630 IFSOR (VX#VX+VY#VY) >NDTHENGOSUB 1300 RETURN 2260: 6010220 1310 1320 650 'ATTERISSAGE REUSSI.ON MET LE 1330 'DESSIN DU FOND SCORE A JOUR 1340 660 1350 670 PUT SPRITE 10, (X, 209) 1360 COLOR 15, 1, 1 680 INTERVAL OFF 1370 SCREEN 2,0,0<br>1380 GOSUB 2160 690 COLOR 5: DRAW "BM213, 20" >PRINT#  $1,$  SC\$ 1390 SPRITE®(26)=A®<br>1400 SPRITE®(2)=A® 700 SC=SC+S1:IF SC>9999THEN SC=999

1410 LINE (201,0)-(201,191),5 1420 PAINT(210,0),5 1420 LINE (200,0)-(200,191),15<br>1440 LINE (199,0)-(200,191),15<br>1450 LINE (199,0)-(285,0),15:LINE(  $199.1$   $- (255.1) .15$ 199, 17-180 (199, 191) - (255, 191), 15:L INE(199, 190) - (255, 190), 15 1470 LINE (255, 2) - (255, 189), SILINE  $(254, 2) - (254, 189)$ , 15 1480 1490 'DESSIN DES ETOILES  $1500$ 1510 FOR N=1 TO 130 1520 X=RND(1)#195:Y=RND(1)#160 1530 PSET (X, Y), 11:NEXT  $1540.$ 1550 ' DESSIN DES PLANETES 1570 R'=3.1415938/180 1580 CIRCLE (150,30), 15,8 1590 PAINT (150,30),8 1600 CIRCLE (40,80), 10, 11, R!#100, R  $14265.1$ 1610 CIRCLE (50,80), 15, 11, R!#140, R  $1*225.1$ 620 PAINT (33,80),11 1630 DRAW "BM210, 10": PRINT#1, "Scor 1640 DRAW "BM213, 40": PRINT#1, "Fuel 1650 DRAW "BM213.20": PRINT#1. "0000 1660 DRAW "BM206, 75": PRINT#1, "Nive 1670 COLOR 14 1680 LINE (0,130)-(5,140)<br>1690 FOR I=1 TO 60 1700 READ X,Y<br>1710 LINE -STEP(X,Y) 1720 NEYT 1730 LINE-STEP (0, 100) 1740 PAINT (180,170),14<br>1750 PAINT (30,170),14 1760 COLOR15 1770 LINE (199, 90) - (199, 191), 15 1780 COLOR4<br>1790 DRAW "BM37,175":PRINT#1,10<br>1800 DRAW "BM76,148":PRINT#1,30 1810 DRAW "BM112, 182": PRINT#1, 20<br>1820 DRAW "BM141, 175": PRINT#1, 100 1830 FORJ-4T02 1840 A6="":GOSUB 2160:SPRITEG(J)=A **JASO NEXT** 1860 PUT SPRITE 2, (215, 109), 15, 2<br>1870 AS="":GOSUB 2160:SPRITES(3)=A 1880 PSET (144, 152), 1: PSET(145, 120 ,1:PSET (72,151),1 1890 COLOR 15 900 DRAW "BM215, 90" 1910 IF G=3 THEN PRINT#1,4<br>1920 IF G=2 THEN PRINT#1,3 1930 IF ND=30 THEN PRINT#1,1<br>1940 IF ND=20 THEN PRINT#1,2 1950 RETURN 1960 1970 1980 'FIN DU JEU  $1990$ 2000 2010 INTERVAL OFF 2020 COLOR 8: DRAW "BM213, 160": PRIN THI. "GAME" 2030 COLORS: DRAW "BM213, 170": PRIN T#1, "OVER" 2040 XS=INPUTS(1):IF XS<>"1"ANDXS<<br>>"2"AND XS<>"3"AND XS<>"4"THEN 204 2050 COLORS: DRAW \* BM213.160\*: PRINT# "GAME": COLORS: DRAW"BM213, 170": PR INT#1, "OVER" 2060 COLORS: DRAW"BM205, 55": PRINT#1  $.C.1$ 2070 X=VAL(X\*):GOSUB 1900:GOSUB 12 40:COLORIS:GOSUB 1900<br>2080 COLORS:DRAW "BN213,20":PRINT#  $1.5C#$ 090 COLOR15: DRAW"BM213, 20": PRINT# 1, "0000" 2100 GOTO 160 2110 2120 2130 'INITIALISATION DES SPRITES 2140

2180 AS=AS+CHRS(VAL("&B"+XS)) **2190 NEXT N 2200 RETURN** 2210 2220 'DESSIN DE L'EXPLOSION 2230 2240 2250 2260 INTERVAL OFF 2270 PUT SPRITE1, (X1, 209) : PUTSPRIT E10, (X1, 209) 2280 SOUND 12, 40: SOUND6, 240: SOUND  $13.9$ 2290 FOR J=1TO 20 2300 PUT SPRITE27, (X1, Y1), 8, 4 2310 PUT SPRITE 28, (X1, Y1+8), 11, 5<br>2320 PUT SPRITE 29, (X1+8, Y1), 11, 6<br>2330 PUT SPRITE 30, (X1+8, Y1+8), 8, 7 2340 FOR I=1T010:NEXT 2350 PUT SPRITE 28, (X1, Y1+8), 8, 5<br>2360 PUT SPRITE 29, (X1+8, Y1), 8, 6<br>2370 PUT SPRITE 30, (X1+8, Y1+8), 11, .<br>2380 PUT SPRITE27,(X1,Y1),11, 2390 FOR I=1T010:NEXT **2400 NEXT** 2410 FOR 1=27T030<br>2420 PUT SPRITEI,(X1,209):NEXT<br>2430 FORI=1TO 20:NEXT 2440 SOUND 7, &B111000 2450 PLAY \*L64T120CR64CR6 4C64R64CR 64DHR64DR64DR64CR64CO3R64BO4R64C\* 2460 IF NV<>1THENAX#=INPUT#(1) 2470 FORI=1T01600:NEXTI:GOSUB 810 2480 INTERVAL ON<br>2490 RETURN 2500 2510 2520 'SPRITE DU LEM 2530 2540 2550 DATA 00111000 2550 DATA 01101100 2590 DATA 01010100<br>2600 DATA 10010010 2610 BATA 10010010 2620 DATA 00000000 2630 2640 2450 'DATA DU TERRAIN 2660 2670 2680 DATA 2, 2, 4, -4, 3, 7, 1, 6, 2, 1, 1, 2<br>, 2, 0, 6, 6, 0, -7, 2, 8, 3, -3, 2, 9, 5, 2, 2, 2 2690 DATA 2, 7, 8, -21, 0, 4, 5, -19, 1, 5, 38, 0, 4, 1, 4, 1, 2, 0, 6, 12, 0, 1, -2, 0, -7  $1, 3, 3, -9$ 2710 DATA 5, -4, 4, -17, 5, -25, 5, -25, 4  $, -10, 6, 15$  $2220$ 2730 2240 'SPRITES DE L'EXPLOSION 2750 2760 2770 DATA 00000000 2780 DATA 00000001<br>2790 DATA 00000010 2800 DATA 00000010 2810 DATA 01000110 2820 DATA 01110110 2830 DATA 00011111 2840 DATA 00001111 2850 2860 BATA 00001111 2870 DATA 00010111 2880 DATA 00100111 2890 DATA 01001101 2900 BATA 10001000 2910 DATA 00001000 2920 DATA 00010000 2930 DATA 00000000 2940 2950 DATA 00000010 2960 DATA 00000100 2970 DATA 00001000 2980 BATA 00110000 2990 DATA 01110000 3000 DATA 11100000 3010 DATA 11000000 3020 DATA 10000011

Suite page 23

**MSX** 

 $\mathbb{X}$ 

¥

P

2150

2160 FOR N=1T08<br>2170 READ X\$

## C'est nouveau, ca vient de sortir

# **BIDOUILLE GRENOUILLE**

Janine était désespérée. Après lui<br>avoir déclaré sa flamme quinze avoir déclaré sa flamme quinze<br>jours auparavant, et être parvenu<br>à ses fins ô combien honteuses,<br>Luigi l'avait délaissée comme si<br>elle n'avait jamais existé pour lui.<br>Certes, son nez n'était pas des<br>plus droits, bien sûr, ne venaient pas des tailleurs les<br>plus réputés, mais était-ce une<br>raison pour que Luigi se borne à<br>l'utiliser pour son égoïste plaisir<br>personnel? Les images du peu de<br>temps qu'elle avait passé avec lui  $\overline{d}$ défilaient dans sa tête. Quelle er-<br>reur n'avait-elle pas fait en lui channel dans toue as a mixed in<br>the state of the state of the state of the solutions des quatres premi-<br>tes sequinos des quatres premi-<br>data is beau, dans son costume<br>d'ange Noir, cette fameuse nuit.<br>Elle lui avait dit que donnant, dans toute sa naïveté www. meme note sur un coin de<br>nappe de son écriture menue les<br>détails suivants

details sulvants:<br>"Grâce à ces noms, mon amour,<br>tu pourras entrer dans l'aventure<br>Caraïbes. Je peux même te donto pourse entre dans l'aventure de<br>San l'aventure de l'aventure de l'aventure de l'aventure de l'aventure de l'aventure de l'aventure de l'aventure de l'aventure de l'aventure de la constant de la constant de la constant

semblait un peu trop attiré au<br>goût de Janine par une blonde<br>plantureuse qui lui jetait des re-<br>gards salaces à trois tables de la

feur.<br>Le lendemain, c'était la rupture.<br>Deux lettres étaient parvenues à Janne.<br>June l'une lui annonçant le dé-<br>part de Luigi pour Mexico avec<br>Barbara, sa rivale de toujours, et<br>l'autre qui semblait être une er-<br>reur. Elle tain Eric<br>"Cher Eri Marteau.

"Cher Eric,<br>J'ai des bidouilles pour ton Spec-<br>trum. N'as-tu jamais rêvé de re-<br>copier ce superbe simulateur de<br>vol, "Fighter pilot"? Eh bien,<br>tiens-toi bien et ouvre grand tes

provenance de l'ordinateur. Si il<br>dure plus de 4 ou 5 secondes,<br>fais un Break vigoureux, stoppe la<br>cassette, remets la tienne en encassette, remets la tienne en en-<br>registrement et fais Run. Même si<br>rien n'apparaît sur l'écran, ton<br>programme sera sauvegardé.<br>Dernière chose: dans le pro-<br>gramme anti-café d'Hebdogiciel<br>numéro 65, deux lignes étaient<br>err

130 IF TYPE=1 OR TYPE=2 THEN<br>PRINT INVERSE 1;"VARIABLES :"<br>;:PRINT " "|CHR#(PEEK(IX+14)<br>-32-64\*PEEK(IX+14)=192))+("#"<br>AND TYPE=2):00 TO 160<br>200 60 TO 50

les et quette un sifflement continu<br>bien distinct du bruit normal en

séquence de mouvements et<br>pourre d'origent la reproduit de la produité. Sur une cassette, vous<br>duire. Sur une cassette, vous<br>grammes différents et par la<br>voix vous lui direz de choisir<br>celui que vous désirez voir<br>lui aussi vence de mouvements et

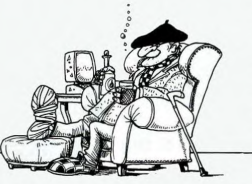

yeux, car i ai une manière fabie à<br>
trom préfié à colar manière fabie à<br>
trom préfié à colar magnétique<br>
nettée :<br>
colar magnétique<br>
Mett : original dans tou magnétique<br>
apparente :<br>
apparente :<br>
apparente :<br>
program :<br>
P

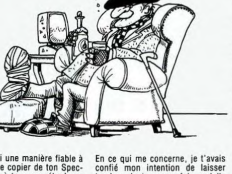

En ce qui me concerne, je t'avais<br>confié mon intention de laisser<br>tomber Janine une fois qu'éle<br>m'aurait donné la solution de Eu-<br>réka, c'est fait: je lui ai envoyé<br>une lettre de rupture, en lui disant<br>que je partais au Me que je partais su Mexique. C'est<br>faux à Menilmontant et si turcularis d'est point à mai de la mai de la mai de la mai de la mai de la mai de la mai de la mai de la mai de la mai de la mai de la mai de la mai de la mai de l

Arrivée chez lui, elle l'assaillit de

Arrives check lui, elle l'assaillit de<br>mondition de l'assaillit de mondition de la propriété de la propriété de la propriété de la propriété de la propriété de la propriété de la propriété de la propriété de la propriété

"Cher Pépé Louis,<br>Tu m'as confié ton intention de<br>t'acheter un modem 300 bauds.<br>Si tu le fais, voici quelques numé-<br>ros qui peuvent t'être utiles: le<br>(1) 531 57 25 et le (1) 565 10 09<br> $(1)$  531 57 25 et le (1) 565 100 (1) 531 57 25 et le (1) 565 10 08<br>sont deux serveurs privés, dont le service est gratuit mais pas la<br>taxe : n'appelle que de Paris ou de taxe : n'appelle que de Paris ou de<br>taxe : n'appelle que de Paris ou de<br>que tu es to messagerie semblable à STEL,<br>mais bien moins occupée, va sur<br>le 615 91 77 et tape "ESTELLE".<br>Le fonctionnement en est très si-<br>milaire. Je te laisse, je dois ré-<br>soudre quelques problèmes avec<br>Janine et Barbara. Janine écl en larmes

Plusieurs mois plus tard, Janine<br>s'est fait refaire le visage. Luigi<br>est fombé amoureux d'elle, et a<br>s'enfond de fonder un toyer.<br>Samald. Continue ses sombres<br>d'amoureux d'elle, et a<br>traitement sa goutte la semaine<br>prochai

(1) cf. "Pépé Louis contre le gar<br>des puces", Shift éditions, 1985

# Edité par Vilhabhan, LE<br>
CASSE, logici d'aventure<br>
CASSE, logici d'aventure<br>
pour Apple est nul. Vous<br>
pour Apple est nul. Vous<br>
aller modes d'aventure protection<br>
mai des nouveaux protectius<br>
mai des nouveaux protections<br> **THE REAL** Ţ nc To the space of the particle of the particle of the particle of the particle of the particle of the particle of the particle of the particle of the particle of the space of the space of the space of the space of the space messages que vous entrez à Pécran et qu'il faut ensuite<br>que le programme aille cher-<br>cher les réponses sur le dis-<br>que, une catastrophe ! il faut<br>de plus entrer vos questions<br>en commençant obligatoire-<br>ment vos phrases par le mot<br>comprend rien. Nul,

LE CASSE NE CASSE PAS **DES BRIQUES** 

## I' VAIS VOUS CUISINER MOI !

Ordiculation en recule devant<br>cine, alors que la majorité<br>des coisinnaises (vous savez<br>des coisinnaises (vous savez<br>vous savez<br>minutes al 100,000 france)<br>minutes at 100,000 france)<br>posent un logiciel fantasti-<br>avez un devi

votre future cuisine. Léonard<br>Il tourne sur IRM PC, avec un Il tourne sur IRM PC, avec un<br>décran graphique, une imprimente et une table traçante.<br>Si vous voulez devantir le cui-<br>siniste à la mode, il vous sur-<br>fit donc de signer un chèque<br>de vingt quatre briques à Or-<br>dicuisine. Ca

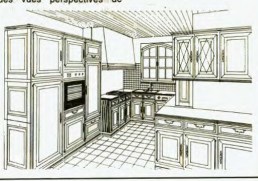

#### **CONCOURS "HEBDOGICIEL MICRO APPLICATION": C'EST FINI!**

La date du 31 Janvier a clos La date di 31 Janvier a close<br>de concerna contra del proposto del logicio la Concerna de Tenes, Parmi les innombrates<br>de concerna (e al monotonio de concerna de concerna de concerna de concerna de concerna de concerna de hein? Yold donc la liste des<br>grands vainqueurs du temps.<br>Trainiquants de l'adage<br>Tiunion fait la lorce", Yves<br>GAYTE et ses élèves rem-<br>portent haut la main et ans<br>discussion le drive 1541 et<br>l'imprimante 1525. En effet,<br>le d'informatique qui a dû pas-<br>sionner élèves et enseigr gnants...<br>Jérôme UGHETTO, Stephan<br>BERNOU, Yves TESSEUR,

Gérard MANSALIER, Olivier<br>BION, Michel JUPPET, Denis<br>JALLET, Christophe GEN-<br>JALLET, Christophe GEN-<br>Rand MARTIN, Jean-Pol<br>Rouchly MARTIN, Jean-Politer<br>TELAR, Robert SUQUET,

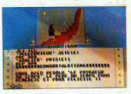

Jean-Christophe GARBY et<br>Marc LANTHIEZ partagerons<br>le plaisir de recevoir deux lo-<br>giciels (l'un en provenance<br>du Softparade, l'autre du ca-<br>talogue M.A.).

Bravo à tous et à la pro-

**VOUS SERT LE PETIT DEI** mettez le magnéto en posi-<br>tion d'enregistrement et<br>grâce à la télécommande<br>vous lui faites exécuter les<br>mouvements que vous dési-<br>rez. Votre robot enregistre la<br>rez. Votre robot enregistre la Les robots de compagnie en-<br>vahissent les appartements<br>des américains à la vitesse du cheval au galop. La<br>France, comme à l'habitude

**OMNI-BOT** 

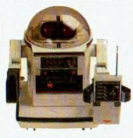

olte avec du retard d cer-<br>Ainsi récolte avec du relative des produits. Ainsi<br>tains de ces produits. Ainsi<br>Comi-bot de TOMY franchit<br>principe de programmation<br>principe de programmation<br>original: dans son ventre<br>original: dans son ventre<br>cassettes standard La programmation se déroule<br>de la facon suivante: vous

## **DELTA AU SERVICE DES BRA**

DELTA est un touvi nouvel ap-<br>parell capable de lire n'in-<br>parell capable de lire n'in-<br>parell de de le traduire en<br>braille sur une barrelle tac-<br>braille sur une barrelle tac-<br>tiel. L'utilisation est extrême-<br>micro-caméra **DELTA** est un to

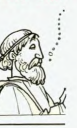

r une be

petit dernier (e)<br>heureusement)

**LE 1541 ET LA BIDOUILLE** Je vous avais déjà parlé des<br>livres de Micro Application.<br>Du DOS du 1541 au fin fond<br>en passant par le basic de<br>couvrir sans risquez décauver des l'Amstrad, vous pouvez de<br>couvrir sans risques des<br>mines de références. Pour l'instant, c'est en référence à<br>l'instant, c'est en référence à<br>de disquette 1541 " que je re-<br>prends la plume. En effet,<br>M.A. diffuse une disque M.A. diffuse une disquette,<br>"les programmes du livre du<br>lecteur de disquettes 1541",<br>contenant (vous vous en<br>doutez) les programmes utilies<br>taires publiés dans le livre<br>sus-cité. Tous les flemmards sus-cité. Tous les tiemmards<br>du clavier profiterons doréna-<br>vant de bons outils (éditeur<br>de secteur, modification du<br>DOS...) pour bidouiller direc-<br>tement sur les disquettes.<br>Elle est malheureusement ré-

servée aux possesseurs du<br>livre (180 fr) au prix de 150<br>francs, vous devrez en effet

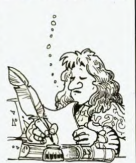

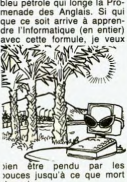

**FAIRE VOIR DLEIL** bleu pétrole qui longe la Pro-<br>menade des Anglais. Si qui<br>que ce soit arrive à appren-<br>dre l'Informatique (en entier)<br>avec cette formule, je veux

sien per<br>vouces jusqu'à<br>vensuive.

envoyer la page détachable<br>contenue dans le livre pour envoyer la page de<br>contenue dans le live<br>recevoir la disquette.

# C'est nouveau, ca vient de sortir

## **ACTIVISION: TOUJOURS PLUS**

Le catalogue américain 1985<br>d'Activision contient bien des<br>surprises. Un changement<br>radical des emballages a eu lieu. Vous pourrez maintenant trouver des softs<br>movens sous de très belles

pochettes.<br>Rock N'Bolt ressemble au tard de Q'Bert et de Flip<br>id Flop, seule une vision<br>) sauve le jeu de la banalité

la plus crasse.<br>The Music Studio est, oh<br>surprise, un nouvel utilitaire surprise, un nouvel utilitaire<br>pour exploiter les capacités<br>sonores du Commodore 64.<br>Web Dimension vous fait<br>changer de dimension, past.<br>fait changer de dimension,<br>sant par les combinaiso: suelles et sonores les plus

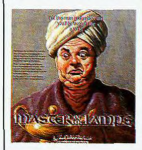

déroutantes. Un jeu où l'ac-<br>tion domine vos réflexes de<br>la manière la plus inflexible

la manière la plus inflexible<br>qui soit.<br>Voyagez à travers le temps<br>et l'espace grâce a Master<br>et l'espace grâce a Master<br>d'université de régent, durant l'ab-<br>sence du roi parti à la guerre.<br>Sache de régent, durant l'ab-<br>D

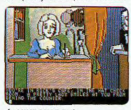

**A MINDSHADOW**<br>porain **Mindshadow** Dans le second yous êtes totale le second vous étes totale-<br>ment amnésique et à la re-<br>cherche de votre identité<br>alors que pour le premier<br>vous incarnez un agent de la<br>S.I.A. (Stellar - Intelligence<br>Agency, jeu de mots l} à la<br>paysautie du pie criminel d

## **LES BOURSES D'IBM**

Quand on est "THE" géant de<br>l'informatique, on a obligatoirement des grosses bourses.<br>fet quand on les vide, ca dé-<br>ménage. Or donc, IBM vient

d'accorder 300.000 frs de<br>prix à quatres jeunes cher-<br>cheurs français. Et allez donc f

## **CRISE D'EPYX-LEPSIE**

La société Epix va inonder le<br>marché américain de ses<br>multiples nouveautés. Les<br>softs sont destinés aux<br>micros Apple et Commodore.<br>Dans la série "on prend les<br>mêmes et on recommence":

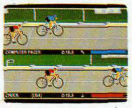

#### A SUMMERGAMES IL

Pitstop II et Summergames<br>
11. Dans le premier la course<br>
de voiture se joue maintenant<br>
à deux joueurs, simultané-<br>
ment. Pour le second des épreuves de kayak, cyclisme,<br>plongeon (huit au total) vous

pungeon (nutra au total) vous<br>sont proposées.<br>Tiré du jeu "Risk", **Empire**<br>vous invite à la conquête du<br>monde grâce à un graphisme<br>de votre stratégie vous<br>conduira à la ruine ou à la<br>maîtries du monde en la la naîtrise du monde

**VEMPIRE** 

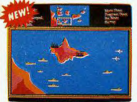

ogue vous conduira au travers de dongeons tous plus<br>humides et miteux les uns humides et miteux les uns<br>que les autres à la poursuite<br>de l'amulette de Yendor. Son<br>manque total d'originalité est<br>compensé par une qualité<br>praphique hors du commun.<br>The Right Stuff est le pre-<br>nette maison et il est dire Héros

Heros<br>Two-On-Two Sports devient<br>le premier jeu à quatre

 $\vec{r}$   $\Delta \vec{r}$   $\sim$   $\vec{r}$   $\vec{r}$   $\vec{r}$   $\vec{r}$   $\vec{r}$   $\vec{r}$   $\vec{r}$   $\vec{r}$   $\vec{r}$   $\vec{r}$  (include a method in the translate under the translate under the translate under the translate term of the range of  $\$ 

**V** BALLBLAZER

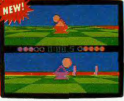

Dragonriders of Pern est<br>tiré d'un livre d'Anne Mac tire d'un livre d'Anne Mac<br>Caffrey, il s'agit de sauver la<br>planète Pern à l'aide des<br>deux races intelligentes qui y<br>vivent: les dragons et les hu-

mains.<br>**Moreta** est adapté du second Moreta est adapte du second<br>tome de la saga de Pern,<br>vous aurez à évêr la famine<br>pour toute la planète de<br>Pern,<br>pour toute la planète de<br>Chipwits est un programme<br>prédagogique destiné à apri-<br>puerde aux enfants la mani-<br>pu

pulation des morties de la posterior de la posterior de la posterior de la posterior de la posterior de la posterior de la posterior de la posterior de la posterior de la posterior de la posterior de la posterior de la pos préparer votre engin pour la<br>course et le dépanner en cas course et le dépanner en cas<br>de besoin. Voilà une année<br>qui s'annonce bonne, à<br>condition que toutes ces nou-<br>veautés daignent traverser<br>l'Atlantique.

Les viels curieux qui se bal-<br>ladaient dans les allées du<br>Consumer Electronic de Las Vegas n'ont pas mande Las Vegas n'ont pas man-<br>qué de s'arrêter devant le<br>stand Atari: et pour cause.<br>L'innénarrable Jack Tra-<br>miel(surnomme 'Jack Aparre-<br>lemarché' par les boursiers)<br>présentait ses nouveaux moprésentait ses nouveaux mo-<br>déles dont que c'est qu'on<br>vous a déjà parlé dans un<br>numéro précédent, consultez<br>vos reliures. Or, et c'est l'à<br>que je veux en venir, les mo-<br>dèles en question n'étaient

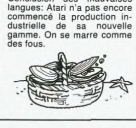

## **PLUS LOURD OUE L'AIR**

"Comme l'on n'écrase pas<br>une mouche avec un mar-<br>teau, l'on ne peut utiliser un<br>gros ordinateur pour impri-<br>mer des étiquettes... Ainsi<br>est née l'idée de JUMBO...".

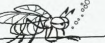

C'est par ces mots que CO-<br>SERM vous invite à dépenser<br>de 30.000 à 50.000 francs

#### LE PREMIER SIMITATEUR DE **LEON ZITRONE**

Le PMU, off officine communé-<br>ommée par exten-Le PMD, ourcine community<br>sion "le tiercé", vient de s'informatiser. Le langage choisi<br>pour équiper les DPS6 déjà<br>implantés est "Info", de<br>Henco Software. C'est un<br>Henco Software. C'est un<br>fine cénie de l'angage de l'angag rienco solivaria. Clear di<br>
langage de quatrième généricaine de di-<br>
recteur informatique du PMU<br>
et le directeur technique de

**RESEAU** 

**CLUB** 

**APPIF** 

Ca y est, les membres du<br>Club Apple ont leur réseau.<br>On peut y accèder par<br>TRANSPAC, à condition de

TRANSPAC, à condition de<br>possèder un numéro de<br>code. Les inscrits sont peu<br>nombreux pour l'instant.<br>Quand aux services, ils sont

Quand aux services, ils sont<br>aussi intéressants que la lecture du Figaro. Gageons que<br>les tout cela s'airangera dans<br>les semanies qui viennent.<br>Sent une messagerie et quel-<br>sembre du présent de les semanies publicaires.<br>A

seule annonce publicitaire:<br>celle du Club Apple. On peut<br>également demander 'des<br>renseignements au service

Henco se tapent sur le ventre<br>en disant "On est vraiment<br>des bons". Concrètement, si<br>vous trouvez le moyen de  $\rightarrow$ 

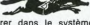

rentrer dans le système et<br>d'avoir le quarté dans l'ordre. écrivez-nous, vous<br>gagné. **AVAZ** 

Le groupe Olivetti ne sait<br>plus quoi faire de ses sous. Il<br>vient de racheter la filiale in-<br>formatique d'EXXON en Eu-<br>rope. Ca n'a pas du leur coû-

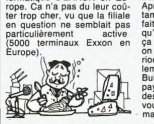

**URLES MOULLES**<br>Comme chaque is all,  $\frac{1}{2}$ <br> $\frac{1}{2}$ <br> $\frac{$ 

# **DEULIGNE: ENCORE PLUS!**

A chaque semaine ses surprises et ses désillusions. Philippe (MALINSKI) propose une utilisation judi-<br>Du T1 99 au Spectrum, de l'Exel au ZX 81, du MSX cieuse de la touche F1 du C84 qui arafte le listing en<br>au XO7 c'est le

autes.<br>
The two invitations en cheeur avec sen TRS 80 **V** Listing Commonwers -<br>
(I will be two invitation of the profile family and the sense of the control of the sense of the sense of the<br>
(on III) at two invitations of

**Bad DEVICE SERIE**  $\bullet$ 

Jean-Luc MOROUKIAN regrette visiblement de ne pas<br>posséder d'Oric, du coup il sonorise le clavier de<br>l'Apple en un son et deuligne.

#### Listing Apple (nº 1)

 $\begin{array}{l} \textbf{1} & \textbf{1} \times \mathcal{N} \\ \textbf{2} & \textbf{3} \times \mathcal{N} \\ \textbf{3} & \textbf{5} \times \mathcal{N} \\ \textbf{4} & \textbf{5} \times \mathcal{N} \\ \textbf{5} & \textbf{6} \times \mathcal{N} \\ \textbf{6} & \textbf{7} \times \mathcal{N} \\ \textbf{7} & \textbf{8} \times \mathcal{N} \\ \textbf{8} & \textbf{9} \times \mathcal{N} \\ \textbf{9} & \textbf{1} \times \mathcal{N} \\ \textbf{10} & \textbf{10}$ 

#### $\bullet$

Pierre ADAM vous emmene dans l'espace profond à erche du Aie Secore

#### Listing Thomson (n° 1)

I CLEAR, IIDEFGR#(8)=130,130,68,56,566<br>| 16,16:CLEARSCREENS,0,08484-01085(27)\*\*0"+0"<br>| R#(0)+CHR#(27)+"C"1LOCATE0,0,01PRINT"Uti<br>| Issez les touches - et + pour vour dir<br>| Ser."|PRINT"APPUYER SUR UNE TOUCHE POUR<br>| COMMENCER

**1961, INCREASING MARKET PROPERTY AND A CONTRACT CONSUMER CONTRACT OF STATE OF A CONTRACT CONTRACT OF A CONTRACT OF A CONTRACT OF A CONTRACT OF A CONTRACT OF A CONTRACT OF A CONTRACT OF A CONTRACT OF A CONTRACT OF A CONTRA** 

### $\bullet$

C'est Christophe BRENIERE qui empoche les deux lo-<br>giciels cette semaine. Je ne dévoilerai aucun secret,<br>à vous de découvrir la ruse incluse dans le programme

#### Listing Apple (n° 2)

#### $\bullet$

Enfin Jean-François AUBRY remporte la palme des<br>retardataires pour les voeux, mais un retard vaut<br>bien un fromage (euh! Un logiciel),

#### Listing Thomson (n° 2)

 $\Omega$ ¥

technique du club et consultechnique du club et consui-<br>ter la liste des abonnés. Rien<br>de très bandant. Bon, je vous donne tout de tout de même les<br>anspac: 601.91.00. ensuite tapez le code de Calvados: 175040781 puis vagos: 175040781 puis<br>Controle G. Le code d'entrée<br>est CLUB APPLE. Donne: ensuite vote numéro d'adhé-<br>rent au club (entre 1 et 5000)<br>et trouvez une clé à 3 élé-<br>ments:une lettre et deux chiffres

.<br>ir accéder à ce réseau ou Pour accéder à ce reseau ou<br>à d'autres, je vous conseille<br>l'excellent logiciel ACCESSII<br>sur Apple, mais je ne sais<br>pas vraiment s'il est déjà<br>commercialisé et c'est une<br>honte d'avouer ce genre de

Réalisations Marketing capitie ci-<br>moi marketing capitalis ci-<br>bler son public, alors il faut le<br>faire: JUMBO c'est du léger,<br>de la dentelle, de l'aérien (au<br>choix: éléphant ou Boieng) !<br>Par contre, si yous voulez Far contre, si vous vouez-<br>copain s'est écrit un pro-<br>gramme sur son Apple et en<br>plus il peut jouer à Lode Run-<br>ner à ses moments perdus. **OLIVETTI: MAINS BASSES SUR LES NOUILLES** 

#### A LA PECHE AUX MOULES, MOULES, MOULES **L'ALLIANCE ATLANTIQUE** que des prototypes dont les<br>carrosseries elles-mêmes ELECTRON SOFTWARE n'étaient pas moulées.<br>Conclusion des mauvaises

ELECTRON SOFTWARE<br>
ELECTRON SOFTWARE<br>
THE STATE SIGN CONTROL PRIME SOFTWARE<br>
OF PRIME SOFTWARE SOFTWARE<br>
OF PRIME SOFTWARE SOFTWARE<br>
CONTROL CONTROL CONTROL CONTROL PRIME SOFT & TOP PRIME SOFTWARE<br>
SOFT & TOP PRIME SOFTWA

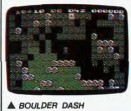

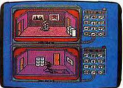

pour micro-ordinateur à avoir

A SPY VS SPY

pour micro-orientaur à aver<br>de dage (et planet aux de la planet de la planet aux monds and an encoder and an encoder possible de la possibilité de la possibilité de la possibilité de la possibilité de la processe de la pl

(hors taxe) pour imprimer vos<br>étiquettes. COSERM, ça veut<br>dire Conseil Service Etudes<br>Réalisations Marketing. Pour<br>Réalisations da signifie ci-

# **ARE:**

Suite de la page 1

Suite de la page 1<br>ca part d'une idée commune, un<br>déssin est donné au régisseur qui<br>est chargé de prendre ses photos.<br>L'équipe choisit ensuite parmi les<br>clichés qui reviennent et c'est<br>seulement après cette sélection<br>que s a 84 pages comme ca. chaque<br>page est créée de toutes pièces.<br>Alors imagine-toi le boulot que ca

Vous tirez HaraKiri à combien anision

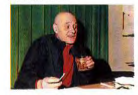

C- On tire a 120.000, en ce mo-<br>ment. Ou 100.000, 80.000, ca

ment. Ou 100.000, 80.000, ça<br>dépend des couvertures.<br>H- Et au début du journal ?<br>C- Par rapport au début, on ne<br>peut pas savoir où on serait alé.<br>On a eu des interdictions qui nous<br>ont fait beaucoup de mal. En ont fait beaucoup de mail. En<br>1961, on a été interdit six mois et<br>en 1966 aussi, à l'époque on ti-<br>rait à 240 000 exemplaires ! Et en<br>disparaissant des kiosques pen-<br>chart six mois, le lecteur ne te<br>cherche plus, tu es une cherche glus, îu es une marchan-<br>diste pas sérieuse. Sans ces inter-<br>diste pas sérieuse. Sans ces inter-<br>à 300.000, 400.000, va savoir,<br>cas interdictions nous only values<br>ment coupé les coulles.<br>ment coupé is coulles.<br>the

C- Les deux. Moi, j'ai ma guelle<br>dans le journal depuis des années,<br>donc je suis reconnu partout, et je<br>suis toujours surpris. Ca m'est ar-<br>rivé de me faire arrêter sur la route<br>par des motards pour un autogra-

phe.<br>**H-** Y a-t-il quelque chose que tu

He Y a-1-il quelque chose que tu<br>continué à achetec Charlie Hebdo.<br>Continué à achetec Charlie Hebdo.<br>Cetait note più ed vivre, note jois<br>de se réunir chaque semaine, de<br>de se réunir chaque semaine, de<br>on fasait des situs q dans la salle de rédaction, ça se fil-<br>nissait au champagne au Dodin<br>Bouffant, c'était vraiment la grande<br>puand Charlie hebdo s'est arrêté,<br>quand Charlie hebdo s'est mis à<br>battre de l'aile, c'est sûr qu'il y a  $qu'll$ eu un stress dans l'équipe, il y a eu<br>vraiment un grand stress qui n'a vientient un grand stress qui n'a<br>pas encore disparu.<br>H- Mais pourquoi les lecteurs ont-<br>ils arrêté ?

#### Suite de la page 24

 $\begin{tabular}{l|c|c|c|c} \hline \textbf{G} & \textbf{0} & \textbf{0$ 

combré de dossiers et me su-

Rethromative and declines are the spin-term of the spin-term of the control of the spin-term of the spin-term of the spin-term of the spin-term of the spin-term of the spin-term of the spin-term of the spin-term of the sp

La conversation

C- Va savoir, on a du les fatiguer, un sature de temps en temps, il existe de temps en temps, je crois qu'on<br>de temps en temps, je crois qu'on<br>de temps en temps, je crois qu'on<br>existait, on me les savairent qu'on<br>beaucoup encore là", ou alors quand il y avait<br>un grand événement, ils se disaient Since  $\hat{W}^T$  on the state of the state of the state of the state of the state of the state of the state of the state of the state of the state of the state of the state of the state of the state of the state of the sta

rat hita qu'on touve la tormule qui<br>
s'autres de la terme de la terme de la terme de la terme de la terme de la terme de la terme de la terme de la terme de la terme de la terme de la terme de la terme de la terme de la t rait fallu qu'on trouve la formule qui<br>surprenne chaque semaine. On a

C'est une forme de pourronne.<br>a lassé les gens.<br>H- Et Charlie Matin ?<br>C- Y a des mecs que j'aime pas, et<br>jus sais qu'ils nous détestent, c'est<br>Libération. Et je ne sais pas pour-2 Quel rapport avec Charlie

tίņ,

Matin, 2<br>quand its ont eu besoin de faire la<br>quête et qu'on était riches on leur a<br>filé une brique, 10.000 balles.

H- Pour une publicité ?<br>C- Non, non, comme ça, quand ils<br>faisaient la quête, moi i avais dit on

va leur donner un million. C'était<br>pas rien, un million ancien, à l'épo-<br>que. Et puis ces mecs-là nous ont pas fer un milion anche a le posteriorista del posteriorista del posteriorista del controllato del controllato del controllato del controllato del controllato del controllato del controllato del controllato del controllato

le whisky dolf y etre pour queique<br>C- Tout ça va être relié, attends.<br>C- Tout ça va être relié, attends.<br>Qu'il y a en ce moment avec les<br>petits copains de Libération, on est vraiment en dehors de tout vis-à-vis<br>de ces gens-là, on est vraiment des

cons.<br>**H-** Mais c'est quoi, c'est l'ensem<br>ble de Libération, ou c'est July ? ble de Libération, ou c'est July ?<br>C- Je ne sais pas.<br>H- Les 10.000 balles, c'est Libéra

tion nouvelle formule, quand July a

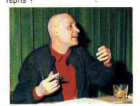

C- Non, c'était tout a fait au début,<br>quand Libération s'est créé et qu'ils<br>avaient tesoin de fric. On gagnait<br>de l'argent à l'époque, on s'est dit<br>faudrait les aider, bon, on va leur

Mais revenons à mon histoire: nnonce que Libération arrête et re-<br>araîtra quelques mois après.<br>l'étais tout seul au bureau de la ré-Vestion, a final parameter and the distribution of the distribution of a constraint distribution of a constraint of the technology of the technology of the technology of the state of the state of the state of the state of July 1 II a dit "Merde, il profite du<br>trou", et en plus c'est ce que j'avais<br>dit: "je me lance dans le créneau !"<br>H- Mais c'était un gag, au départ ?<br>C- C'était un canular, c'était juste

gars arrivent, Cavanna, Gébé, tout<br>ca, je leur dis: "Voilà, les gars, vous allez pas me croire mais j'ai<br>n'ulàr, "al "annonce comme un ca-<br>nulàr, mais lis veulent tous le faire<br>VRAIMENT: "allez, on le fait, ne se-<br>vRAIMENT

Ca a refer une publicate and the special state of the special state and public points. The projection of the special state of the special state of the special state of the special state of the special state of the special

H-<br>Sei

He I tu as uses un interactive beautiful and the Series of Usin, elsi as Series during the beautiful control of the second term of the series and the parties are also as a series and the series are also as a series and th de vieux cons, mais 48 heures<br>après que les vieux cons n'existent plus. chacun recevait un coup de à Libérati<br>Enfin

telephone mix lui, pour collatore<br>al de la contrata de la contrata de la contrata de la contrata de la contrata de la contrata de la contrata de la contrata de la contrata de la contrata de la contrata de la contrata de la a tot de tarre ton travail dans ta<br>tête, on te prenait pas pour un con.<br>Je crois que le Monde a crevé le<br>jour ou Fauvet a fait un éditorial<br>pour voter Milterand en 81.<br>H- Mitterand habite à côté d'ici,<br>non ?

H- Mitterand nabite a core under<br>non 2,  $\frac{1}{2}$  is eu une sant histoire avec unit, all is une sant histoire and the core unit, the core of the core of the core of the late late is the late of the core of the set of the ça.<br>**C** - Quelle horreur!<br>**C** - Mitterand venait d'être élu en<br>**C** - Mitterand venait pleire période où<br>la France était complètement rose,<br>c'était l'état de grâce, le change-<br>ment, gnia gnia gnia. Et moi je pas-

sais à l'Olympia, j'avais une chan-<br>son qui disait "Ca fait deux mois<br>qu'ils sont au pouvoir, la gauche,<br>lis ont même pas guéri le cancer,<br>pourtant c'était la moindre des<br>choses". Et des tas d'autres chanchoses". Et des tas d'autres chan-<br>sons pas très sympa pour le gou-<br>vernement. Donc, chez Omar, mé<br>voilà parti à chanter tout ça. Et pa-<br>rail-il que Madame Mitterand, en<br>sortant de l'Elysée, passe devant le<br>bar à ce moment bar à ce moment-la. Elle entend<br>chanter, elle monte chez elle et elle<br>déphone au commissariat: 'Y a un<br>déphone au commissariat: 'Y a un<br>peut-être l'arrêter'. Et j'ai vu arriver<br>une armée de fils dans le bistot<br>Choron, ça v me du Territoire ! ou ils me<br>savaient pas quoi fourte de moi ! Ils<br>m'ont quand même libéré vers deux<br>heures du matin, le commissaire<br>est venu, m'a pris dans sa bagnole<br>et m'a ramené, mais la mère Mitte-<br>rand et les journal

rami et tes purmalistes ont démentitien<br>le lendemain. Parce que, merde,<br>c'était illégal: je ne génais per-<br>sonne, je chantais dans un bar, je<br>ne faisais pas de tapage nocturne,<br>je ne troublais pas l'ordre public<br>dans la ru

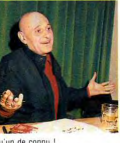

tion of communication of the term of the term of the term of the term of the communication of the designed Minister etc. (a) cannot Railty (Parce que quand il a dialt is enough of the stime politically it is all that is th

H- Si tu devais tiere au gouverne.<br>C- le voudrais tier ministre de C-<br>Timérieur pour taper sur la gueure<br>Timérieur pour taper sur la gueure<br>Timérieur pour taper sur la gueure<br>Vallieurs Pare que le de tour à partieur<br>du mom Tu te rends compte ! Quand ils au<br>ront le courage de dire "CGT, syndi

cat des feignants", là, d'accord.<br>Mais si ills continuent à usurper un<br>titre auquel ils n'ont plus droit, là,<br>je voudrais être ministre de l'inté-

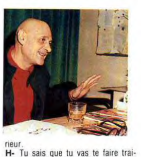

ir.<br>Tu sais que tu vas te faire tra

Next the same data of the same of the transformation of the same of the same of the same of the same of the same of the same of the same of the same of the same of the same of the same of the same of the same of the same ter de mec de droite

priorie.<br>HEBDOGICIEL- Merci, profes-

seur Choron.<br>PROFESSEUR CHORON-

CBS a toujours orienté ses<br>productions vers le domaine<br>éducatif. Le catalogue 1985<br>de la société ne va pas à<br>l'encontre de cette "vieille" 'encontre<br>habitude. **Ways To Say I Love You** 

Mister Roger's Neighbor-<br>hood: Many Ways To Say I<br>Love You vous donne tous<br>les trucs et astuces pour envoyer des lettres d'amour<br>personnalisées et originales<br>à votre petite amie, votre<br>grand-mère ou votre

grand-mere ou<br>concierge. vous terms dustinguismes de signations de signations de terms dustinguismes de Christophe Colombia<br>trente plus grands explora-<br>à Magellan, Word Finder est<br>à Magellan, Word Finder est<br>à Magellan, Wo partir des lettres d'un mot<br>proposé par le programme.<br>**Mastering The Act** est<br>l'équivalent local des pro-

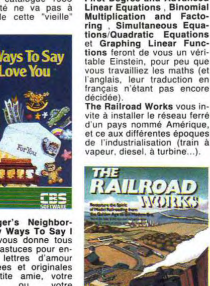

Enfin Dr. Seuss Fix-up Mix up Puzzler permettra à vos<br>enfants de faire des puzzles<br>sans encombrer le tapis du salon.<br>Tous ces programmes sont<br>destinés aux C64, Apple II et<br>IBM PC.

FRS

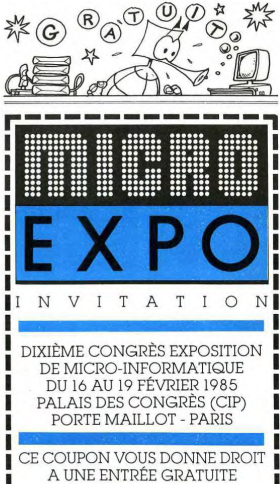

AU 10° MICRO-EXPO.

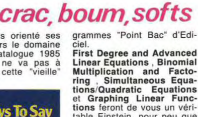

faire chier July. Et quand les

d'autant plus courte que le<br>Vieux reste muel comme un<br>cafetter à qui on demande un<br>verre d'eau. Il pâlit, blêmit,<br>verdit, rossini et martini, puis<br>repose le combine avec une<br>mine d'enterrement.

spose te combine avec une<br>tine d'enterrement.<br>Ca ne va pas Monsieur le Directeur ?<br>- Louis, on vient d'enlever ma

femme I

femme !<br>de subodore que je ne pour-<br>rais plus échapper à la respon-<br>sabilité de l'enquête.<br>- Dans sa machine à laver ?<br>Il éponge son front avec un<br>tration l'estis de l'adminis-

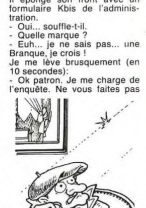

de souri

de souci.<br>Le viens à peine de prononcer<br>ces môts qu'une lumière aveu-<br>glante innote la pièce, et je<br>suis projeté contre la photo du<br>président de la république accrochée au mur!<br>(à suivre)

**CBS:crac, boum, softs** 

# **HIPPOJOYST**

C'est Japonais, c'est un des meilleurs et des plus costauds que l'on connaît: trois boutons<br>de tir, une bonne prise en mains et quatre ventouses pour le coller définitivement sur la table de la salle à manger (Super pratique pour les repas !). Prise standard pour Amstrad.<br>Atari, Commodore 64, MSX, Vic 20. Compatible<br>avec les interfaces d'Oric et de Spectrum. Pour Apple, Thomson et Texas, Tintin: ca ne

Pour appe, nomison et rexas, rintin: ça ne<br>marche pas ou alors il faudra bidouiller !<br>Ah, au fait, c'est 100 balles ...<br>C'est bon, c'est pas trop cher ? Envoyez vos<br>sous après avoir rempli le bon de commande<br>ci-joint. Le m Japon vous remercie bien bas.

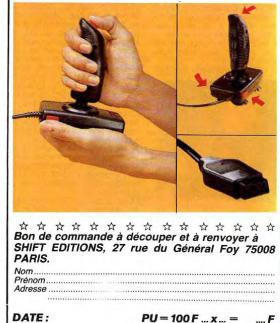

## chèque joint : TOTAL =  $...F$

## **DEUX SUPER-CONCOURS PERMANENTS**

frais d'envoi =  $+15F$ 

20 000 francs de prix au MEILLEUR LOGICIEL du MO<br>personnes en CALIFORNIE au meilleur logiciel du TRIM

personnes en CALIFORNIE au meilleur logi de la meilleur logi de la meilleur de la meilleur de la meilleur de la meilleur de la meilleur de la meilleur de la meilleur de la meilleur de la meilleur de la meilleur de la meil

mensuelle.<br>
Pas de jury, pas de décision<br>
arbitraire, HEBDOGICIEL n'in-<br>
tervenant que dans le choix<br>
des programmes qui devront<br>
être ORIGINAUX et FRANêtre<br>CAIS. etre of prioritive of programme<br>
n'est pas tout à fait au point,<br>
un de nos spécialistes vous<br>
dira comment l'améliorer pour<br>
pouvoir nous le proposer à

saires à l'utilisation de ce pro-

Réglement:<br>ART.1: HEBDOGICIEL organise de façon mensuelle et trimes-<br>trielle un concours doté de prix

trieto in concorso dels pietos<br>resolventes de un concelho de pieto de un concelho de un concelho de un concelho de un concelho de un concelho de un concelho de un concelho de un concelho de un concelho de un concelho de un

cess qui sont puesses centres<br>
ART.4: Ce sont les lecteurs qui,<br>
par leur vote, détermient les<br>
milleurs logiciels mensuels et<br>
trimestriels.<br>
ART.6: Le prix alloué pour le<br>
concurs mensuel sera remis au

rue des Halles 75001

Serve le droit d'interrompre à<br>tout moment le présent<br>concours en avisant les lecteurs

concors en avant les leuceurs<br>
un mois avant.<br>
ART.9: La participation au<br>
concours entraîne l'acceptation<br>
par les concurrents du présent<br>
réglement.

HEBDOGICIEL: 27 rue du Gal

For our formulation<br>gramme qui aura obtenu le plus fort pours de vote par rapport à la totalité des<br>par rapport à la totalité des<br>programmes reçus pour un<br>même ordinateur.<br>Alinsi, pas de fatoritisme pour un<br>les ordinateurs

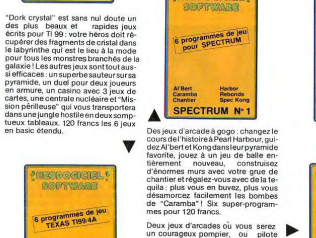

**PERSONAIGNER, 9** 

& programmes de jeu

ATBert Harbor<br>Caranto Rebonds<br>Charlier Steel Kore

mes pour 120 Marcos de la station de la constantin de la constantin de la constantin de la constantin de la constantin de la constantin de la constantin de la constantin de la constantin de la constantin de la constantin

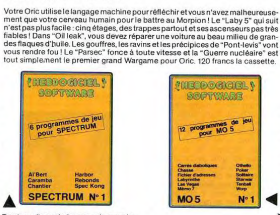

**HEBDOGICIEL SOFTWARE** 

Le logiciel à sa juste valeur

Un jeu d'aventure : ça va.Six jeux d'aventure, bonjourles nuits blanches ! Vous a<br>les feventinosis d'autres pour les parties de la proprietat de consonatie, auprente les<br>se-tétés aans problèmes de santé et sans troublemmez

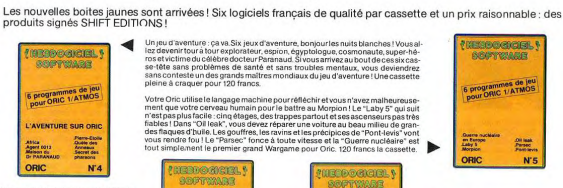

Des jeux, de l'électricité et du plaisir, voltaire de<br>voltaire de pointer de la plaisir, voltaire de la pointe MOS et quand en plus ces<br>des jeux sont multiples et durant en plus ces<br>segreux sont multiples et durant submit

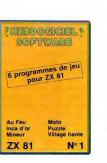

◀ \*\*\*\*\*\*\*\*\*\*\* **\* BON DE COMMANDE A REN<br>« VOYER A SHIFT EDITIONS, 21**  $\ast$ **THE REAL ASSISTED FOR PARIS.** Code postal  $\star$  $\frac{1}{2}$ ORIC Nº 4<br>ORIC Nº 5<br>SPECTRUM Nº 1<br>TEXAS Nº 4<br>"V RI Nº 1 ¥. 120 F<br>120 F<br>120 F<br>120 F  $\ast$ 

**X** ZX 81 N°1 × **\*** \_\_REGLEMENT JOINT: \_\_,001<br>\* DATES: SIGNATURE:

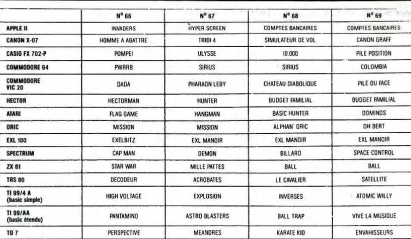

## **AUX URNES!**

Abandonnez quelques instants<br>vos claviers et prenez votre<br>plus belle plume pour remplir<br>le bulletin de vote ci-contre. La<br>rédaction d'hebdogiciel compte sur yous

survously<br>and a suivre est simple:<br>complete dans la stille ci-<br>complete programme pour le-<br>que celui pour lequel vous<br>que celui pour lequel vous<br>nous permettra de rendre plus<br>du nannant),<br>du nannant),

du gagnant).<br>- Reportez le nom de ces deux<br>programmes sur le bulletin de vote.<br>- Inscrivez vos nom et adresse

- Inscrivez vas nom et agresse<br>sur le bulletin de vote.<br>A renvoyer avant le 21 Février<br>concours measuel, 27 rue du<br>Concours measuel, 27 rue du<br>Général Foy 75008 PARIS.<br>Il est fort probable que ceux<br>ront voter leur nono leu ront voter leur papa, leu<br>maman, leur cousine et la tota lité de leurs amis et relations<br>pour leur programme. Normal<br>Mais comme chacun d'eux<br>fera la même chose, cela n'est

pas bien gravel Toutefois, tou- ORIGINAUX du BULLETIN de jours dans un souci d'équité, VOTE; pas de photocopies,<br>nous n'accepterons que les cela serait trop facile!

Date limite d'envoi du bulletin de vote le Jeudi 21 Février à minuit.

## **BULLETIN DE VOTE**

A renvoyer avant le Jeudi 21 Février minuit à HEB-DOGICIEL, concours mensuel, 27 rue du Général<br>Foy 75008 PARIS.

JE VOTE POUR LE PROGRAMME SUIVANT: NOM DE L'ORDINATEUR

NOM DU PROGRAMME:

JE CLASSE SECOND LE PROGRAMME SUI-

VANT NOM DE L'ORDINATEUR

NOM DU PROGRAMME:

NOM ET PRENOM:

ADRESSE:

 $\circ$  $\circ$ à

 $12$ 

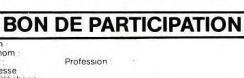

Age:<br>Adresse<br>N téléph Nom du programme<br>Nom du matèriel utilisé

Prénom

déclare être l'auteur de ce programme qui n'est ni une imitation ni une copie d'un programme existant. Ce programme reste ma propriété et l'autorse l'étudions par l'autorse le déclare la vie<br>l'autorse HEBDOGICIEL à le publ

Signature obligatoire (signature des parents pour les mineurs)

Le programme doit être expédié sur support magnetique (cassette o<br>disquette) accompagné d'un descriptif détaillé du matenel utilisé<br>d'une notice d'utilisation du programme. Les supports des program<br>mes publiés sont conserv

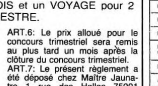

**BASIC ETENDU** 

Casino Mission perifeus<br>Dont Crystal Section<br>Don' Saper Phoenix

 $N<sub>A</sub>$ 

TH99/4A

**Framosvereverent** 6

*ASSYMARS* 

6 programmes de jeu<br>pour ORIC 1/ATMOS

**L'AVENTURE SUR ORIG** 

 $N<sub>4</sub>$ 

ORIC

tre 1 rue des Halles 75001<br>PARIS.<br>ART.8: HEBDOGICIEL se ré-

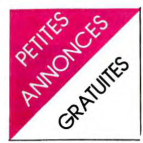

**ISM**  $\alpha$  CHENGE (and the discussion of the definition and source of  $\alpha$  UENDS CANC Ato  $\alpha$  CHENGE (and the definition of  $\alpha$  modulateur  $\alpha$  and  $\alpha$  modulateur NB 300 F. CANON X07 pour Club. Bruno dossile et a CANON

moniteur Prix intéressant (c'est<br>du belge!!!). Tel: 080 570212<br>BELGIOUS

**ATARI** Space Inverters, Associates, mante Common and WENDS ORIC 1 48 KO + mea-<br>
2600 + 2 posted set + 2 (a) posted such die in verters, mante Pour Common and Wend Pour Common and Common and Common and Common and Common a

sation/beta, 4 K7 (Joustin Helling) COMMODORE 64<br>
Christian MENSE 78 Bouldward Product CoMer PAL SECAM<br>
36 Paris 1303 MARSELLE. + Bedaut As a company of the SECAM<br>
Tel: 90 S2 68.<br>
1961 24 SECAM (Joust Le Bedaut As a compan May Meshall of Explorate for 1860 4900 McHouc, for (66) 1999 in the state of the State PC 245 + ma.<br>Under Defender enc. Advance of 1948.<br>Prime Defender enc. Advance of 1948. The COMMODORE et PLANDS ORIC ATMOS 48 KO. F, 19

viction of the second of the second of the second of the second of the second of the second of the second of the second of the second of the second of the second of the second of the second of the second of the second of

face + adaptateur secteur AD 4  $\begin{bmatrix} 64 \\ 64 \end{bmatrix}$  (les écrans du COMMO-<br>et AD 5 pour interface et ordina-<br>teur + cordon magneto + ma-<br>teur + cordon gageto + ma-<br>teur + cordon gageto + ma-<br>teur + cordon gageto + ma-

extension memoire XB 100 BK THE.<br>extension memoire XB 100 BK THE. + 2 cortes mémoires 4K + 1 VENDS DRIC 148 KO + prénttel CHNEIDER. MARSEILLE. Tel:

s divers + livres + limpri-<br>mes divers + livres + impri-<br>Prince + TOOL 64 + Pinball grammes + 12 K7 mes divers + livres + mprint-<br>
mante X710 4 couleurs + construction + Everest ascent +<br>
adaptateurs + housse et embail-<br>
diage avec papier et stylo: 4800 F. à débattre. N. THE-<br>
F. Tel: (40) 34 33 78.<br>
F. Tel: (40) 34 33 7

F. Tel: (40) 34 33 78.<br>VENDS CANON XO7 + carte<br>de memoire 4K + cordon ma-<br>geneto + 2 livres pour CANON<br>(eux) Prix 1500 F. Interface<br>video coulum périle CANON<br>alimentation. Prix 1500 F. Mr<br>60ULLEMOT 15 rue la Bruyère<br>33800 meau. 16 24 20 90. sort 16(42) 24 20 90. après 18 H. (49) 88 68 92. 75019 PARIS. Tel: 249 03 56. NELLI Tel 631 12 11.

VENDS CANON **Example graphique 4 couleurs Tel (1) 686 73 56.**<br> **ANTEL SE COULE TEL COULE TRUM 48 K. Pits a débatte.**<br> **ANTEL SE CONFIDENT A B programmes de Programmes de Programmes de Programmes Coult de Alex de Programmes de Programm** WENDS CANON X07 + impri- Fontainebleau 94320 THIAIS. Thomas BOUSSER 57500 ST 01 10.<br>
THOMAS BOWER STATES AND A COURCILE IS THE C (8) 792 61 97. VENDS 8 K7 pour ZX SPEC-<br>
WENDS 8 K7 pour ZX SPEC-DES ACACIAS 92500 RUEIL 1800 F. Daniel ALLARD APPLE 9' ORI

CHERCHE généreux donateur Jeune étudiant sans sous cher- VENDS ATMOS 48 KO 2400

VENDS COMMODORE 64 flam-<br>bant neuf !!! : 2200 F. lecteur de<br>disquettes + 541 : 2500 F. Mr.<br>KOSKAS 5 bd Saint Marcel<br>75013 PARIS. Tel: 337 57 43.<br>(si répondeur laisser coordon-<br>mées).

VENDS ATARI 800 XL + ma-  $\begin{bmatrix} 0.01 & 0.01 & 0.01 & 0.01 & 0.01 & 0.01 & 0.01 & 0.01 & 0.01 & 0.01 & 0.01 & 0.01 & 0.01 & 0.01 & 0.01 & 0.01 & 0.01 & 0.01 & 0.01 & 0.01 & 0.01 & 0.01 & 0.01 & 0.01 & 0.01 & 0.01 & 0.01 & 0.01 & 0.01 & 0.01 & 0.01 & 0.$ 

oute Michael Web 1970 Program | VENDS COMMODORE 64 + almostration + manuals + incipity over a manual TEXAS<br>mes de logistick + not program | disquestes − contenuo in all manual enverse contenuo incipitation incipitati<br>mes

 $\bigotimes \left\{\begin{matrix} \text{Pr}(1,0,1) \text{ for } \text{``10016} \text{ for } \text{``1016} \text{ for } \text{``1016} \text{ for } \text{``1016} \text{ for } \text{``1016} \text{ for } \text{``1016} \text{ for } \text{``1016} \text{ for } \text{``1016} \text{ for } \text{``1016} \text{ for } \text{``1016} \text{ for } \text{``1016} \text{ for } \text{``1016} \text{ for } \text{``1016} \text{ for } \text{``1016}$ 

CALLER WINDOWS TO THE VEH CAN CHANNEL THE VEH CAN BE THE VEH CAN BE VEH CAN CHANNEL TO THE VEH CAN CHANNEL THAT SUCH THAT IS THAT IS THAT IS THAT IS THAT IS THAT IS THAT IS THAT IS THAT IS THAT IS THAT IS THAT IS THAT IS **ECHANGE pontineus program super and the magnetic system of the magnetic system of the system of the control of the magnetic system in the system of the system of the control of the magnetic system of the system of the sy** 

versus ortical + allinentation +<br>cable magnéto. + nombreux<br>HEBOGICIELS + logiciels (Zor-<br>gons, Mr Wirmy, Ghost Gobe<br>bles, Bombyx, Mime, Mille<br>Pattes) + manuel : 2200 F. a VENDS ORIC ATMOS 48 KO + **DE COMPANY (AND SURFAME AND SURFAME AND ACCUPATION OF A PERSONAL SURFAME AND A SURFAME AND A SURFAME AND A SURFAME AND A SURFAME AND SURFAMENT OF A SURFAME AND SURFAMENT OF A SURFAMENT OF A SURFAMENT OF A SURFAMENT OF A** 

VENDS jau video ATARI VCS (K7 al pour drei un drei de VEND-S vin C-1 al vin C-1 al vin C-1 al vin C-1 al vin C<br>2600 + 2 paddies + 2 loyelides est de la région parisienne. Insel + priselok + 27 pro - SHARP<br>hai Songs loyelid

VENDS ORIC ATMOS + péritel<br>+ adaptateur NB. + 50 pro-<br>grammes :2300 F. VENDS im-<br>primanet MGP 40 : 1700<br>F.Philippe BRUNEAU. Tol: (43)<br>94 07 20 heures des repas.

Of Constitution of the Constitution of the Constitution of the Constitution of the Constitution of the Constitution of the Constitution of the Constitution of the Constitution of the Constitution of the Constitution of the **RUGALISM SUR ATAM AL. A.**<br>
RODEZ. 9 rue Saint Just 12000 CHERCHE correspondants pour transmit LABATUT 39 rue du VENDS SHARP PC 1500 + im-<br>
RODEZ. Achariger K7 de jeux et docu- Drei Daeus Plaiseance du Truck VENDS SHARP PC

( aleur 5200 F.) Vendu 3800 F. VENDS COMMODORE 64 + ¢station + périlel +cordons jeu, de stylos + malade + eli-VENDS ATARI VCS + adapta- COQUEL 2bis de la Jarre h 2500 F. P. GUILLET 7 | 19 72.<br>leur secteur + 2 paddles + 2 tière 48000 MENDE, Tel: (66) avenue de Saint Just 13004 Tel: 709 6342. après 18 H<br>leur secteur + 2 paddles + 2

ACHETE logiciel de jeu pour IVENDS KY jeux et utilisante (BMX Momor Angele Of BAD) (INDS SHARP PC 1401 (11) SOISE.Tet (4)450.0542.<br>Para BOO XL sur cassettes. Data :too F. Screen ora. Prime Momor (2008) vulke SI movis of g

Bruno DA COSTSA 19 Allée de échange de échange tes étuve deuxilis, malhémati- [SÉAUME 3 rue des Charmes 15070 extension 1610 + car-<br>La Pravie 7749 CHELLES LES 115 Allee PROD (17 été de la Jonque 9166 de la Josephe 71 allée VERIGATION CONTROL THE CONTROL AT A CONTROL CONTROL AND CONTROL THE CONTROL CONTROL THE CONTROL CONTROL CONTROL CONTROL CONTROL CONTROL CONTROL CONTROL CONTROL CONTROL CONTROL CONTROL CONTROL CONTROL CONTROL CONTROL CONTR

F. Tel: (40) 34 33 78. 30ND 46 130 BRETENOUX BP VENDS console VISMO pour ACHETÉ mini mémoire 400 F.<br>VENDS CANON X07 + carte achienne 3.<br>de memoire 4K + cordon ma

ue ULLY MONUMENT SECONDER TELE TRESS CONESSE. IUDINIER DES SOCIONESSE. IUDINIER IN ENGLISHED DES SECONDERING TRES<br>MALMAISON. Tel: (1) 732 26 Gabriel Periodis Contract and Seconder Seconder Seconder Seconder Seconder Seconder

*HARDELE WIRE WIRE AND REAL ASSAULTED* (149 MAIN 1999) AND 1999 IN 1999 AND 1999 IN 1999 AND 1999 IN 1999 AND 1999 IN 1999 AND 1999 IN 1999 AND 1999 IN 1999 AND 1999 IN 1999 AND 1999 IN 1999 AND 1999 IN 1999 AND 1999 IN 1 EPINAL TRACK THE SEARCH CONTROL THE SEARCH OF THE SEARCH OF THE SEARCH OF THE SEARCH OF THE SEARCH OF THE SEARCH OF THE SEARCH OF THE SEARCH OF THE SEARCH OF THE SEARCH OF THE SEARCH OF THE SEARCH OF THE SEARCH OF THE SEAR  $R\text{RIN} = \text{Recall} \cdot \text{CANRE} = \text{Recall} \cdot \text{CANOR} \cdot \text{X0.95} \cdot \text{S.95} \cdot \text{S.95}$ 

**POLICE CONTROL AT A CONTROL CONTROL AND A CONTROL CONTROL AND CONTROL CONTROL AND CONTROL CONTROL AND CONTROL AND CONTROL CONTROL AND CONTROL CONTROL AND CONTROL CONTROL CONTROL AND CONTROL CONTROL AND CONTROL CONTROL AN** 

(Xenon, Aigle d'or etc...) le VENDS SHARP PC 1401 (11

30

CHERCHE contact PC 1500. A.<br>DEMAILLE. Tel: (20) 95 00 13<br>après 18 H. (en semaine).

gment + 2 livres pour CANOWI VENDS COMMODORE 64 + [pm/se - 300 F.documentation i VENDS SPECTRUM 48 KO + ] VENDS TIT 9944 + + pm/se - based on paid + + pm/se - based on paid + + pm/se - based on paid + + pm/se - based on p

THE COME AND NOT BE A COME AND THE STATE OF THE COME AND A COME OF THE COME AND A STATE OF THE COME AND THE STATE OF THE COME AND THE COME AND THE COME AND THE COME OF THE COME AND THE COME AND THE COME OF THE COME AND THE

novitaures de mosque de mosque de mosque de mosque de mosque de mosque de mosque de mosque de mosque de mosque<br>programmes de magnetic ÷ nombreux logoicies de mos Gran de Ko - periodi TBLUM 48 K. Prix à décatre.<br>In complet

de jeux lecteur enregistreur K7 + K7<br>
1800 F. Daniel ALARD 98 rue | VENDS SPECTRUM 48 K +<br>
1800 F. (valeur angistreur K7 + K7<br>
1980 F. (valeur 3390 F. (valeur 3390 F. (valeur 3390 F. (valeur 3390 F. (valeur 3390 F. (valeur

:  $50\%$ :  $50\%$ :  $50\%$ :  $50\%$ :  $50\%$ :  $20\%$  F. The Company of  $50\%$  F. The Company of  $50\%$  F. The Form of  $20\%$  and  $20\%$  F. The Form of  $20\%$  F. The Form of  $20\%$  F. The Company of  $20\%$  F. The Company of  $2$ 

COMMODORE 64 VENDS ORIC ATMOS 48 KO + VENDS ORIC 1 48 KO + péritel VENDS SPECTRUM 48 KO + e tel VENDS SPECTRUM 48 KO + peritel CGV + cordons + imordialism + atlanetism conduction + atlanetism conductions + implementation + VENOS APPLE IIE 128 K + 80 VENOS COMMAODORE 64 PAL | pries périal + alimentation + 1 + adaptatur MSL + 601000m + 1 mitrimulae COMMAODORE 44 PAL | pries + 20 Millioner = 200 Millioner = 200 Millioner = 200 Millioner = 200

MINE WIND NOT A MANUS (POP SOME SEGARD THEM IT IS SO THEM IN THE TRANS TO THE PART IS THE TRANS TO THE TRANS TO THE TRANS TO THE TRANS TO THE TRANS TO THE TRANS TO THE TRANS TO THE TRANS TO THE TRANS TO THE TRANS TO THE VENDS SPECTRUM 48 KO + prise perilel + magnéto + inter-<br>face + manettes de jeux + 1<br>manette + jeux Echecs + Co-<br>bati + livre de programmation.<br>Le tout 2700 F. à débattre. Tel:<br>850 15 80. après 18 Heures.

Defined: An Sea Battle, Sky B4Jaan (ULC MONTAGNIER)<br>Diver North Christian (1985) - An Internet France At the Montagnation (1987) - An India Battle (1995) - VENDS TOY + basic + 1990 + 1990<br>Diver North Diver) - Le bud en Te Tel: 470 377 47.<br>
Tel: 470 47.<br>
19 47.<br>
19 47.<br>
19 47.<br>
19 47.<br>
19 47.<br>
19 47.<br>
19 47.<br>
19 47.<br>
19 47.<br>
19 47.<br>
19 47.<br>
19 47.<br>
19 47.<br>
19 47.<br>
19 47.<br>
19 47.<br>
19 47.<br>
19 47.<br>
19 47.<br>
19 47.<br>
19 47.<br>
19 47.<br>
19 47.<br>
19 47. gage | Thebdo... Le tout pour 3390 F.<br>20 F. | A. DEMAILLE 12 rue Hocedez<br>4 06 | S59139 WATTIGNIES. Tel: (20) (si répondeur laisser coordon- machine E DI 1200 6 - machine E DI 1200 6 - MACHINES.<br>ACHETE langage assembleur el nées). Yellondez assembleur el nées). Yellondez et allm. + manuel + 02 aux heures de bureau.<br>Coordonnes eur

Telecom District Design of the COLARDELLE après 1911 perilel avec alimentation + mo- | Victor Hugo 78000 VERSAIL- | pour TO7 + pictor : 450 F.<br>- B60 00 28 après 18 H. | COLARDELLE après 17 H 30. | + | livres + 8 K7 utilita Jacky SENECHAL 30 rue Cou-<br>lellier 60600 CLERMONT

piles neuves + manuel d'appli-<br>cation. Le tout : 900 F. Tel: 345<br>07 91. Pinte 39600 ARBOIS. Tel: (84) 07. 120 F. + livres 102 programmes | LA GARENNE. Tel: 798 40 46. | cation. Le tout : 900 F. Tel: 345 | Bruno BOUDIER domaine de la

la Prairie 77490 CHELLES LES Lifs. Michel ROUSSEAU 47 Ha- ques...) prééenregistrées ou in- 44230 ST SEBASTIEN. Tel: 34 touche Trap + cartouche Pictor<br>COUDRAUX Tel: 020 52 18. meau de la Jonque 91650 ventées + 1 touche Ce e

move la professor means of the Control of the American + 1 H40 F.a debatte. Thien MH- VENDS pour TO7 carouches<br>E41 fest écans du COMMO- vériel + 25 K7 de jeux d'Hebel, QUEZ Tel: 3) 975 91 02 après Pictor et Atonium + cass el Ad 5 pour interface et ordina- ) (Ohe de decans du COMMO-) péritel + 25 K7 de jeux (Hobbit, 18 H 30. (Chasseur omega. II l'intrus et ordina- ) (Chasseur omega. II l'intrus et ordina-1804 ° Socion magneto F. ma. les scirit (me lois limes), elec∷i in Sec Thiodis 2000) (VENOS SHARP PC 1251 social dimensione Conserved Conserved Conserved Conserved Conserved Conserved Conserved Conserved Conserved Conser leur magnéto + 30 programmes | 94470 BOISSY ST LEGER. Tel:

apiateurs + nousse et embail: 7600 F. à débattre. N. THE l'après midi.<br>Le avec papier et stylo: 4900 F. à débattre. N. THE l'après midi.<br>Tel: (40) 34 33 78. PHOND 46 130 BRETENOUX BP VENDS console VISMO pour reserves d'AC

ACHETE mini mémoire 400 F.<br>Tel: 630 97 23 demander Didier.<br>VENDS T1 994A + basic<br>élendu magnéto K7 Texas avec<br>coron + 6 modules de jeux.<br>(Music Mater, Parsec, Munch-<br>mant, Car Wars etc..) + 1 cas-<br>sette éducative + joystic

VENDS TI 994A + cable + ma-<br>nuel + joysticks + cable ma-<br>gnélo cassettes + magnélo cas-<br>settes + Treasure island +<br>Wumpus + 50 jeux sur K7 +<br>tateur secan Prix 2000 F adapt<br>Housic param Prix 400 F Amaud<br>HOBINE Tel 739 81 90

H<br>VENDS pour TI 99/4A modula-<br>VENDS pour Tix 400 F CHER-<br>CHE mini mémoire + manuel<br>français Tel (74) 30 01 37 Didier<br>GALLE Jasseron 01250 Ceyze-

The VKNDS T1 994A + cable K7<br>
in product the main memories of the state of the SAM model manner<br>
model manner of the SAM model of the SAM model of the SAM model<br>
which is a subcensive to the state of the SAM model of the S

P. COLIN 19 rue GI Pation<br>54270 Essey les nancy Tel 329<br>38 47

38 47<br>VENDS TI 99/4A + TI extended<br>basic + minimem + K7 + mo-<br>dule Othello + manuel Prix<br>3000 F à débattre Thierry BER-<br>THELOT 36 rue de bellechasse 75008 PARIS.

VENDS TI 994A + cable K7 +  $+$  TI lnvaders + ott basic + Echecs<br>+ + TI lnvaders + Parsec + Foot-<br>ball + gestion de fichier + Sta-<br>blattic anglais + Othelio + 7 K7<br>+ 3 manuels TI + 3 revues TI<br>99 Pix 3000 F TRANCHANT D.<br>Te

VENDS TI 99/4A + modules TI<br>invaders + cables liaison manipularity and the space of the space space  $25$  eigers sur K7 + manettes de jeux +<br>mes Pix 1350 F + adaptateur<br>antenne PHS 60 Pix 4350 F<br>Efric MUHLHEIM Tel (88) 91

VENDS TI 99/4A heele Atenda VENDS TI 99/4A basic élendu<br>gnéto cassette modules de jeu<br>gnéto cassette modules de jeu<br>football et chasse au wumpus<br>Prix 1700 F GOMEZ Patrick Tel<br>822 30 24

822 3024<br>
CHOIS TI 99/4A + basic<br>
dendu + manuel + manettes +<br>
3. K7 alde prog + mash + sdat<br>
tack + wumpus + systeme +<br>
tack + wumpus + systeme +<br>
sur K7 + cable manetic (valeur:<br>
5900 F) Prix 3000 F. HOUDE<br>
5900 F) Prix Fréderic 5 rue roland garros<br>34470 PEROLS Tel 16(67) 50

which TI 99/4A + peritel +<br>conton magnetic + magnetic<br>SANYO allem + coulde joystick<br>Munch Man + wumpus + Car<br>Munch Man + wumpus + Car<br>Munch Man + wumpus + Car<br>Lunar Lander 2. Le but 1800 F<br>a débatre. DARFIE Xavier 59 la<br>dé

VENDS TI 99/4A + cordon péri-<br>tel + alimentation + cable liai-<br>son magnéto K7 + extended<br>basic manuel en français + mini

basic manuel en français + minimides<br>+ K7 d'apprentissage du basic<br>+ K7 d'apprentissage du basic<br>+ modules de jeu Microsurgeon<br>+ Moon Patrol + K7 La Tombe<br>brouses K7 de programmes<br>houses K7 de programmes<br>iau, nour, watra T ieu pour votre TI 99/4A, etc...<br>Prix 3000 F. Mr JOSSE 120 rt<br>des Charmes 78320 Lévis sain<br>Nom Tel 461 12 18.

Nom Tel 461128<br>
The Constant Tel 2012<br>
The Constant Constant Constant Tel 2012<br>
The November Constant Constant<br>
The School of Constant Constant<br>
The Solid Constant Constant Tel 2012<br>
Tel (1) 350 38 17 après 17 H<br>
Tel (1) 3 versus in systematic existence basis<br>parsec + TI invaders + 50 pro-<br>grammes environ + livres Prix<br>2500 F Th CAMINADE 22 rue<br>nd des champs 75006 PARIS nd des channes 75006 PARIS<br>VENDS pour Ti 9944 modules<br>Soccer + Chrisholm Tril + Mé-<br>Soccer + Chrisholm Tril + Mé-<br>New + Multiplication + Mission Physics<br>moins + Alligator Prix 600 F.<br>Physics the remoturement of change Tel

VENDS TI 99/4A péritel et all-<br>mentation + cordon magnéto +<br>magnéto cassette + manette de<br>jeu + 2 modules Parsec el mentation + cordon magnitudes<br>magnéto cassette + mane<br>jeu + 2 modules Parse<br>Tombstone + cassette<br>gramme d'application + t<br>+ 1 livre (le Ti 99/4A à l'a

gramme d'application + techni-<br>que de la programmation de jeu<br>+ 1 livre (le Ti 99/4A à l'affiche)<br>+ 2 cassettes de jeux (70 pro-<br>grammes) + manuel Prix 3000<br>Filivières 08800 MONTHERME<br>Tel (24) 53 40 15

e pro-<br>techni-

#### **LAVIE DE FAMILLE** de Jacques DOILLON

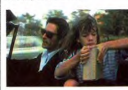

moi l'avais nas vu "La Pi  $nse$ avais<br>refran vu La ri rate, passie francement sam di-<br>sattering distributed in the same start from it details a phone ce jour-la.<br>"Six fait, que lorsqu'on m'a dit:<br>"Viens voir le demier Doillon",<br>"disson que j'ai fait la moue, ness<br>pâta. Et alo ans, est étonnante, jamais elle ne flanche. A noter aussi la parti cipat<br>CHE cipation active de Juliette BINO-<br>CHE, qui joue aussi dans "Les<br>Nanas", film qui ne vaut pas une<br>part de fian qu'on aurait laissée<br>dans le frigo pendant 15 jours.<br>J'vais pas vous raconter l'histoire<br>mais en 2 mots, c'est u

est divorce qui s'est remarié, et<br>qui tous les week-end va voir sa<br>fille à lui, que c'est la plus belle,<br>sa princesse, la vérifé, l'ie jure<br>(cette vanne-là, j'vous la r'sortirai,<br>e'm plait tien), et pis un jour,<br>enfin un W

Madio, épatant, sans dec...<br>Prado, épatant, sans dec...<br>Bon, tout ça pour vous dire que<br>c'est 'ach'ment bien, et qui faut le<br>voir, surtout vu les merdes qu'il y voir, surtout vu les mero<br>a en ce moment.<br>Ah ! Au fait, le meille

avec Les Favoris De La Lune cette

#### CA N'ARRIVE QU'A MOI de Francis PERRIN nent !

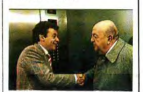

rre RICHARD ez (ouais, bon ca va, chais bien que chais pas<br>causer le Français) en brun,<br>vous lui faites des implants de vous lui faites des implants de<br>tits sur le devant, pas trop<br>passk'après on va l'confondre<br>avec Frankenstein, vous lui en-<br>levez celui qu'il a sur la lan-<br>gue, seulement pour ce film<br>sinon après on va plus le<br>r'connaître d

 $\begin{array}{l} \textit{r} \textit{cos} \textit{mass} \textit{has} \textit{mass} \textit{has} \textit{mass} \textit{at} \\ \textit{r} \textit{cos} \textit{mass} \textit{has} \textit{has} \textit{has} \textit{at} \textit{in} \textit{in} \textit{in} \textit{in} \textit{in} \textit{in} \textit{in} \textit{in} \textit{in} \textit{in} \textit{in} \textit{in} \textit{in} \textit{in} \textit{in} \textit{in} \textit{in} \textit{in} \textit{in} \textit{in} \text$ seulement à faire sourire, et seulement à faire sourire, et<br>encore passicon est sympa.<br>C'est un film qu'à une histoire<br>que même ma p'ilte soeur elle<br>aurait pu l'écrire à la récré de<br>10 heures, déconnez pas elle

a 12 ans.<br>MORALITE: Si vous avez vrai MOHALITE: Si vous avez vrai-<br>ment du fric à foutre en l'air,<br>allez-y, sinon laissez bétonner,<br>Francis PERRIN, (allas Fran-<br>çois PEPIN dans le film, y<br>s'est vraiment fouté pour le<br>nom, s'en charge tout seul<br>comme un grand.

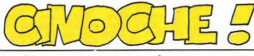

 $édt$ 

Et encore une page où on va Et encore une page où on va<br>vous bassiner avec du crincoche<br>comme si vous n'en aviez pas<br>assez dans les mult comme<br>Et ben, justement comme<br>l'HHHebdo ne veut pasrester à l'HHHebdo ne veut paster à fond de cale, on a décidé d'en<br>mettre. Le problème c'est que<br>pour faire ça il n'ont trouvé que<br>moi, CLOU, le locdu de service, dommage pour vous.

Cette semaine pas de truc.<br>super génial dément et tout,<br>pour ça il faudra attendre la<br>semaine prochaine.<br>frois valent vraiment le coup Cette semaine SUDBL.

d'oeil:<br>La Vie de Famille, le reste<br>La Vie de Famille, le reste<br>entre bol et beurkh. Sinon il fera beau sur toute la France<br>sur toute la France<br>pas de neiger, saul s'il fait plus<br>foid.

Bon, soyons clairs dès le dé-<br>part, pour ce film il y aura 2<br>sortes de spectateurs. Ceux qui ont lu le livre (1) et les autres (2)  $CLOU$ 

CLOUSE Sans ambages, vous étes tous<br>sans ambages, vous étes tous<br>des tricheurs, vous aller croire<br>de même pas me faire croire<br>que vous n'avaz lui que le para-<br>graphe qui vous concernait,<br>non 1.3 eomais les mess dans n'ordl'availle et arrivé à la fin de la<br>première partie, on s'Iape le<br>front en s'disant 'Bons sangueum<br>mais c'est bien sûr ! Le book,<br>chlais pas lu ! "et allons-y<br>M'sieurs-Dames<br>deuxième partie ! Puisske c'est<br>comme ça, j'va vo

relie, films Jynch est passe dari<br>
relie, films Jynch est passe dari<br>
films Synch est passe dari<br>
sateur moyen, Jytexijik, volus<br>
alitex volus<br>
alitex volus<br>
alitex volus<br>
Pour ERASERHEAD (LABYRINTH<br>
MAN), il liul a fallu obscur, style HP LOVECRAFT ou dernierenent "Element" of<br>Crime" Les producteurs sont<br>des hommes d'argent et n'ont<br>souvent que peu d'intérét pour<br>le cinéma au miveau artistique,<br>ment c'est de dépenser le moins<br>pour gagner le plus. Ils préfé-<br>rent produit ment c'est un une principal de plus. Ils préfé-<br>paur gagner le plus. Ils préfé-<br>Burt REYMOLOS, plutôt qu'un<br>genal avec CLOU. C'est donc<br>pour ça que LYNCH du faire<br>son film avec sa thune et ça lui<br>prit 5 ans. Vollà pour le

STANDER<br>ERASERHEAD plut à Mel<br>BROOKS (FRANKENSTEIN JU-<br>NIOR, etc..) et celui-ci lui pro-

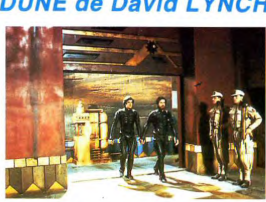

posa de produire son prochain<br>long-métrage: ainsi naquit ELE-<br>PHANT MAN. C'est le deuxième<br>stade, le producteur sait ce dont<br>est capable le réalisateur et est<br>prêt à risquer de l'argent pour<br>lui.

fully<br>struction on France, en revanche<br>le 3ème stade est particulier aux<br>USA et peu fréquent chez les Gaul

Le producteur d'une Maior ch Le producter d'une Major chi-<br>sit un scénario et décide lui-<br>même du réalisateur et souvent<br>des acteurs qui feront le film.<br>Les Majors sont les grosses<br>maisons de production métricains.<br>mes: Paramount, Columbia (ra-<br>ans), ans Dino de LAURENTIIS fait<br>partie des monstres sacrés de la<br>production, au même titre que<br>barryl F. Zanuck dans les<br>années 30 à 50. C'est lui et sa<br>années 30 à 50. C'est lui et sa<br>produire ce film. Le réalisateur<br>pressent blèmes partit tourner BLADE<br>RUNNER, En voyant ELEPHANT

MAN la Miss Raffaella de MAN la Miss Rattaella decida<br>que le réalisateur pour DUNE<br>sur qu'il était matrix par le plus<br>sur qu'il était matrix exile plus<br>sur qu'il était matrix exile plus<br>mats toujours les Laurentins eur<br>matrix en matrix d'arg, auss ment sur la plateau

ment sur la plateau.<br>Bon et maintenant à quoi toute<br>cette démonstration nous mène-<br>t-elle ? Eh bien qu'en fin de<br>compte, Lynch a effectué un tra-<br>vail de commande, n'étant que<br>le sous-lifte de ses magnats de<br>le sous-lifte

re sous-lifte to see thanglats de<br>patrons, les Laurentis.<br>Voilà, donc je n'en veux pas à<br>Lynch, j'attends sa producteurs<br>différents, j'espère. Quant aux<br>Laurentis, je ne leur en veux<br>pas rion pius (je suis d'un maximalitér gramme cas temps-cr) car, vo<br>ce qu'ils ont produit ces derniè-<br>res années on ne pouvait s'at-<br>tendre à mieux.

(1) Si vous avez lu le book<br>(ca c'est du branché), vous

serie decui comme moi .<br>A chief comme moi .<br>A chief comme moi .<br>A chief comme moi .<br>A chief comme moi .<br>A chief comme de moi .<br>A chief comme de moi .<br>A chief comme de moi .<br>A chief comme de moi .<br>A chief comme de moi .<br>A serez déçus comme moi. Je suis<br>encore sous le choc. C'est

mon box-office

**PARIS, TEXAS<br>LES FAVORIS DE LUNE<br>LA VIE DE FAMILLE<br>LES SAINTS INNOCENTS** 

**DUNE<br>PHILADELPHIA EXPERIMENT** 

**PHILADELPHIA EAFERMENT CELNORIE**<br>RAZORBACK<br>OUT OF ORDER<br>LA COMPAGNIE DES LOUPS

**LES SAINTS INNOCE**<br>ANOTHER COUNTRY<br>ROUGE GORGE<br>TRAIN D'ENFER<br>URGENCE

 $\frac{2}{4}$ 

5678

 $\frac{9}{10}$ 

 $11$ 

ió.  $\frac{1}{13}$ 

book !<br>
Non, ce qu'il aurait failu c'est<br>
Non, ce qu'il aurait failu c'est<br>
Deln jeune du dans que de quoi,<br>
un type qui ait une gueule, quoi,<br>
c'est la prodié de série style Pri-<br>
s'est la producc qui choist.<br>
C'est la pr

ments, surfuo ten 2h20, c'est le appropriments autoristantis angle partois magnetismes la mélasse et en plus, vous allez croire qu'on<br>en plus, vous allez croire qu'on<br>en plus, vous allez croire qu'on<br>prouve parte de prince

temps!<br>(\*) C'est la drogue qui n'existe<br>que sur la planète Dune. Tout le<br>monde en a besoin car elle<br>donne force, longévité, fesses<br>roses et fait lé ménache quand la Madame elle est nas là

CACADODO, LA FEMME DE MON<br>POTE, LE BAL DES VAMPIRES,<br>entre autres). Sa méthode de traentre autres). Sa méthode de tra-<br>vail est assez particulière et Brach<br>eut d'ailleurs du mai à s'y atapter.<br>Les scènes du film sont notées<br>sur des fiches de cartons colorées<br>et sont disposées dans une bôte.<br>Oh! ben cette s marion, calcino basea al contra marion contra de la contra marion de la contra de la contra de la contra de la contra de la contra de la contra de la contra de la contra de la contra de la contra de la contra de la contra

m'ont faith bien rine, entre autre une contradiction scenario de les divisions per person per les divisions per les divisions avec la mara qui rappendiente de la mara qui rappendiente contre de mara qui rappendiente contre

P.S.: Le titre du film vient d'une<br>phrase tirée de "HENRY IV", acte i, scheen 2: "Pourquoi nous appelle-t-<br>on mies voleturs ? Nous qui<br>comme les gardes du corps de<br>Diane dans la forêt, les Favories de la corps de<br>Diane da riche et de le rester, ou la joie<br>d'être pauvre et de devenir riche<sup>-</sup>.

#### **RAZORBACK** de Russel MAULCAHY

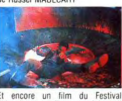

encore un film du Fes<br>oriaz, un ! Pour une fois<br>sortent quelques-uns<br>s le festival ! ÷. zen sortent quelques-uns ju<br>après le festival !<br>C'est un film qu'il est australie

qui se passe en Australie avec des kangourous et tout le tintouin, e  $<sup>1</sup>$ </sup>

Regularity and the main control of the company of the company of the company of the company of the company of the state mass and the company of the state mass and the company of the company of the company of the company of zigouiller ce pauvre razorback<br>qu'avait rien demandé à personne.<br>Imaginez un peu le ridicule de<br>cette situation (SPA vaincra 1 SPA)<br>vaincra 1), passke sa femme s'est<br>faite bouffer par la bêête, vraiment<br>pas de quoi passer m'a foutu les chons, heureuse<br>ment j'étais avec une copine. {<br>vous aimez ce nenre alleziae. ment jetars avec une copine. Si<br>vous aimez ce genre allez-y, vous<br>serez pas trop déçus.

## **PETER LE CHAT**

Dessin animé de Stig LAS-<br>SEBY et Jan GISSBERG<br>Ca fait 2 SEBY et Jan GISSBERG<br>Ca fait 3 semaines que votre<br>petite soeur ou votre petit frère<br>vous tanne pour que vous<br>l'emmeniez au cinoche voir je<br>n'sais quel navet, et bien<br>cette semaine vous dées<br>sauvés .<br>Dieu existerail-il, moi sauvés .Dieu existerait-il, moi<br>qui ne prie plus depuis temps<br>damné ? Il existe très certaine-<br>ment un esprit qui veille sur<br>vote tranquilité, qui comprend<br>comme il est dur de faire plaisir à maman pour sortir cette<br>satanée petite soeur pour qui il satanee petite soeur pour qui il<br>faut toujours perdre quand on<br>foue à Lode Runner. La preuve<br>de son existence, eh bien elle<br>est la devant vous, mesdames<br>et messieurs, en couleur et<br>prés de chez vous il s'agit de...

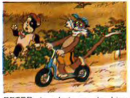

PETER le chat, ou le t<br>nommé. Je dis ça pour c<br>qui auraient notre édition ceux en braille entre les mains et donc braille entre les mains et donc par<br>par les mains et donc de la polonique de la partie d'un d'un<br>car il s'agit bel et bien d'un<br>tes ritimes, est un mammifère<br>digitigrade, aux ongles rétractium<br>digitigrade, aux ongles rétra

par M.Daray, inventer many and the control of the control of the method of the method of the method of the method of the method of the method of the method of the method of the method of the spectrum of the method of the s

que).<br>- La deuxième, il a pas de<br>queue, Fritz, lui, en a une et<br>pour cause ! Donc c'est pas

pun<br>
cale in troisième, passke<br>
infime.<br>
jamais 2 sans 3.<br>
Alors II lui arrive des tas<br>
draventures "achement palpi-<br>
tantes, et tout ça passkill a pas<br>
de queue, le pauvre !<br>
de queue, le pauvre !<br>
de queue, le pauvre !

Dernière chose, n'oubliez nas d'apporter des bonbeks pour le<br>p'il frère, comme i va croire<br>que c'est votre jour de bonté<br>passke vous l'emmenez au ci-Noche, i va vous en réclamer.<br>Sur ces bons conseils, allez-y<br>et dormez bien.

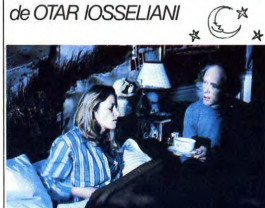

**LES FAVORIS DE LA LUNE** 

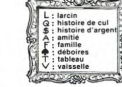

Quaah! le pied ! Si ya bien un<br>film qu'à menté son Prix Spécial<br>du Jury à la Mostra de Venise,<br>c'est bien celui-ci. Faut voir que<br>venise est le 2ème grand festival<br>venise est le 2ème grand festival<br>fames.

Cannes.<br>Ce film est dément, c'est le seul<br>que je connaisse où on en a rien à<br>cirer des personnages ou de leur<br>texte, mais alors rien, lossellani<br>aurait pu prendre n'importe quels

autres acteurs que ça n'aurait rien<br>changé. Remarquez, on l'com-<br>prend vu qu'en fait il raconte l'his-<br>toire d'un tableau et d'une vaistone d'un tableau et d'une vals<br>selle qui s'aimaient d'amour<br>tendre, mais comment s'y prendre<br>quand on est là-haut. Les objets<br>sont successivement volés, reven-<br>dus, revolés, rerevendus, rerevolés, rererevendus, etc...

Mais ce n'est pas parce qu'on se fiche des personnages qu'ils per-<br>dent de leur importance. Ils sont<br>essentiels, car ils donnent leur dynamique au tableau et à la vaisnamque au tableau et a la valse<br>shelle, après tout ce sont bien les<br>hommes qui les ont créés au dé-<br>part, ce n'est que justice.<br>Nos 2 héros, le tableau et la vais-<br>selle bien sûr, passant de mains<br>en mains, interviennent d

rentes historiettes qui s'entrecho-

rentes historietes qui s'enfrecho-<br>quent et s'enfrecho-<br>Ainsi le marchand d'armée à la coquette pleine<br>est marie à la coquette pleine<br>est marie à la coquette pleine<br>d'armée à la coquette pleine<br>vaisselle castelle d'armée a

trottor , et ainsi de suite...<br>Si vous voulez vraiment avoir une<br>notion de ce que sont les différen-<br>tes relations dans ce film, reportez vous au tableau, qui vous donnera

qué.<br>Si j'vous ai fait ce tableau, c'est or j vous ar latt de tableau, c'est<br>pas pour des prunes, mais aussi<br>pour vous donner une idée de<br>comment Otar IOSSELIANI fait ses

sachez tout d'abord que c'est un<br>cinéaste géorgien (en URSS) qui cinéaste géorgien (en URSS) que constante program (en URSS) que trouva plus rigolo de faire son<br>3ème film avec Gérard BRACH scénariste français prolixe (PIP)

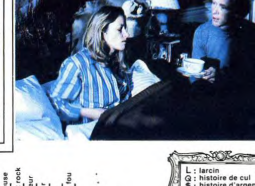

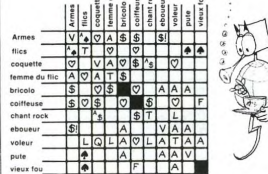

 $\frac{1}{2}$ 

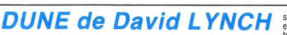

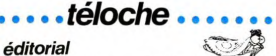

## éditorial

en quête sur l'antenne. une soirée<br>Vous espérez passer la soi- à manger. rée tranquille, bien calfeutrés TF 1 atterne les consommés<br>dans vos nids douillets, à déguster (HITCHCOCK,<br>HORREUR, MALHEUR, l'an- HUSTON) et les bouillons in-**9** HORREUR, MALHEUR, Tan-<br>  $\bullet$  PORSec et la voience débar-<br>
9 poisse et la voience débar-<br>
9 poisse et la voience débar-<br>
9 poisse et la voience débar-<br>
9 poisse et la voience débar-<br>
9 poisse et la voience de la varier de la chair fraîche en pature. SERIE NOIRE sur TF 1, INhaletant, bref le polar est roi DE POLICE sur A2. SERIE

LA BALANCE, alors la vous<br>
6 déconnez).<br>
Soupe traditionnelle sur A2<br>
avec la poursuite (c'est plus<br>
de leur âge) des dramatiques<br>
LES 5 DERNIERES MINU-<br>
TES et COMMISSAIRE MAI-

•

•

• • •

•

ö

 $\frac{1}{\sqrt{2}}$  La clé de l'évasion

e soirée où il y a à boire et

 $\boldsymbol{\pi}$ 

20h30 C + : BARBE D'OR ET LES PIRATES (l'aventure piratée)<br>20h35 TF 1 : KEY LARGO (voir article)  $\star$ <br>20h35 FR 3 : ECHEC A L'ORGANISATION (1973), film (policier) de J. Flynn<br>20h35 **A2 : GRAND ECHIQUIER** avec Ivry Giltis<br>22h15 **TF 1 : ETOILES ET TOILES** (magazine pour *mALAS s)*  23h05 FR 3 : TNALASSA (magazine qw garde le cap! Mardi 19 Février 20h30 C + : LA BOUM 2 (1983), film clone du pre-20h35 TF 1 : ENIGMES DU BOUT DU MONDE lieu 20h35 FR 3: LA MANDARING et sportif)<br>
trudeo) d'E-Moinaro avec A. Girardot, P.<br>
Noire, M. Renaud, M-H. Breilat.<br>
20h40 A2 : ALLONS Z'ENFANTS<br>
21h35 TF 1 : ODYSSEE COUSTEAU : Le Nil (2)<br>
22h20 A2 : LIRE C'EST VIVRE (corresp

Lundi 18 Février

oohos C + : LES MONTAGNARDS SONT LA<br>
(1938), film (burlesque) de G. Blystone<br>
avec LAUREL ET HARDY Mercredi 20 Février 20h35 TF 1 : DALLAS (illustration mouvement perpé-20h35 A2 : RODEO GIRL (voir article) ■<br>20h35 FR 3 : CADENCE 3 (variétés avariées)<br>21h30 TF 1 : MADELAINE (portrait de M. Renaud)<br>21h50 C + : DE SI GENTILS PETITS MONSTRES (1980)<br>22h10 A2 : MOI…JE (voir article) ●<br>22h20 FR 3 : JULIETTE ET GALATHEE dramatique Jeudi 21 Février 20h30 C + : UNE LANGOUSTE AU PETIT DEJEU-<br>NER (film indigeste)<br>20h35 A2 : L'AMOUR EN HERITAGE n° 7 (série petit budget)<br>20h35 FR 3 : LE TRESOR (1970), film sri-lankai<br>20h35 TF 1 : AU NOM DE TOUS LES MIENS n° 3 (série qui n'est pas mienne)<br>21h35 A2 : DECAUX STORY: L'homme qui voulait empécher la guerre<br>21h35 TF 1 : INFOVISION (magazine d'actualités)<br>22h00 C + : NAPOLEON (voir article r<sup>e</sup> 69) Vendredi 22 Février 20h35 A2 : CHATEAUVALLON<br>20h35 FR 3: FAITS DE SOCIETE (magazine d'infor-

 $\bullet$  by four cent despectateurs violent, saignant, INTRI-<br>  $\bullet$  by four un film aussi moyen que GUES est plus discursif, les<br>  $\bullet$  décomez), rigonalis variant la variante de la variante de la variante de la variante de la on missaires, vieux, bedon-<br>
Deuxième service la vie quo-<br>
nants et moralistes, l'enquête tidienne de jeunes inspec-<br>
namble et psychologique.<br>
Potage MINESTRONE avec multiples qui s'entrecroisent. ants et moralistes, l'enquere au dienne de jeunes intervention de la morte de la morte de la morte de la morte<br>Forage MINESTRONE avec multiples qui s'entrecroisent.<br>6 frisson du lundi sur FR 3.

# ........téloche ....

#### Gloire au lasso ☆ RODEO GIRL ■

Téléfilm de J. Cooper avec Ka-<br>therine Ross et Bo Hopkins<br>Résumé: Femme et fille d'un 00<br>champion du rodéo, Kate rêve de participar au circuit de familie de la participar de la participar de la participar de la participar de la participar de la participar de la participar de la participar de la participar de la participar de la participa L'attelage familial est tiré à hue<br>et à dia et le brave Jack monte

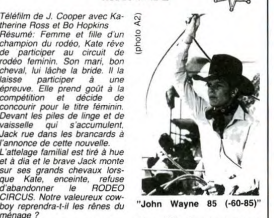

ö

ö à ۵ ä ä ä

ä

۰  $\ddot{\bullet}$ ۰

 $\ddot{\bullet}$ ö ۰  $\bullet$ 

ä

Une excellente interprétation, tions US. Dommage ça ne<br>un bon sujet ne suffisent pas à manquait pas de selles. sauver ce téléfilm de la médio- **Diffusion le 20 à 20h35 sur**<br>crité traditionnelle des produc- **A2** 

☆☆

l'ancienne, respectueux de leur<br>clientèle. Ce sont d'honnêtes<br>cambrioleurs

# Laissez-les vivre ! PITIE POUR LES RATS A Serie Noire de J. Ertaud avec Ro-<br>land Dumas, Xavier Deluc et Gemeteor fortunal based on the state of the state of the state of the state of the state of the state of the state of the state of the state of the state of the state of the state of the state of the state of the state of th

In byzant tools less deux commercies real, au institutions problems and the main of the main of the main of the main of the main of the main of the main of the main of the main of the main of the main of the main of the m

notre beau pays (mais que fait lets au procedus de résiste de volsinage.<br>BROUSSARD) faisait justement constante.<br>Serviable, il leur propose de les<br>raccompagner chez eux. Agréable-<br>ment surpris de rencontrer un TF1 Diffusion le 23 à 20h35 sur.<br>TF1

## **Killer's game** 政政众

Film d'Orson WELLES (1960)<br>d'après la pièce de SHAKES-PEARE(1595)<br>Deux génies (sans bouillir)<br>sont dans un bateau. Le plus<br>gros (WELLES) est nègre et<br>le plus még' (SHAKES-<br>PEARE) porte une fraise (non c'est pas un script-pub<br>Pour MAMI-NOVA). Le plus<br>Dienvenue: hole hello. Duel<br>SHAKESPEARE ersus versus<br>SHAKESPEARE ersus de à l'eau<br>WELLES, le plus még à l'eau tombe à lo, l'autre essaie de<br>le sauver, il crie 'ôtez' l'eau<br>et OTHELLO, surgi des flots,<br>marcha vers la côte. Il se di-<br>grea vers l'auberge la plus<br>proche, une ancienne pro<br>priété un peu délabrée de la

perdit tout souvenir de sa Si LAGO<br>transe alcoolique et écrivit OTHELLO) DEMONE. IAGO, confident V.O.

geur maladroit tache la robe d'Hélène, toute son ampleur, c'est que ce n'est<br>et donc par conséquent, elle est saaile. pas Hélène qui prend la place de Patri-<br>Patricia (la jeune femme) qui comme par cia, ce sont les bauur-p

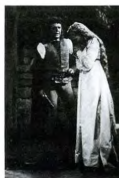

marging of 0. If rapps à la du couple, alme 0.ESDE-<br>porte de l'instantante de la ducade de la ducade de la ducade de la ducade de la ducade de la ducade de la duca<br>et se sécha auprès du fanta conte des assurances de la du

.<br>Film de J. Huston (1947)<br>Atmosphère, atmosphères, ce Atmosphère, atmosphères, ce • littérature d'aventure , bref il s'agit d'un film noir. L'ombre "L♦ • dg'Hemmadray flambe en roi- • Vous dans ce lieux déchus. voulez d'autres n • évocateurs. HUMPHREY Il GART LAUREN BACALL E. • G. ROBINSON synonymes - • dove t ss d -près g e d de • Tou <sup>t</sup> le. / t de Marie se • retrouvent à KEY LARGO. la • derniers des ires Key West, 12 les passagers y aboutissent • o far, au lin fond de la Floride. la police- On y r trouve

 $\begin{array}{ll} \bullet & \textit{Cyl-dew-ase} & \textit{global} & \textit{dce} & \textit{BCOU} & \textit{mce} & \textit{mco} \\ \bullet & \textit{Cyl-dew-ase} & \textit{global} & \textit{dce} & \textit{mce} & \textit{mce} & \textit{mce} & \textit{mce} \\ \bullet & \textit{Eaus-Lvac} & \textit{solution} & \textit{a} & \textit{mce} & \textit{mce} & \textit{mce} & \textit{mce} \\ \bullet & \textit{Eaus-Lvac} & \textit{a} & \textit{on} & \textit{mce} &$ o la terre se perd dans la par hasard, fuyant eux-mêmes<br>ner, au fin fond de la Floride, ou la police. On y retrouve<br>lul-de-sac péologique des BOGIE ancien officier démobiinadapté à la vie civile, cet, de la mer et de s'échapper au MEXIQUE.

Diffusion le 18 à 20H35 sur

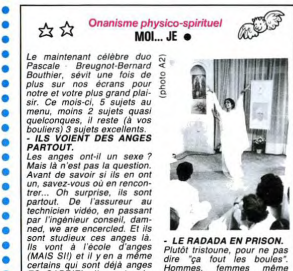

eur marquise<br>- **MAGOUILLE BLUES.**<br>Par les temps qui courent le Par les temps qui courent, la<br>débrouille va bon train. Dans

ce reportage on se rend<br>compte que dans les endroits<br>chébrans on mange lout ce<br>qu'il y a de plus frais, par

*riest ouvert que la nuit.*<br>Maintenant on dira tiens tu

dis et je vous le garantis, ce quanq on est sequier, tout y<br>des solotes solotes. The quasi-vector of quasi-vector considerations des solotes.<br>quasi-s. Savez-vous que Mi- ques soirées solitaires.<br>chelle Mercier na jamais é

la rection de la chain, e décidé débrouille va bon train. Dans les ~et aacouppe cert. ns ciel, ne peux donc pas • chébrans on m lout ce n dlre a quoi ressemble la ange lavette version de ce repli • co il y a de plus Irais par sage. Messieurs les and s, la SNCF et Des grands ma effarez vous tle prendre vo 1es m

Diffusion le 20 à 22h10 sur chabilles aussi chez "Pou- A2

 $\begin{array}{ll} \bullet & \text{for all of nodes in } \textit{if} \textit{BA} \textit{DA}\textit{DA} \textit{B} \textit{OP}, \\ \bullet & \textit{if} \textit{A} \textit{B} \textit{NP} \textit{OP} \textit{NP} \textit{SP} \textit{AB} \textit{SP} \textit{AB} \textit{OP} \textit{NP} \textit{AP} \textit{B} \textit{P} \textit{OR} \textit{NP} \\ \bullet & \textit{if} \textit{A} \textit{NP} \textit{AP} \textit{IP} \textit{NP} \textit{AP} \textit{NP} \textit{NP} \text$ 

• Contré dans les poubelles de capital-messèurs ces vendres du la SNCF et des grands ma-<br>• passins, c'est moins ça. En re-léléspordateurs pour de vanche, pour se vétir, le nocents... Ils ont les minis vanches van savez...

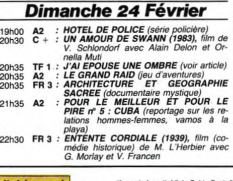

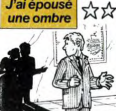

**J'aiépousé**<br> **Une ombre de la stration de la stration de la stration de la stration de la stration de la stration de la stration de la stration de la stration de la stration de la stration de la stration de la stration de** jeune et charmante Hélène, (Nathalie qu'Hélène lui propose une des siennes. fille (incrédible isn't it). Et comme ces mento, Visit dente elektricano ele - On reconsistenti la patte vicea de - dente su culturale per décision de l'<br>colle, moncente, hauseurs de vivre et - ce bon vieux data la patte de cet en- - aux-opes cet la potena-tose (l \_ (I ). i l l 'r p e q c tlt . t '1 apiece+ \_ \_ t'srves elle aussi jsIa¢nuéinte. Uh mane mean saut Hodes qui le vous le merl noir. or, scénario sen, par bons

 $15$ 

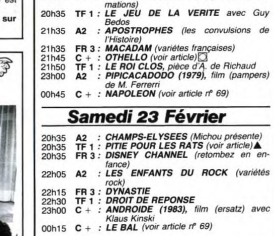

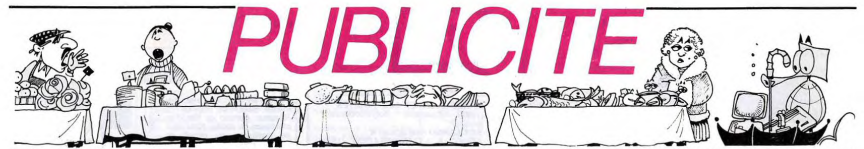

Hé oul, de la publicité dans Hebdogiciel, nous rentrons dans le rang? Vous rigolez ou<br>quoi? Les annonceurs que vous voyez là, ici, dessous se sont engagés à faire 5 % de remise aux abonnés de l'hebdo sur TOUT le magasin, y compris sur les ordinateurs, les fournitures et les périphériques. C'est pas de la bonne publicité, ca. Madame?

**ABONNES. VIDEO TROC** si vous avez un problème avec une de **S.A. LHOMME** ces boutiques, vous savez à qui vous VENTE - ECHANGE - DÉPÔT DE adresser? Je ne vous fais pas de des-TOUT MATÉRIEL VIDÉO ET MICRO-**NOMBREUSES MARQUES DISPONIBLES**  $sin<sub>2</sub>$ **INFORMATIOUE - LOCATION DE JEUX LOGICIELS, LIVRES NOS PRIX NEUFS! CONSEILS EN INFORMATIQUE**  $\begin{array}{lll} \textbf{COMMODORE 64+1} \textbf{[eu:2499 F} & \textbf{LETEUR DISQUETTE+1} \textbf{[eu:2896 F} \\ \textbf{MONTEUR COULEUR :2496 F} & \textbf{Monitive E1804 F} \\ \textbf{JARI 800 XL SECAM :1700 F} & \textbf{MSL CAND V20 :2990 F} \\ \textbf{DISULETE NASHUA (X10): 149 F} & \textbf{IMSL CAND V20 :2990 F} \\ \textbf{DISULTEN ASHUA (X10): 149 F} & \textbf{imprimance root} \\ \textbf{AMST$ INITIATION A L'INFORMATIQUE POUR LES **ANNONCEURS.** ADHÉRENTS DE LA CASE MICROCLUB vous avez envie de vous lancer dans<br>l'aventure? Vous êtes prêts à consentir uleur : 4 490 F 5 % de remise sur toute votre boutique **TOUTE LA MICRO CHEZ**  $990I$ pour la voir envahie de programmeurs OUVERT DU MARDI AU SAMEDI DE 10 H A 19 H 00 **S.A. LHOMME** fous? Ecrivez-nous, nous vous ferons 89 bis, rue de Charenton 75012 PARIS 5, rue Fanfrelin 16000 Angoulême<br>(45) 95.27.37. payer très cher le centimètre carré de publicité! mètro vare de Lyon, Ledru Rollin NGROPOLIS un SPECIALISTE, c'est PLUS SÛR et... **BIMP** ... c'est toujours MOINS CHER ! **• THOMSON-M05-T07.70 MICR<sup>(4</sup> METZ** POINT CONSEIL TIFY . MSX. YAMAHA. SANYO. AMSTRAD **LA MICRO INFORMATIQUE A LYON** · LIBRAIRIE micro-informatique pour tous sinclair 20, rue SERVIANT 69003 Lyon<br>tél.: (7) 860.84.27 **ORIC** ordinateurs personnels & professionnels Place de la  $(8)^{7}$ 15.32.86 Palliot de Moi<br>10000 TROYES compatibles : Zenith - Toshiba *C*<sub>commodore</sub> Tél. (25) 73.28.49 **LE SPECIALISTE DES LOGICIELS** 19, r. de la Fontaine **CBS** à l'exposition infor<br>SIMABE (bid de Bel **APPLE ET THOMSON MO5 & TO7** 57000 METZ *que SIMAB*<br>e. TROYES) Ne cherchez plus **L'EXPERIENCE MICROPUS VIDÉO IO7 INFORMATIQUE** votre ordinateur Is a micro-boutique La Maison de l'Informatique EQUAD ANDSON MICRO-ORDINATEURS PERSONNELS: ♦  $\leftrightarrow$ ♦ ♦ ♦  $-$  ORIC  $-ALICE$ **SINCLAIR** - ELECTRON La maison de l'ordinateur familial **PLACE DES FÊTES<br>75019 PARIS** - THOMSON  $-$  MSX **COMMODORE**  $- AMSTRAD$ aleon de l'ordinateur tampé<br>aleon de l'ordinateur son la  $- EXEL$  100  $-LAZER$  $- DRAGON$  $-CANON$ **QL SINCLAIR DISPONIBLE** View STOOD METZ Nous disposons de la quasi totalité des accessoires<br>et périphériques associés à nos marques et ceci<br>durant toute l'année. **COMMODORE, ORIC, AMSTRAD EXELVISION** . COURS DE FORMATION 15 cours GAMBETTA grand choix de logiciels ie spécialisé 34000 MONTPELLIER Tél.: 201.46.09 nos PRIX «SERVICE COMPRIS»  $(67)$  92.58.83 8.8.18 LES BOUTIQUES DES VISMO matismes - Micro-Informatique Ro **BRANCHÉS CÂBLÉS . L'INFORMATIQUE A TOUS LES NIVEAUX** Vente informatique service micro ordinateurs - MSX<br>- SPECTRUM<br>- ZX81 AMSTRAD<br>COMMODORE 64 **ECTROT ELECTRON** ORIC, SINCLAIR, AMSTRAD – 4801<br>– SANYO 550 et 555<br>– ORIC / ATMOS MO5<br>TO7, 70 Moniteurs couleur et N/B. - PLUS DE 600 LOGICIELS POUR LES MICROS **Tous périphériques** TOUS LES LOGICIELS FROM USA « Création de logiciels personnalisés pour PME/PMI<br>• Formation, mise en œuvre, service après-vente pour ATARI, CMB 64, APPLE, **ASSEMBLEUR MONAMS** AMIR c'est aussi les logiciels utilitaires et les<br>jeux pour ATMOS : EDITEXT, AMIFICHE, KIT<br>FUNCTION, et bientôt APIS, STAREX, LE<br>PRINCE KHARNA. COLECO. Recommandé par Hebdogiciel 117 avenue de Villiers 75017 PARIS 84, bd Beaumarchais 75011 PARIS 766,11.77 50, rue de Fontenelle 76000 ROUEN 12, bd de Reuilly 75012 PARIS 163 avenue du Maine 75014 PARIS<br>541.41.63 Tél: (35) 88-56-94 338,60.00 16

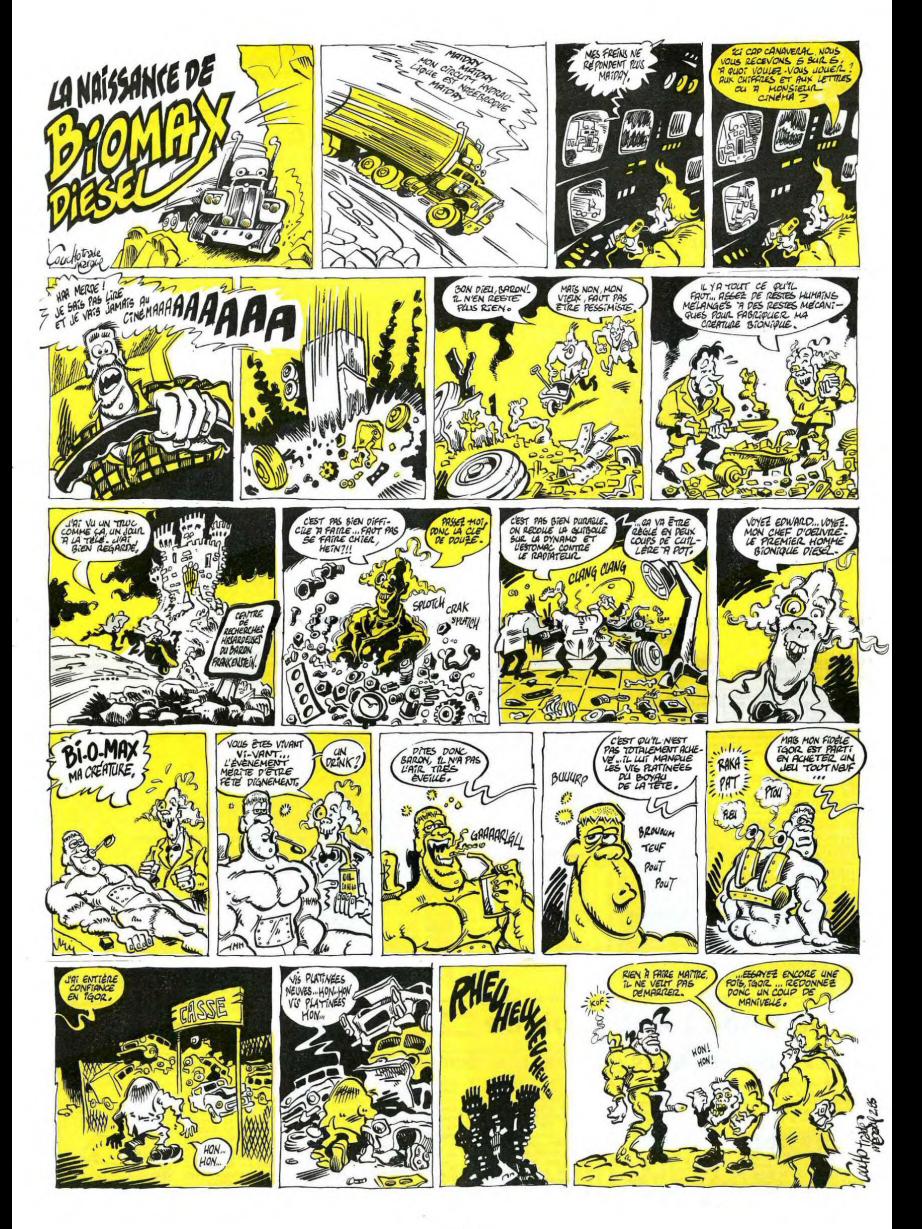

# a page pédagogique **de la page de la page de la page de la page de la page de la page de la page de la page de l**

Cette semaine, Jean Claude MARTEAU, vous propose un très efficace programme d'entraînement et de contrôle des tables de<br>multiplications. Que les tous petits comprennent bien que 2 fois 2 font 4, même si c'est à coups de ma rentrer dans la tête !

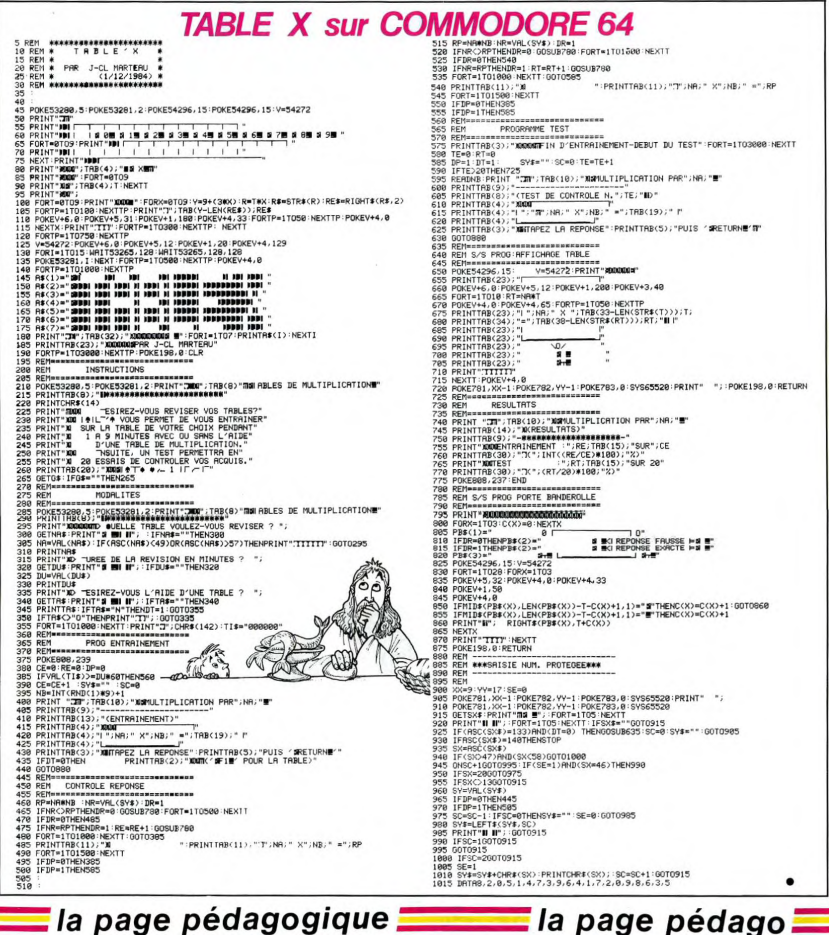

## **PC = PETIT CHINOIS!**

WANG, qui est une boîte américaine comme son nom<br>ne l'indique pas, vient de si-Financial contrats avec<br>la Chine. D'abord la production<br>Wang VS bas de gamme et leurs logiciels, ensuite la fa-<br>brication de 50.000 unités du Wang 1107 Assistant avec<br>logiciels en chinois et enfin<br>l'assemblage de 30.000 ordinateurs de bureau Wang PC.

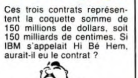

D gir Azira

**LASER : LA GUERRE DES ETOILES** d'Apple diffuse à tire-larige On sait qu'Apple vient d'an-

noncer l'imminente sortie de<br>son imprimante à Laser. Le<br>coût de la machine en quescoll de la machine en ques-<br>tro.000 francs. C'est pas<br>donné, mais y parait que<br>donné, mais y parait que<br>c'est bien, que c'est beau.<br>qu'on fait pas meux. Alors si<br>la peine, parce que moi j'ai<br>la peine, parce que moi j'ai<br>pa

Tout ce que je peux dire,<br>c'est que des imprimantes à<br>laser professionnelles on en trouve sur le marché à partir<br>de 39.000 frs. Et qui mar-

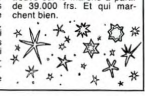

# la page pédago $\equiv$

## **LA GRENOUILLE SE MOUILLE**

Froggy Software vient de pu Fruggy soutware vent de pu-<br>blier un programme utilitaire<br>qui permet (enfin) d'adapter<br>les dessins Dazzle-Draw ou<br>Beagle-Graphics au procédé<br>d'engais. En d'autres<br>dernes, tous les lettrages en<br>double-haute résolution de-<br>d ouuve naute resouuton de-<br>space à ADAPT. Ils sont for-<br>grâce à ADAPT. Ils sont for-<br>midables chez Froggy, n'est-<br>ce pas ? Qui, je cróooaa...<br>(ADAPT, diffusé par SOFT-

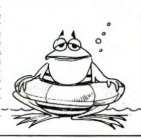

la page pédagogique **de la page pédago** 

# **Formation à l'assembleur COURS D'ASSEMBLEUR**

Depuis plusieurs semaines,<br>vous profitez d'un cours d'as-<br>sembleur décomposé en deux<br>parties principales (l'une théo-<br>rique, l'autre pratique).

Cette semaine, le cours pratique concerne une nouvelle<br>tois le 6510 du Commodore<br>64. Le prochain numéro<br>consacrera une pleine attenmaieures x angoisses<br>du ZX 81. rzou du zw or.<br>Isqu'à présent, les cours pratiques suivant ont été publiés:

e de concert de la décodeur de la décodeur qui génére la table de vérité ci-<br>dessus. Vous remarquerez l'importance jouée par l'entrée s'<br>portance jouée par l'entrée s'<br>dans la détermination et le définition cryptage du code.

#### **V** DECODEUR (vue partielle)

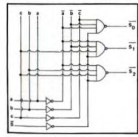

Là encore, les sorties sont actià l'état zéro. N'oubliez par pas ves cet élé cet element de notation : S (en-<br>trée ou sortie active à l'état 1)<br>ou s (entrée ou sortie active à<br>l'état 0). Dans le cas du déco-<br>deur, c'est lorsque s = 0 qu'un<br>code va étre traité par le circuit.<br>D'orénavation : traité **feprésentati** en brigue pour ématiser les décodeurs.

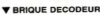

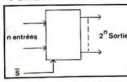

Ces deux circuits (encodeur et Ces quax circuits (encodeur et<br>codage ou le décodage d'informations en provenance ou à<br>mations en provenance ou à<br>destination de l'extérieur (péri-<br>phériques du type écran, clavier,<br>phériques du type écran, clavier, norimante...)

Nous allons maintenant dirige Nous alions maintenant dinger<br>cuit: le multiplexeur. Ce mon-<br>tage permet d'aiguiller une voie<br>parmi N. II est donc destiné à<br>dispatcher (dans le temps) les<br>informations qu'il possède en entrées vers l'unique sortie.<br>Pour ce faire, on lui fournit un Pour ce faire, on lui fournit un<br>code qui désignera le numéro<br>de la voie à "multiplexer". Pour<br>mieux vous représenter ce sys-<br>tème (et avant d'en regarder le<br>schéma) imaginez une autorouté<br>à huit voies. Au bout de châcune des voies se trouve un feu cure des voies se trouve un reu<br>ser alternativement au vert l'un<br>ou l'autre de ces huit feux de si-<br>gnalisation, mais à aucun mo-<br>ment deux feux ne pourront être<br>verts simultanément, Ci-dessous<br>verts in reunit found in the vous trouverez la table de vérité<br>et le schéma d'un multiplexeur à **BUX VOIRS** 

#### MULTIPLEXEUR DEUX VOIES 学生 1

#### $AD$ Le multiplexeur laisse passer la<br>voie choisie V1 ou V2, quand il est est actif, grâce au numéro de<br>voie C que l'on affiche. C'est ce que is constaterez à la lec ture de la table de vérité

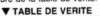

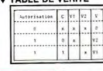

 $N^{\circ} 55 \rightarrow ZX 81$ <br>  $N^{\circ} 56 \rightarrow ZX 81$ <br>  $N^{\circ} 57 \rightarrow ORIC$ <br>  $N^{\circ} 59 \rightarrow TOP$ <br>  $N^{\circ} 60 \rightarrow COMM$ **ZX 81<br>ORIC 1, ATMOS<br>APPLE<br>TO7, TO7 70<br>COMMODORE 64<br>ZX 81<br>ORIC 1, ATMOS**  $N^*$  62<br> $N^*$  63 ORIC 1, ATMOS<br>- APPLE<br>- TO 7, TO7 70<br>- COMMODORE 64<br>- ZX 81<br>- ORIC 1, ATMOS  $N^{\circ}$  68  $\rightarrow$  APPLE<br> $N^{\circ}$  69  $\rightarrow$  TO7, TO7 70

Les multipleveurs existents so-Les mumplexeurs existants ac-<br>tuellement disposent de deux,<br>quatre, huit ou seize entrées. Le bre des entrées est en rela-<br>directe avec le nombre de lis à amener pour effectuer la<br>sélection de voie. Par exemple  $odl$ sélection de voie. Par exemple<br>si vousvoulez un multiplexeur à<br>séize entrées, il vous faudra<br>quate fils pour sélectionner<br>l'une des seize voies: le code de<br>sélection est binaire, avec quatre fils nous pouvons générer 2 i 4 codes (soit 16). Comme pré-<br>cédemment nous ne représente-<br>rons plus les multiplexeurs au-<br>trement que sous la forme d'une<br>brique informatique. Voici celle<br>correspondant à un multiplexeur<br>à seize entrées.

## **V BRIQUE**<br>MULTIPLEXEUR

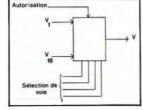

Le multiplexeur n'a pas com seule utilité la sélect seule utilité la sélection de<br>voies: il peut aussi servir à la re-<br>connaissance d'une valeur,<br>Nous allons, pour illustre cette<br>possibilité, nous baser sur un<br>milliplexeur à la volutions supportions<br>sons que nous voultions masse (0 volt) sauf la voie 3 qui sera branchée en 5 volts

#### **V RECONNAISSANCE DE** LA VOIE 3

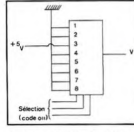

Au niveau des fils de sélectio tant que l'on enverra un code<br>différent de 011, on obtiendra en<br>sortie V = 0. En revanche dès prue v = 0. En revantarie des<br>Je le code 011 sera affiché à<br>antrée, on obtiendra V = 1.

D'une optique plus générale, on<br>peut schématiser la majorité des peut schematiser la majorité des<br>fonctions logiques complexes<br>racle est munuliplexeur. Ce mi-<br>racle est rendu possible par le<br>peut générer que deux réponses:<br>peut générer que deux réponses:<br>ses: soit vrai soit faux. Il suf peut sum<br>fonctions essant sa table de vérité.

Pour chacune des variables<br>donnant comme résultat Faux. on câblera la voie corresport dante à la masse alors que nour dante à la masse alors que pour<br>toutes celles donnant Vrai, on<br>les reliera au 5 Volts. La meil-<br>leure façon de comprendre ce<br>principe est de l'illustrer par un<br>exemple. Prenons la fonction:  $V = \hat{a} \cdot \hat{b} \cdot c + \hat{a} \cdot \hat{b} \cdot \hat{c} + a \cdot \hat{b}$ 

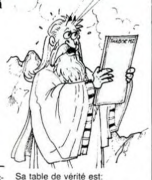

TABLE DE VERITE DE V

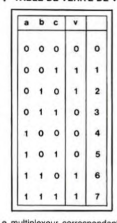

Le multiplexeur correspondant a<br>la fonction V sera donc câblé de la facon suivante

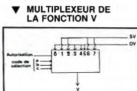

la est à souligner que le système<br>du multiplexeur ne doit être utilisé qu'à bon escient et que l'incentier<br>domaine multiplexée ne doit<br>pas avoir de sens pour la logi-<br>que pendant un certain intervalle<br>due temps  $\Delta t$ . Le s multiplexeur

#### **V** CHRONOGRAMME DE **MULTIPLEXAGE**

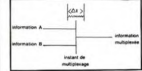

Ce genre de représentation gra-<br>phique faisant référence au<br>temps sont regroupées sous le<br>nom générique de l'chronogram-<br>mes", Leur utilisation permet de<br>mieux comprendre le fonctionnemieux comprendre le fonctionne<br>ment des circuits séquentées<br>auxquels nous allons attacher<br>les permettent aussi la mise au<br>point de la synchronisation de<br>l'ensemble des circuits d'un ordi-<br>resservir dans la suite du cours.<br> Maintenant que nous avons vu<br>les circuits essentiels en logique<br>combinatoire, nous allons pou-<br>voir nous pencher sur l'un des<br>circuits que contient obligatoire<br>ment votre calculette d'alli-<br>comme voire calculette d'allicomme votre calculette d'ail-<br>leurs. Nous allons gaillardement<br>nous pencher sur l'Unité Logique et Arithmétique (ou ULA<br>pour les connaisseurs et ALU<br>pour les francophobes anglo-<br>phones).

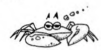

# **L'ASSEMBLEUR PRATIQUE** Langage machine... sur COM64

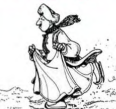

Déjà le troisième cours, vous<br>vous êtes réveillé ce vendred<br>15 février 1985, ça y est, le<br>journal est sorti. Après avoir<br>bu précipitamment votre café, journal so<br>to précipitamment votre cate,<br>ce fut la course jusqu'au kios-<br>que le plus proche. Joie, bous par-<br>heur, c'est l'extase, vous par-<br>coursz rapidement l'hebdo à la heur, c'est l'extase, vous par-<br>courez rapidement l'hebdo à la<br>recherche de ce cours tant at-<br>tendu. Page pédagogique...<br>Vous l'avez trouvée et vous<br>commencez à vous remémorer les précédents cours

Noue parlerons Nous parlerons aujourd'hui<br>des registres de ce cher 6510<br>adoré (le processeur bien sûr).<br>Ne fuyez pas, vous avez déjà<br>travaillé sur un registre sans le<br>savoir (n° 65), en voici la liste:

- l'accumulateur (A). C'est le<br>plus important, vous pouvez<br>tout lui faire (ou presque, res-<br>tons dans l'informatique s'il<br>vous platt), copier, modifier,<br>additionner ou soustraire, comparer, etc.

sometime to under the control of the registres d'intervalsed and the performance and the state of the state of the state of the state of the state of the state of the state of the state of the monotropy and the state of th met dans A la valeur contenue<br>dans l'octet d'adresse 7000 dans l'octet d'adresse 7000<br>(c'est une valeur hexadéci-<br>miale). Gràce aux registres X<br>et V nous pouvons prendre<br>une valeur à l'adresse 7000 +<br>X (ou 7000 + Y). Pour ce<br>faire, il faut mettre une valeur<br>dans X par l'instructi

## LDX # \$ FF<br>LDA \$ 7000 . X

Cette fois, nous chargerons

Faccumulateur avec la valeur<br>contenue dans l'octet<br>d'adresse 7000 + X, c'est à<br>dire 7000 + FF = 70FF. Eton-- le registre d'états R (Stack<br>Register), registre de huit bits<br>dont chacun correspond à une

indication précise (à une ex-<br>ception près). Chacun de ces<br>bits est appelé INDICATEUR s est appelé INDICATEUR<br>DRAPEAU. En voici le dé-

bit 0: C, carry ou retenue<br>bit 1: Z, zéro

- bit 1: 2, zero<br>bit 2: I, masque d'interruptions<br>bit 3: D, mode décimal
- 

bit 3: D, mode decimal<br>bit 4: B, break<br>bit 5: inutilisé (voilà l'excep-

bit 6: V, overflow ou déborde-

bit 7: N, résultat négatif

Ne yous affolez pas, nous traiterons du rôle de ces indica-<br>teurs par la suite. Mais pour le<br>moment il suffit que vous sateurs par la suite. Mais pour le<br>moment il suffit que vous sa-<br>chiez que certaines des ins-<br>tructions disponibles sur le<br>6510 ont comme domaine<br>d'appication spécifique ces<br>d'appication spécifique cas<br>(met le drapeau C à 0)

- le compteur ordinal PC (pro-<br>gram counter). Ce registre de<br>16 bits (le C64 dispose d'une

re de 64 Ko soit 65.536 mémoire de ba No son dotour<br>octets et 65.536 = 256 x 256<br>= 2 octets) contient en perma-<br>nence l'adresse de la pronence l'adresse de la<br>chaine instruction à exécut chaine instruction a executer.<br>
- le pointeur de pile SP (Stack<br>
Pointer). Non non, volte ordi-<br>
nateur ne fonctionne pas avec<br>
des piles ou des batteries, il<br>
est branché sur le secteur est branché sur le secteur<br>(tout comme nous). Il s'agit en<br>fait d'une nile de données (foul comme nous). Il s'agit en<br>
course de notation poloniste les proposais de notation poloniste les proposais de la materiale de la proposais de la materiale de la materiale de la materiale de la materiale de la materia tait d'une nile de don

noval advesse virritation<br>n'existe pas sur le 6502 (pro-<br>cesseur dont est issu le 6510), s'occupe du port d'entrée-so s'occupe du port d'entrée-sor-<br>de la l'adresse 0000 et s'appelle<br>à l'adresse 0000 et s'appelle<br>registre de direction, son rôle<br>lest de renseigner le 6510 sur esseur. Il se trouve<br>1990 et s'appelle<br>1990 : son rôle contenus dans le registre d'en-

**Je reprends mon souffle, relis**<br>ce paragraphe et continue de reprendente et continue, rem<br>mon délire: ces bits (vus plu<br>haut) commutent certaine<br>parties de la mémoire, e parties de la mémoire, en<br>ROM ou en RAM, et donnen<br>des renseignements sur le lecdes renseignements sur le cert<br>feur de cassettes (touches en<br>foncées par exemple). Pour<br>vous donner une idée de l'huvous conner une idee de l'hui-<br>mour de la chose, tapez en di-<br>rect l'instruction suivante:<br>POKE 1.0. Que s'est-il passé?<br>Vous avez tout simplement<br>basculé l'ensemble de votre mainoire en RAM. Vous disposer animaine en RAM. Vous disposer<br>sez maintenant de 64 Ko de<br>RAM utilisateur, mais vous de<br>vrez tout réécrire (gestion système, périphériques...). Une<br>gageure vu que vous ne pous reposer de sys-<br>Une part vez plus rien faire, à part<br>l'éteindre, Le registre de direction indique do tion indique donc au proces-<br>seur si les bits sont destinés à seur si les bits sont destines<br>être émis vers les circuits inte<br>grés ou à être reçu par d

ette enu-<br>
sprés ou à étre reçu<br>
même processeur.<br>
Lorsque vous utilisez un logi-<br>
cienque vous utilisez un logi-<br>
une commande (R en général)<br>
qui vous permet de visualiser<br>
le contenu des principaux re-<br>
seus une forme é

PC SR AC XR YR SF<br>8000 50 00 FF 07 FF Nous allons maintenant appli quer ce que vous venez d'ap-

prendre.<br>Malheureusement, gramme ne tourne pas qu'avec des registres, c'est pourquoi je<br>vais vous expliquer succinte-<br>ment trois nouvelles instruc-

tions (dont je vous exposerai<br>les détails dans un cours à La première est relative

La premiere est relativement<br>simple (tout est relatif), il s'agit<br>de INX (en anglais: Increment<br>R) ou incrément de X. Lorsque<br>le processeur renontre cette<br>tion: X = X + 1.<br>L'instruction CPX indique au .<br>CESA exiliation CPX

L'instruction GPX indique au<br>6510 qu'il doit pratiquer une<br>comparaison (pas contre na-<br>ture) entre la valeur contenue<br>dans X et celle qui suit immé-<br>diatement l'instruction. Regardez cet exemple, ça vous pa-<br>raîtra évident: CPX # \$ 05

05. Le résultat est pris en compte par trois des drapeaux<br>du registre d'états R (Z, N, C). comple par trois des drapeaux<br>du registre d'états R (Z, N, C).<br>Enfin la surprise, je ne peux<br>rien vous dire actuellement,<br>sinon qu'elle s'appelle BNE,<br>qu'elle utilise le registre R<br>pur effectuer l'équivalent d'un<br>GOTO et q 

IF X < > 5 THEN GOTO N

BNE signifie (c'est pour votre<br>culture) Branch if Not Equal to<br>zero, ce qui en bon franssole<br>de cheu nous veut dire: effec-<br>ture un saut à la ligne indiquée<br>si le résultat est égal à zéro.<br>Vous allez maintenant (vrai-<br>vous vous auez manuenant (vraitier de instructions<br>en tapant le programme qui<br>suit. Que ceux qui ne dispo-<br>sent pas d'un logiciel d'assem-<br>blage utilisent le listing basic.

#### LISTING ACCEMBLE

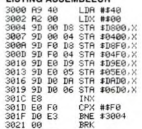

#### **LISTING BASIC**

LISTING BASIC<br>
10 PORT (2280TO12221: READA)<br>
20 | FB=5169ThERA/REVIZEU-<br>
20 | FB=5169ThERA/REVIZEU-<br>
30 | FB=5169ThERA/REVIZEU-<br>
30 | REATTED 71, ERREUR DE<br>
140 | DRTA(S), 64, 157, 240, 216, 157, 216, 157, 241, 157, 240, 2

- 
- 

Si vous avez tapé le deuxième<br>listing, vous n'avez qu'à faire<br>un RIUN. Pour ceux qui on<br>rentré le listing assembleur<br>lancez\_votre programme pai un G 3000.<br>SURPRISE! Que se passe-t-il?

Voici une explication ligne à<br>ligne de la chose:<br>ligne de la chose:

LDA # \$ 40 charge A ave<br>valeur décimale 64 (soit 40 hexa)<br>- LDX # \$ 00 charge X avec la

aleur 0 (décimale ou hexa...)<br>STA \$ D800, X met dans la n. votre écran le code de la couleu

noire<br>- STA \$ 0400, X met dans la<br>mémoire d'écran le code du<br>caractère "-" iractere -<br>INX incrémente le contenu

- IW-<br>
our registre X de 1<br>
a tester si le contenu de X est<br>
à tester si le contenu de X est<br>
égal à 240 (en décimal). Tant<br>
que X est différent de cette va<br>
leur, le processeur retourne à<br>
la ligne 3004 pour continuer<br>
la

D'autre part, le test s'effectue<br>sur la valeur 240 car le pro-<br>gramme affiche le caractère "-' ur six sur six lignes (chaque ligne<br>comptant 40 caractères) ce qui nous donne donc: 6 x 40  $240$ 

240,<br>Pour vous pénétrer de la pro-<br>fonde signification philosophique des adresses utilisées<br>dans ce programme (D800<br>0400...) reportez-vous à votre<br>manuel de l'utilisateur, chapi tre "mémoire d'écran et mé

moire couleur".<br>Comme je suis sûr que vous<br>patinez dans la semoule la<br>plus glissante, je vous laisse patinez<br>plus glis<br>nou à l jusqu'à la prochaine fo<br>digérer ce qui précède.

Sébastien MOUGEY

a page pédagogique **de la page pédago** 

## Achetez vos logiciels les yeux fermés, nous les avons testés pour vous !

Nous avons sélectionné pour vous les meilleurs logiciels actuellement disponibles en France. Nous ne<br>prétendons pas que cette liste est compléte et définitive et il est évident que nous y rajouterons réguliè-<br>rement des pr bonne réputation et qui se vendent surtout grâce à la publicité et aux conseils des vendeurs qui ne peuvent pas connaître tous les logiciels disponibles.

.<br>Les prix sont, nous l'espérons, les meilleurs du marché et les abonnés – anciens ou nouveaux – bénéfi-<br>cient en plus d'une remise de 10 %. Si vous êtes nombreux à nous suivre dans cette expérience nous<br>pourrons rapidemen

nous sommes fixé : amener les prix à une plus juste valeur l<br>Les classements sont faits en fonction de l'intérêt du programme et ne tiennent pas compte des prix,<br>c'es classements sont faits en fonction de l'intérêt du prog

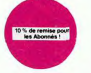

 $\begin{tabular}{|c|c|} \hline \textbf{LOGIGES} & \textbf{O} & \textbf{O} & \$ 

de rupture de siock.

... ^m \_ 01

ae seront en auton cas encalesses avant<br>els commandés. Chique renvoyé an cas<br>Ch

ubytethe do<br>de forces pos<br>**BACKGAMI**<br>Le backgaren

de di

sexuel just<br>er't like D

MISTE<br>AMA e<br>propres

Course an brond<br>
San Filip and San Andreas<br>
San Filip an anglais<br>
DALLAS<br>
San Filip, encourse<br>
San Filip and San Baye<br>
HINESE JUN<br>
CHINESE JUN<br>
CHINESE JUN

sau à pà<br>stic av

Cali mon ch<br>gele de vot<br>**PULSAR** II

nana<br>Medi<br>Medi

**BIDUL** 

GLER

pers... overres : Lengage<br>Ca. d'estoriginal ! Et de plus<br>de à dire qu'il est adoptate !<br>a musul sat russen Ars hone

delt traverser une fo

au, yous devez combattre tous les @

u pour en préparer la défe<br>ndez-le

:<br>Nargué à bord d'une jeep truffée de<br>eusement, car c'était sans compter

LORDS Q<br>Les joux d'<br>reil. Sauf<br>les ordres

ya 1933<br>17 | 18 | 18

Si vous êtes ABONNE,<br>déduisez VOUS-MEMES<br>vos 10 % de REMISE<br>sur le bon de commande. nouveau

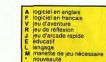

te en grotti<br>15. pas. 16u<br>ma su sarvi nen: pour vous sen<br>CE SHUTTLE SIM<br>iz à la recherche du

ideotpiu<br>Ieur de 1

m,sm8,.oa.•.,.e,e"e e. "e. =e,ve¢.

naet maudit<br>de diamant,<br>nt, ni le de

stiblement? Boene rout<br>- préparez-vous oux atta<br>vites des factiones et su

Karg

...a=•a.o aAse.e= ,,.na~ae.n •e..oem.E~., e.eeoe.x.,e..,e.•.e.,B,, a, .,ee. ee~,,.•,.a,¢.eaB e~,,ea,a.¢>s...c.,.ee"  $\frac{10}{100}$ mzn

.<br>Ileufs pas si pauvre que<br>xotilents et l'intérêt du

AIGLE D'OR a, le petit dernier de Logic<br>avanture, ca c'est de l'anim<br>un repas ou deux et jouez<br>s rapide et il était parfait l

iow

r, compte-tour et rad<br>Très réaliste, graphic<br>OIR DU Dr GENIUS<br>pyrpa le docteur Céni<br>perdre dans tous les cointure français pour S

E ZONE reusement disp<br>Mire de mé den

 $\begin{array}{l} \text{SSE} & \text{SSE} \end{array} \begin{array}{l} \text{SSE} & \text{SSE} \end{array} \begin{array}{l} \text{SSE} & \text{SSE} \end{array} \begin{array}{l} \text{SSE} & \text{SSE} \end{array} \begin{array}{l} \text{SSE} & \text{SSE} \end{array} \begin{array}{l} \text{SSE} & \text{SSE} \end{array} \begin{array}{l} \text{SSE} & \text{SSE} \end{array} \begin{array}{l} \text{SSE} & \text{SSE} \end{array} \begin{array}{l} \text{SSE} & \text{SSE}$ 

**ICTION BALL CO**<br>Initique 1<br>Gele legion<br>Igers, les<br>paints de Vous<br>Iel et

deval<br>se qu<br>Très pas être de la tarte !<br>vous en veulent, vou<br>beau-praphisme, pi des tank<br>Bux, pri<br>B. US BU

laudege-do<br>ux de diffic<br>aphisme et

 $\begin{array}{l} \begin{array}{l} \begin{array}{l} \begin{array}{l} \begin{array}{l} \begin{array}{l} \begin{array}{l} \begin{array}{l} \begin{array}{l} \begin{array}{l} \begin{array}{l} \end{array} \\ \begin{array}{l} \end{array} \\ \begin{array}{l} \end{array} \\ \begin{array}{l} \end{array} \\ \begin{array}{l} \end{array} \\ \begin{array}{l} \end{array} \\ \begin{array}{l} \end{array} \\ \begin{array}{l} \end{array} \\ \begin{array}{l} \end{array} \\ \begin{array}{l} \end{array} \\ \begin{array}{l} \end{array} \\ \begin{array}{l}$ 

ont faits pour vous !

ation<br>LRCHON<br>Cest un jeu d'échecs<br>Caventure ? Oui, Affro d'arcade ? Oui. C'est un jeu<br>le sur chaque case de l'échi

ravenure russ et magies diverses.<br>Quier svec armes et magies diverses.<br>A.E et ZAXXON<br>Besux mais barbants ! Et pes donnés.<br>MICRO SURGEON

mettive de penettrer dans son corps pour c<br>Cancers et autres désagréments qui le me<br>me, un peu lent, Bon rapport qualité/prix.

me, un peu tent, Bon raisport qualité/prix.<br>- VOX<br>- Gardet-ce qui manque le plus à votre chien, ve<br>- para : autres<br>- I Tillians : autres

.........y ... ' ~,.oc.¢ne~e,nou•mm~ne•~~nie=i~on n.ou, eaa~. er

,kanasenwy.co<br>hors du co<br>•omb by siDwQt, nQrs v,~~. v.o•~,aeon •e,iuie oar auto,

VOX<br>Enai

au tameurs Engrime. PSYCHIATRIC<br>Ce jou s'appelle<br>Alim frui nour dé

sse-tête chin<br>mplexes. Il va<br>ler. Pour fans ord sont o<br>ant de déc nstrur<br>de réi

Gus Sauver, au noi<br>merci. Une simula

.<br>nie. Füen que ça, déjà, ça jet-<br>es tizarres de Paradisia, et le

lle avent<br>de La M

rox

aient d'enlever vos compagnons humains, en vous aidant de l'étran

c'est l'es

ieoou•ie, amou~ou. e"ease, e,oace, a¢ Meeuooursueea.,aeiie•e. iemos ¢, ~e concowei

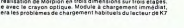

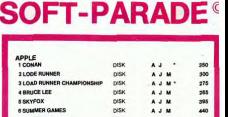

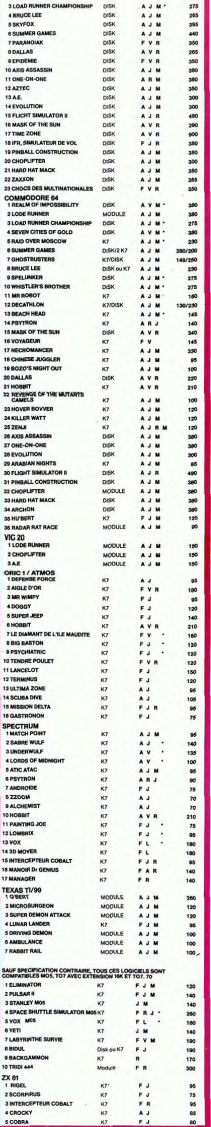

# **PLANETES**

Si la beauté du ciel nocturne vous arraché à la pérage plus précis. Par pression sur la barre d'espace, on voit<br>contemplation de voire nombril, ce programme ris- systement de voities et les positions des planétes ioniannes

que un text vector and the programm. Olivier JAMMES has consistended to a care and use of the schedule of the principal state and the schedule of the schedule of the schedule of the schedule of the schedule of the schedul  $\star$  $34 - 36$ 

 ${\scriptstyle \texttt{your 10 7 + ext 16K}}$  $\frac{68}{76}$  $\frac{88}{98}$ **CARGON START PRESENTATION<br>CLEAGON START PRESENTATION<br>ATTREL, ILLOCATES, START PRIMERS AND RELATED START PRESENTATION<br>ATTREL, ILLOCATES, START PCHOIX DE LA<br>ATTRELA START PRIMETTOIS (GE 1 & 127°FM<br>LOCATES, ISLIMITTOIS (GE 1** 1001101204013985 900<br>21 P  $\frac{160}{170}$ PRINT: PRINT\* HACHURES SUR LES Z CREPUSCULAIRES (8/1) INPUT<sup>\*</sup> ")ZC<br>200 A=AN-1985<br>210 Q=640-70+(320®(J+((M-1)#30.48))/365. , NEW PROVISION (1971-1977)<br>1979 - Maria Lumper, 1987 (1988)<br>1987 - Maria Lumper, 1987 (1988)<br>1987 - Martin State, 1988 (1988)<br>1988 - Martin State, 1988 (1988)<br>1988 - Martin State, 1988 (1988)<br>1988 - Martin State, 1988 (19 238<br>248<br>258  $\begin{smallmatrix} 210 & 0.0000 & 0.00000 & 0.000000 & 0.000000 & 0.000000 & 0.000000 & 0.000000 & 0.000000 & 0.000000 & 0.000000 & 0.000000 & 0.000000 & 0.000000 & 0.000000 & 0.000000 & 0.000000 & 0.000000 & 0.000000 & 0.000000 & 0.000000 & 0.000000 & 0$ 670 PROSTTION DE MARS<br>680 RH-(3656A)\*C30,444C(M-1))\*J-1+19,<br>710 LM-95-950800 (203.14160RM/687)<br>710 LM-95-950800 (203.14160RM/687)<br>720 U-CHV-LM V-1<br>730 LINE(U-1)V\*1)-(U+1,V\*1),5<br>750 LINE(U-1)V\*1)-(U+1,V\*1),5 1538 LS=185-95851N(283.14168RT.<br>1548 U=CStV=LS<br>1548 U=CStV=LS<br>1568 LINE(U-2,V=2)-(U+1,V-2),3<br>1568 LINE(U-2,V-2)-(U+2,V-2),5<br>1588 LINE(U-2,V)-(U+3,V),5<br>1580 LINE(U-6,V)-(U+4,V),3<br>1680 LINE(U-6,V)-(U-4,V),3

Arl

 $F76$ 

 $1690$ 

**VHECTOR** Suite de la page 4

NEXTI:CS="":GOTOB20<br>' AFFICHAGE DU SCORESSISSSS

ETURN<br>'###DESSIN DES DES###

1730 | MARCOS 200, 60, 100<br>1730 | INESO, 200, 60, 100, 1<br>1750 | INESO, 200, 50, 100, 1<br>1750 | INESO, 200, 50, 100, 1<br>1770 | INESO, 100, 60, 100, 1<br>1770 | INESO, 100, 100, 100, 100, 11<br>1800 | INESO, 200, 100, 100, 100, 11<br>1

**County** 

OUTPUTNMS(1), 25, 220, 3; QUTPUTNMS(2), 130, 220, 3<br>RETURN

3 IF VC1 THEN 799<br>
1 IF VC1 THEN 799<br>
1 Pays 11:00 DE A LUME 1799<br>
1 Pays 11:00 DE A LUME 1799-1-1-9<br>
2 Pays 11:00 DE A LUME<br>
1 C-11:130000203.11|00002021<br>
1 C-11:130000203.11|0002021<br>
1 C-11:13000203.11|0002021<br>
1 C-12:13 948 V\*1080-4588181(203.14168RV-224,7)<br>200 MC V\*1080-458181812<br>200 MC V\*2 (111 U=2<br>200 MC V\*2 (111 U=2<br>200 MC V\*2 (111 U=2<br>200 MC V\*2 (112 V\*2)-619-7<br>200 MC V\*2 (114 V\*2)-619-7<br>200 MC V\*2 (114 V\*2)-6100<br>200 MC V\*2 (114 V\*2) 7)<br>1070 LME=105-24.160SIN(203.14160RME/87.9 

1610 LINE(U+4,Y)-(U+6,Y),3<br>1620 LINE(U-1,V+2)-(U+1,V+2),3<br>1630 LT N=1 THEN 2520<br>1640 GOSUB 490<br>1650 IF INKEY\$<> CHR\$(32) THEN 1650 **The High Content of the Content of the Content of the Content of the Content of the Content of the Content of the Content of the Content of the Content of the Content of the Content of the Content of the Content of the C** 1628<br>1638<br>1649<br>1658<br>1668<br>1688<br>1698<br>1698<br>1788 2060<br>2070<br>2080<br>2090 GOTO 2130<br>C=CL:L=LL<br>GOTO 2130<br>C=CJ:L=LJ:CT=CT2:LT=LT2<br>GOTO 2130 2100 GOTO 2130<br>2110 C=CS:L=LS<br>2120 'RECHERCHE DE LA POSITION<br>2130 D=SOR((C=CT)"2+(L=LT)^2)  $\begin{small} &\frac{1}{2}1100 \\[-0.8ex] 2100 \\[-0.8ex] 2100 \\[-0.8ex] 2100 \\[-0.8ex] 2100 \\[-0.8ex] 2100 \\[-0.8ex] 2100 \\[-0.8ex] 2100 \\[-0.8ex] 2100 \\[-0.8ex] 2100 \\[-0.8ex] 2100 \\[-0.8ex] 2100 \\[-0.8ex] 2100 \\[-0.8ex] 2100 \\[-0.8ex] 2100 \\[-0.8ex] 2100 \\[-0.8ex] 2100 \\[-0.8ex] 210$ T<br>COLOR 4,6:LOCATE21,16,0:PRINT"DATE:

**Thomson TO7, TO7/70, MO5** 

s.

á

EN

ŏ

**Kody** 

\* y,

 $\star$ 

ä  $\ast$ 

¥.

 $\mathbf{v}$ 

 $\frac{1}{2}$ 

**THE AND** 细 Mand mar<br>Vi Aspillman 马森  $\overline{\mathbb{R}}$  $\begin{smallmatrix} 1.26 & 0.67 & 0.67 & 0.67 & 0.67 & 0.67 & 0.67 & 0.67 & 0.67 & 0.67 & 0.67 & 0.67 & 0.67 & 0.67 & 0.67 & 0.67 & 0.67 & 0.67 & 0.67 & 0.67 & 0.67 & 0.67 & 0.67 & 0.67 & 0.67 & 0.67 & 0.67 & 0.67 & 0.67 & 0.67 & 0.67 & 0.67 & 0.67 & 0.67 & 0.67 & 0.6$ 

THE T  $\begin{picture}(20,20) \put(0,0){\line(1,0){10}} \put(15,0){\line(1,0){10}} \put(15,0){\line(1,0){10}} \put(15,0){\line(1,0){10}} \put(15,0){\line(1,0){10}} \put(15,0){\line(1,0){10}} \put(15,0){\line(1,0){10}} \put(15,0){\line(1,0){10}} \put(15,0){\line(1,0){10}} \put(15,0){\line(1,0){10}} \put(15,0){\line(1,0){10}} \put(15,0){\line(1$ 1990 | Fries | ARDANA | TRENANC-21 HEO<br>1610 | FRIES | TRENANCIA | TRENANCIA | TRENANCIA | TRENANCIA | 1970 | TRENANCIA | 1970 | TRENANCIA | 1970 | TR<br>1620 | FRIES | TRENANCIA | TRENANCIA | TRENANCIA | TRENANCIA | 1970 | TR

LINE200,80,170,80,1:RETURN<br>"####DEBUT\_DU\_JEU#########

ONEBO, 395<br>2010 PENO: PRINT: PRINT: PRINT"

WIPE: GOSUB3470<br>TONE124, 185: TONEB9, 520: TONEB0, 395: TONE124, 250:

2020 TONE71, 320: TONE71, 320: TONE71, 320: TONE71, 425: TO 

2040 TONE71, 320: TONEBO, 395: TONEB9, 260: PAUSE, 1<br>2050 PRINT" 00 000000 000000 000000 000000<br>2060 TONEBO, 395: TONE71, 425: TONE71, 425: TONEBO, 395: TO

 $21$ 

LE JEU DES

NEB9, 265; TONEBO, 395; TONE71, 425 PRINT" 00.00 00 00 00 00 00 00 00<br>TONE71,320:TONE71,320:TONE71,320  $2140$ 2150 PRIMI" 00 00 00 00 00 00 00 00 00<br>2160 TONE71,425:TONE67,4601TONE89,350<br>2170 PRIMI" 00 000000 0 000000 000000 000000<br>2180 TONE71,320:TONE80,395:TONE89,265<br>2190 PRIMI" 00 000000 0 000000 000000 000000

×

OERE \*

2200 PENICOLORO, 1,2,3<br>2210 FORERO, 1982, 1,2,3,425, TONE71, 425, TOMERO, 395<br>4220 PENICICORO, 1,2,3<br>2230 TONERO, 2,8,1 TONERO, 395, TOMERO, 2023, TONERO, 2021<br>2240 PENOTPRINT:PRINT" VOLLEZ-VOUS LA REGLE ?<br>2240 PENOTPRINT:

A suivre...

PEN2<br>250 TONE71, 320: TONEBO, 395: TONE71, 425: TONE71, 320: TO

**SCHLIRP!** 

Petit serpent plein d'adresse et de courage Engloutit tout sur son passage. Mais les murs sont indigestes Plein de fouque et d'appétit Partout grignote en gambadant Petit mille pattes deviendra grand.

### Serge ETIENNE

SOR LET PPES LET PRP1: IR PA<br>
AND RET PRPS LET PRP1: IF PA<br>
AND RET PRPS LET PRP1: IF PA<br>
AND RET C(P) RC(AP) +DC: LET L(P)<br>
ALSO THEN GO TO 500 ,C(P)) : IF<br>
ALSO THEN GO TO 500 ,C(P)) : IF<br>
ALSO THEN GO TO 500 ,C(P)) : IF  $\begin{tabular}{r|rrrrrr} $n^{-1/20}_{1/20}=n^{-1/20}_{1/20}=n^{-1/20}_{1/20}=n^{-1/20}_{1/20}=n^{-1/20}_{1/20}=n^{-1/20}_{1/20}=n^{-1/20}_{1/20}=n^{-1/20}_{1/20}=n^{-1/20}_{1/20}=n^{-1/20}_{1/20}=n^{-1/20}_{1/20}=n^{-1/20}_{1/20}=n^{-1/20}_{1/20}=n^{-1/20}_{1/20}=n^{-1/20}_{1/20}=n^{-1/20}_{1/20}=n^{-1/20}_{1/20}=n^{-1$  $\begin{array}{l} \mathbf{5}^{60} \mathbf{8}^{60} \mathbf{R}^{60} \mathbf{R}^{60} \mathbf$ 

S<br>2020 RESTORE 5000 FOR 1=1 TO 21<br>. READ d.h. BEEP d.h. NEXT 1: RE  $\begin{array}{lllllllll} \textbf{R}^{(R)} & \textbf{R}^{(R)} & \textbf{R}^{(R)} & \textbf{R}^{(R)} \\ \textbf{R}^{(R)} & \textbf{R}^{(R)} & \textbf{R}^{(R)} & \textbf{R}^{(R)} \\ \textbf{R}^{(R)} & \textbf{R}^{(R)} & \textbf{R}^{(R)} & \textbf{R}^{(R)} \\ \textbf{R}^{(R)} & \textbf{R}^{(R)} & \textbf{R}^{(R)} & \textbf{R}^{(R)} \\ \textbf{R}^{(R)} & \textbf{R}^{(R)} & \textbf{R}^{(R)} & \$ TURN PLAT DEEP DAT NEXT I RE<br>2010 READ PLAT DEEP DAT I TO 17<br>2010 READ DAT BEER DAT I TO 17<br>2020 READ DAT BEER DAT NEXT I FOR<br>2020 READ DAT READ DAT BEER DATE<br>2021 TO 18: READ DAT BEER DATE<br>2030 BEER 2.7: BEER .6.5: RETUR N<br>2400 REM IL COURT, IL COURT.<br>2410 RESTORE 5400: FOR I=1 TO 28<br>: READ D.H. BEEP D.H. NEXT I: RE THEN<br>2500 REM DANSONS LA CAPUCINE<br>2510 FOR I=1 TO 2: RESTORE 5500<br>"FOR J=1 TO 13: READ D.H. BEEP D<br>"T", NEXT J: PAUSE 3: NEXT I: RET URN<br>2700 REM ANSI FONT FONT<br>2710 RESTORE 5700: FOR I≈1 TO 25<br>: READ D.H. BEEP D\*.8.H. NEXT I: SETTING THE CEP OF SALE RESERVED AND RESERVED TO A 1999 CONTROL TO A 1999 CONTROL TO A 1999 CONTROL TO A 1999 CONTROL TO A 1999 CONTROL TO A 1999 CONTROL TO A 1999 CONTROL TO A 1999 CONTROL TO A 1999 CONTROL TO A 1999 CONT 

N a ne pas", se munuke LH WOGOG<br>Logo DATA "Quelle vaillance...Quelle<br>elle ardeur", "Quelle habitete...<br>sai", "Sans mentir, si tu causes au<br>sai", "CHAMPION de ce jeu, cette

ros (Champer Construction of Case of Case 2012)<br>1985 Company - Company Case 2012<br>1987 Company - Company Case Phones<br>1987 Company - Company Case Phones<br>1988 Company - Company Case 2012<br>1988 - Case 2012<br>2008 - Case 2012<br>2008

i pour "ampuer au travaille de ce de la posta de la ce de la posta de la ce de la posta de la ce de la ce de la posta de la ce de la ce de la ce de la ce de la ce de la ce de la ce de la ce de la ce de la ce de la ce de la

**ASSOCIATE SECTION AND SECTION AND SECTION AND SECTION AND SECTION AND SECTION AND SECTION AND SECTION AND SECTION AND SECTION AND SECTION AND SECTION AND SECTION AND SECTION AND SECTION AND SECTION AND SECTION AND SECTION** 

**SPECTRUM** 

 $\begin{array}{l} \frac{3}{2} \frac{1}{2} \frac{1}{2} \left[ \frac{1}{2} \frac{1}{2} \frac{1}{2} \left[ \frac{1}{2} \frac{1}{2} \frac{1}{2} \frac{1}{2} \left[ \frac{1}{2} \frac{1}{2} \frac{1}{2} \frac{1}{2} \frac{1}{2} \frac{1}{2} \frac{1}{2} \frac{1}{2} \frac{1}{2} \frac{1}{2} \frac{1}{2} \frac{1}{2} \frac{1}{2} \frac{1}{2} \frac{1}{2} \frac{1}{2} \frac{1}{2} \frac{1}{2} \frac{1}{2} \$ 

5510 The Maria Care (1983)<br>1988 - Maria Care (1983)<br>1988 - Maria Care (1983)<br>1988 - Maria Care (1984)<br>1988 - Maria Care (1986)<br>1988 - Maria Care (1986)<br>1988 - Maria Care (1986)<br>1988 - Maria Care (1986)<br>1988 - Maria Care (1

**HTSL: MEDETHATION STREET SPACES**<br> **STREET STREET SPACES AND FINE SPACES**<br> **STREET STREET SPACES AND FINE SPACES**<br> **STREET SPACES AND FINE SPACES AND FINE SPACES**<br> **SPACES AND FINE SPACES AND FINE SPACES**<br> **SPACE SPACES AN** 

Sing LET 98-18 PRINT AT 12.20

 $\begin{array}{l} \frac{8228}{9228} \mathbf{F}^{\text{D}}\mathbf{G}_{\text{D}}\mathbf{S}^{\text{A}} + \frac{1}{2} \mathbf{F}^{\text{D}}\mathbf{G}_{\text{D}}\mathbf{S}^{\text{B}} + \frac{1}{2} \mathbf{F}^{\text{B}}\mathbf{G}_{\text{D}}\mathbf{S}^{\text{B}}\mathbf{S}^{\text{B}} \\ \frac{8228}{9228} \mathbf{F}^{\text{D}}\mathbf{G}_{\text{D}}\mathbf{S}^{\text{B}} + \frac{1}{2} \mathbf{F}^{\text{$ 

HEBDOGICIEL 27, rue du Gal-FOY 75008 PARIS

VOUS POUVEZ VOUS ABONNER AU TARIF PREFERENTIEL DE 420 FRANCS POUR 52 NUMEROS AU LIEU DE 52 x 10 = 520 FRANCS. ABONNEMENT POUR 6 MOIS : 220 FRANCS. Pour l'étranger : + 80 F. pour 1 AN<br>52 x 10 = 520 FRANCS. ABONNEMENT POUR 6 MOIS : 220 FRANCS. Pour l'étranger : + 40 F. pour 6 MOIS. NOM: **MATERIEL UTILISE: PRENOM:** CONSOLE -**ADRESSE:** 

**REGLEMENT JOINT:** 

**CHEQUE**  $\Box$  CCP **PERIPHERIQUES:** 

Profitez pleinement des<br>votre bel Amstrad tout neuf. Olivier MAROLLES Mode d'emploi:<br>Laissez libre court à votre imagination 10 REM \*\*\*\*\*\*\*\*\*\*\*\*\*\*\*\*\*\*\*\*\*\*\*\*\*\*\*\*\*\* 640 TO -6-15 560 IF c\$="r<br>8 850 60TO 240<br>- - - - "HP C\$<="4" THEN c@ THEN CORNE 1228-CORN R 859 (5010 299<br>570 IF c®>>"1" RND c®<="4" THEN ce<br>570 IF c®>>"1" RND c®<="4" THEN ce<br>590 GDTD 249<br>590 CLS #1:PRINT #1,"(P)lein ou (V<br>31de ?""FOR tp=1 TO 50:a5¤INKEY®'" D.A.O. Version 2 se<br>se REM ## ecrit Pour Amstrad CPC 4 ...<br>00 a\$=UPPER\$(INKEY\$):IF a\$="" GOT 64 \*\*<br>60 REM \*\* Par olivier Marolles  $cos$ u ьюю<br>610 SOUND 1.284:IF a\$<>"P" AND a\$К 510 SUUNU 17284'IF 8037'F" HND 806<br>>"V" THEN RETURN<br>620 IF #∰≈"P" THEN ORIGIN 0.0.MING v) MAY vs. v) MAY us. u) MTN us. u 08 DEM WELG 28/81/04 ха, хэлтнос халх элтнос халх элтгэх халх<br>Э: CLG сек GOSUB: 849 (RETURN<br>639: DRAM: халч лее (DRAM: халчал се (DRA)<br>M: хлчал се (DRAM: хлч лее (RETURN W x, wa, ce DRAW x, w.d<br>640 CLS #1 PRINT #1<br>D)isque ?" FOR tP=1 VT #1,"(A)nneau ou (<br>tP=1 TO 50:a#=INKEY \*\*\*\*\*<br>188 MODE 1:CLEAR:DEFINT \*\*\*<br>110 ON BREAK GOSUB 1750<br>120 SPEED KEY 2,2:ON FRROR GOTO 17 **GINEXT** AS-UPPERS(INKEYS) IF ASH"" THE 130 DEG<br>1900EG 11:1NK 1.24:PRPER 0:PEN 1<br>180RDER 1:CLS:LOCATE 12.2:PRIMT "D<br>1.R.O. Version 2":LOCATE 12.3:PRIMT<br>STRING#(16.216):PRIMT:PRINT:PRIMT<br>150 LOCATE 1.16:PRIMT "Mode d'empl STRINGSC15.21521621PRINT "POde d'emp<br>150 LOCATE 1,16:PRINT "Mode d'emp<br>160 a≸=UPPERSK(IHKS(143);<br>160 a≸≤2"O" AND a≸≤2"N" AND a≸≤2"X") 70 SOUND 1,300,50,7 IF AS="0" THE 199 ce=1+cf=0+0E=6+INK 0,23+INK 1,<br>0+INK 2,6+INK 3,11+PRPER #0,0+PEN<br>#0,1+BORDER 11+WHOOM #1,1,40,25,2<br>5+PRPER #1,1+PEN #1,0+CLS #1+GOSUB — 840<br>200 ха≈320 ча≈200<br>210 хb≖ха чb=ча 228  $\times$  =  $\times$  3  $\times$  9  $\times$  9 akzy.ce<br>760 NEXT Za CRRSDCCR 31-JOB JOYCR 31 TELC 3243 T HEN C=C-4 GOTO 388 GOSUB 1828 290 PLOT x,y,t<br>300 IF c=242 THEN x=x-DE:dr=0:GOTO 310 IF C=243 THEN x=x+DE dr=0 GOTO TE CR240 TUEN VINANE MARG-COTO IF c=241 THEN y=y-DE:dr=0:GOTO  $R<sub>50</sub>$ 340 IF JO=1 THEN Y=Y+DE DR=0 GOTO y+dy.c<br>RETURN 868 350 IF JO=2 THEN Y=Y-DE DR=0 GOTO  $703$ .<br>360 IF JO≖4 THEN X=X-DE:DR≈0:GOTO 378 IF JO=8 THEN X=X+DE DR=8 GOTO 248<br>388 IF JOHS THEN Y=Y+DE X=X-DE DR י-אידעא איז איז איז איז איז 298.<br>290 IF JO≅6 THEN Y≃Y-DE X≃X-DE DR≡<br>200 IF JO≅9 THEN Y≃Y-DE X≃X-DE DR≡<br>400 IF JO≅9 THE  $2.2.9$ FTIIPN 410 IF JO=10 THEN Y=Y-DE X=X+DE DR 420 IF C=16 THEN GOSUB 1330 GOTO 9 99<br>HEN PLOT x: y.ce:xb=XR:yB=XPHPLxa=x:y<br>a=y.dr=I:GOSUB 1390:GOTO 240<br>440\_IF\_C\$="V"\_THEN GOSUB 1330:GOSU<br>440\_IF\_C\$="V"\_THEN GOSUB 1330:GOSU 970 RETURN ffacer  $996$ 240<br>460 IF c®≖"W" THEN GOSUB 1330 PLOT<br>-X,v,ce:GOSUB 1030:GOTO 230<br>470 IF c®≖"C" THEN GOSUB 1330:GOSU 1 BRA  $G \text{ cf} : GOTO 299$ **B. 648 60TO 238** "M" THEN GOSUB 1330 GOSU 490 IF C#="M" THEN GOSUB 1330 (GOSU<br>8 800 (GOTO 230<br>490 IF C#="R" THEN GOSUB 1330 (GOSU<br>8 590 :x=x:ya=yiGOTO 230<br>500 IF C#="0" THEN GOSUB 1330 (GOSU<br>8 1340 (GOTO 230 mm) 2004 (ASD 3000) THEN GOSUB 1330 (2051)  $c$ \$="T 690 GOTO 230 8 690 GUIU 2:00<br>520 FF c\$="S" THEN GOSUR 1:330 G<br>8 920 GOTO 2:30<br>630 FF c\$="E" THEN GOSUR 1:330 G<br>8 1130 GOTO 2:30<br>540 FF c\$="A" AND (xb(>xa OR yb THEN GOSUR 1330 GOSU THEN GOSUB 1339 GOSU ∈т<br>1 0 9 0 1 N 1838 a) THEN GOSUB 1330 PLOT xb,sb,cf D<br>RRN xa,sa,cf (x=xb s=xb xa=xb sa=sb<br>(GOTO 240

D A O

20 REM \*\*  $22$  $30$  RFM  $\overline{xx}$ 

 $40$  REM  $**$ 

70 REM \*\*

**xx** 

\*\*\*\*\*\*

 $130$  DFG

THEN 1CO.

 $188$   $C1$   $S$ 

846

 $249$ 

 $248$ 

320

330

 $rac{348}{248}$ 

240

 $\overline{a}$ 

 $499T$ ÷.

518 IF

**550 TE** 

B 870 GOTO 230

" THEN GOSUB 1330 GOSU

0. GOTO 248

ent des possibilités graphiques de

N 658<br>668 SOUND 1,284 (F a\$<)"D" AND a\$<<br>>"A" THEN RETURN<br>>"A" THEN RETURN<br>> (F a\$="D" THEN zwr~2:FOR dxw-r T<br>O r STEP 2:dx=50R(z=(dx^2)):PLOT x atds.vatds.ce:DRAW.xatds.vatds.ce:<br>IF INKEY (68)()0 THEN NEXT dx:RETU<br>RN\_ELSE\_RETURN 1278 um/xa-2r<br>2rx51N(zi)<br>1289 IF-es=1 THEN PLOT zo.yb.ce<br>1298 DRRN u.v.ce<br>1398 DRRN u.v.ce<br>51N(zi) IF-INKEY(68)x(38 THEN NEXT zi RN ELSE RETURN<br>680 PLOT xa+r>x9.FOR k=0 TO 360 ST<br>EP 5:DRFN xa+r\*COS(k),ya+r\*SIN(k),<br>ce:NEXT k:RETURN<br>690 SPEED KEY 10,2:GOSUB 1020:CLS<br>#1:INPUT #1,"Increment ? (0,1 a 20 IF zi<0.1 OR zi>20 THEN RETURN 718 CLS #1: z1=SQR((yb-ya) 2+(xb-ya 220 IF 21=0 THEN RETURN .<br>730 zx=(xa-xb)/z1:zy=(ya-yb)/z1<br>740 FOR Za=0 TO z1 STEP zi<br>750 PLOT x,y,ce:DRRW xb+Za≭zx,yb+Z 760 NEXT Za<br>770 SPEED KEY 2,2:RETURN<br>780 CLS #1:PRINT #1,"Vitesse de de<br>Placement (1–9) ?<br>790 a=VAL(INKEY#):IF a<1 OR a>9 GO<br>TO 790 ELSE de¤a:SOUND 1,284:RETUR N<br>800 PLOT x,y,ce CLS #1 PRINT #1,<br>0)=normal,(1)=XOR,(2)=AND,(3)=OR "; GOSUB 1020<br>810 M\$≖INKEY\$ IF m\$≊""THEN 810<br>820 m=VAL(m\$) IF m<8 OR m>3 THEN 8 830 SOUND 1,284,10 PRINT CHR\$(23)+ SUPER MONTH DESCRIPTION CHARGES AT dymyb-yaidxmxb-xaiPLOT x,y,cei<br>Wixa,ya,ceiDRRM xb,yb,ceiDRRM x<br>Wixa,ya,ceiDRRM x,y,ce 878 GOSUB 1828 SPEED KEY 18.3 FOR 880 CLS #1 PRINT #1, "Couleur de l' encre numero ";w; INPUT #1,a\$<br>encre numero ";w; INPUT #1,a\$<br>890 c=VRL(a\$):IF c<0 OR c>26 THEN 988 TNK w.c. GOSUR 1338 NEXT w INPU #1, "bordure: "; a\$: c=VAL(a\$): IF 918 BORDER c 60SUB 1338 SPEED KEY 2:2:RETURN<br>920 P=SOR((xa-x)^2+(ya-y)^2)<br>930 CLS #1:PRINT #1,"Increment 1-9 948 a =VALC INKEYS > IF a<1 OR a>9 GO n 940<br>\*50 CLS #1 FOR k≖0 TO 360 STEP a P LOT xa.ya:DRAN xa+r\*COS(k).ya+r\*SI M(k), ce<br>960 IF INKEY(68)<>0 THEN NEXT k 9/0 MEIUMN<br>980 CLS #1:PRINT #1,"vows vowlez e<br>ffacer ? (O/N)":GOSUB 1020<br>990 a∰⊞UPPER∰(INKEY∰):IF a≸≔"" THE SOUND 1,284 IF as="0" THEN CL 1929 FOR tp=1 TO 20 as=INKEYS NEXT TP MELURN<br>1030 CLS @1:SPEED KEY 10.3:PRINT #<br>1,"(T)exte ou (C)hr# ?":GOSUB 1020<br>1040 a#=UPPER\$(INKEY\$):IF a\$="" TH EN 1040<br>1050 IE ascart" GND ascard" THEN 1 ...<br>1060 SOUND 1,284,18 TAG #8 IF 39=" r" GOTO 1100<br>1070 CLS #1:INPUT #1,"code chr#'"' CAVAL (CBD) TELCO OR CD255 THE N 1838<br>1898 PRINT #8.CHR\$(c), GOTO 1830<br>1880 CLS #1:INPUT #1,"Texte :":T\$<br>1120 TAGOFF #8.SPEED KEY 2,2:RETUR 23

328 PETUPU 1320 REIDRM<br>1340 CLS #1⊤PRINT #1,"(S)æuve9ærde<br>1340 CLS #1⊤PRINT #1,"(S)æuve9ærde<br>-ош (C)har9em@c(HKEY\$):IF æ\$≡"" TH N 1356 1330 B ABCY"S" AND ABCY"C" THEN R **FTURN** 1378 GOSUB 1338 IF as="C" THEN 142 u<br>1380 CLS #1 PRINT #1,"APPuyer sur<br>REC & PLAY Puis ENTER,"; GOSUB 102 0<br>1990 IF INKEY (18)<)0 THEN 1990<br>1990 IE MALEY (18)<00 THE 1990E<br>1991 IE 3018 1992<br>1991 ASSEMPARE (1990 1992)<br>1420 CLS #1:PRINT #1."APPLUSE"<br>1430 IE INKEY (18)<00 THEN 1430<br>1430 IE INKEY (18)<00 THEN 1430<br>1430 IE INKEY (1 1450 RETURN<br>1460 LOCATE 1,16:PRINT CHRM(19):<br>1470 LOCATE 1,6:PRINT " – Ce ProGr<br>same Permet de tracer des – dessi<br>ns sur l'ecran,il Possede de<br>nombreuses fonctions: accessibles simple appuie sur une touch Par e.<br>1480 PRINT:PRINT:PRINT"Voici la li 1488 PRINTPRINTPRINT"Voici la li<br>ste de ses fonctions:<br>"1498 PRINTPRINTPRINT CHPR"749 P.<br>"PCHER(241):" "CHRER(242):" "CHR<br>#(243):" dePlacent le curseur "PR<br>1500 PRINT-PRINT"-SHIPT :Si cette isse PRINT-PRINT-work<br>dant le dePlacement du<br>dant le dePlacement du<br>curseur celui-ci laissers une<br>frace-FIRE 2 a le meme ef<br>fet avec le Joustick," 1518 PRINT"COPY-Cou FIRE 2) Valide la Position courante c (mise en cunseun e). Cette touche sert aussi de fonction PLOT.<br>de fonction PLOT.<br>1520 PRINT PRINT"-CLR-Efface l'ecr mation.":PRINT:PRINT"-V- Modifie<br>lavitesse de deflacement<br>curseur.Entrer la taille du<br>deplacement en pixel.<br>1530 PRINT:PRINT"-R- Permet de tr<br>acer des rectangles vides ou Pleins,Valider une<br>extremite d'une diagonale avec<br>--- P- Puis Placer le curseur s<br>ur l'autre extremite.Puis  $-5 -$ -R-.<br>1540 PRINT PRINT"-F- Trace un Part 1540 PRINT PRINT -- Trace un P<br>allelos-zame : valider<br>ts avec --P-, Puis Placer le<br>curseur sur un troisieme Point<br>et taper --F-, ":009UB 1720<br>1550 PRINT PRINT"-C- Permet de

နဲ႔

 $\frac{1}{2}$ 

 $1140$ 

.<br>No

 $4h$ . ce

 $z$ an $\epsilon$ 

 $ep=1$ )) STEP zt

1200 PLOT xa.sa.cf

#1:INPUT #1."Increment<br>#1:INPUT #1."Increment<br>zt:SPEED KEY 2.2

 $1190$ 

 $\frac{1}{2}$ 

acer un cercle ou un disque<br>
i valider le Point central<br>
avec -P- Puis Placer le curseur su<br>
n Doint PeriPherique Puis -

memotr

n i m

co PRINT:PRINT"-F- Trace une el

1560 PRINTPERINT-2-<br>
11956 vide ou Pleine.<br>
r les extremites de la base<br>
horizontale.Puis Placer le curseur<br>
horizontale.Puis Placer le curseur<br>
.puis<br>
sue depend<br>
de l'increment c rame o<br>hoisi.

n texte soit un<br>re CHRS a Partir de la arate Position courante du curseur<br>1620 PRINT:PRINT"-M- Change le mo de d'impression: de d'impression: umnoue<br>1=mode XOR ;le Point ne s'allume<br>1=mode XOR ;le Point ne s'allume<br>que s'il n'a arien d'allume<br>1= 2=mode AND ;le Point s'<br>1llume que s'il y a deja un www.rkiNT"3:<br>S'allume tout le<br>1720

Point allume 3=mode OR le Point<br>le temPs.":GOSU

B 1720<br>1640 PRINT:PRINT"-L- Permet de ch

**AMSTRAD** 

J J

1578 PRINT PRINT"-T- Trace un tri

iaux.<br>1580 PRINT:PRINT"-D- Trace une li

mment vallue,<br>courante du curseur," GOSUB 1720<br>1590 PRINT"-A- Efface la derniere

וספרו - ו- והבראו ישראל<br>Sine entre un Point - p<br>Samment valide, et la Position

ligne traces.<br>1600 PRINT PRINT"-S- Trace un

increment de balayage<br>Permet de balayage<br>Permet des effets

 $\sim$ 

per Li

ets spec

"GOSUB 1728

angle entrustrient-ents<br>angle entre 2 Points – Pre<br>amment valides Par –P- .et<br>la Position courante du curseur

7

Xw

夜

Ý ų W W PRINT #1,"CP"<br>)leine ou (V)ide (S)oleil ?"-FOR t<br>Pel TO 50-as=IMEYB-NEXT #1,"CP<br>PER TO 50-uPPER#(NKEYB-):F aS="" GO

TO 1149<br>1550 SOUND 1,284:IF a#K2\*P" RND a#<br>27"V" RND a#K2\*8" THEN RETURN<br>1160 IF a#="P" THEN RP=1<br>1170 IF a#="8" THEN RB=1<br>1100 PLOT xxx/de IF x&K2b THEN RX=x&:x&=<br>LOT xxx/de IF x&K2b THEN RX=x&:x&=

b:xb=ex<br>190 IF x<xb+1 OR x>xa−1 THEN PLOT<br>x,y,cf RETURN

1200 FLOT AWSBRIT<br>1210 zm=(xa=xb)/2+zo=(xa+xb)/2<br>1220 zq=SQR(zn^2-(x-zo)^2)+PLOT xa

.<br>1240 GOSUB 1020 SPEED KEY 10.3 CLS

1278 u=(xa-zr)+zr\*COS(z1)+v=yh+zs\*

-who/estif asseny THEN a

 $(1189$ 

W  $\mathbb{Z}$ 

> les couleurs des وَّهِ du. bord.

1650 PRINT PRINT"-0- Roces au ma9 1650 PRINT:PRINT"-Q- Roces au mas<br>netoPhone: on Peut: -sauve<br>r l'image actuelle<br>-charger une image Precedante.<br>1660 PRINT:PRINT"-1/4-Pour changer

'encre du stylo; T  $i$ Gine:

19<br/>inter (couleur de fond)" PRINT"<br>Plant (couleur de fond)" PRINT"<br>PNIT" PRINT" PRINT" debien de l'ESOP PRINT<br>PRIT" PRINT debien de l'ESOP PRINT PRINT<br>PRINT"-la combination des fleches<br>de shift de l'escript print de l

er des ruins il suffit d'écrire av<br>sur gommer / il suffit d'écrire av<br>1680 PRINT PRINT -Seul le Joystick<br>dePlacement

ernet des<br>
sen diagonale.<br>
1690 PRIMT:PRINT"-Rttention, la to<br>
uche FIRE correspond a la touche C<br>
OPY quand le curseur est<br>
immob<br>
ile, et a la touche SHIFT quand il

est en dePlacement.<br>1700 PRINT:PRINT"-Il est Possible

d'interrompre les fonctions<br>C-,-E-,-S-, grace a la toucheTAB;<br>on Peut alors tracer des demi-disques.des demi-elliPses...

1710 GOSUB 1720 RETURN<br>1720 LOCATE 1.25 PRINT "Taper ENTE R Pour continuer...<br>1730 IF INKEY (18)(30 AND INKEY(76

1730 IF INKEY (18)×90 AND INKEY(76<br>1740 SOUND 1,204 CLS RETURN<br>1750 INK 0,1 170K 1,24 PEN 1 PAPER<br>0 CLS BORDER 1 SPEED KEY 10,3 STOP

**258. CLS** 1750 CLS<br>1770 A\$≋INKEY\$ IF A\$≡"" THEN 1770<br>1780 LOCATE 1,1:PRINT ASC(A\$), GOT  $1770$ 

 $\sqrt{MSX}$ .<br>Suite de la page 8 3030 3040 DATA 11111000 3050 8474 10000000 3060 DATA 11000000 **3080 DATA** 11000000 3090 DATA 01000000 3100 DATA 00100000 3110 DATA 00010000 3120 3130 3140 SPRITE DE LA FLAMME DU MOTEUR 3150 3140 3170 DATA 00010000 3180 DATA 00111000 3190 DATA 01111100 3200 BATA 01111100 3210 DATA 00111000 3220 DATA 00111000 3230 DATA 00010000

3240 BATA 00010000

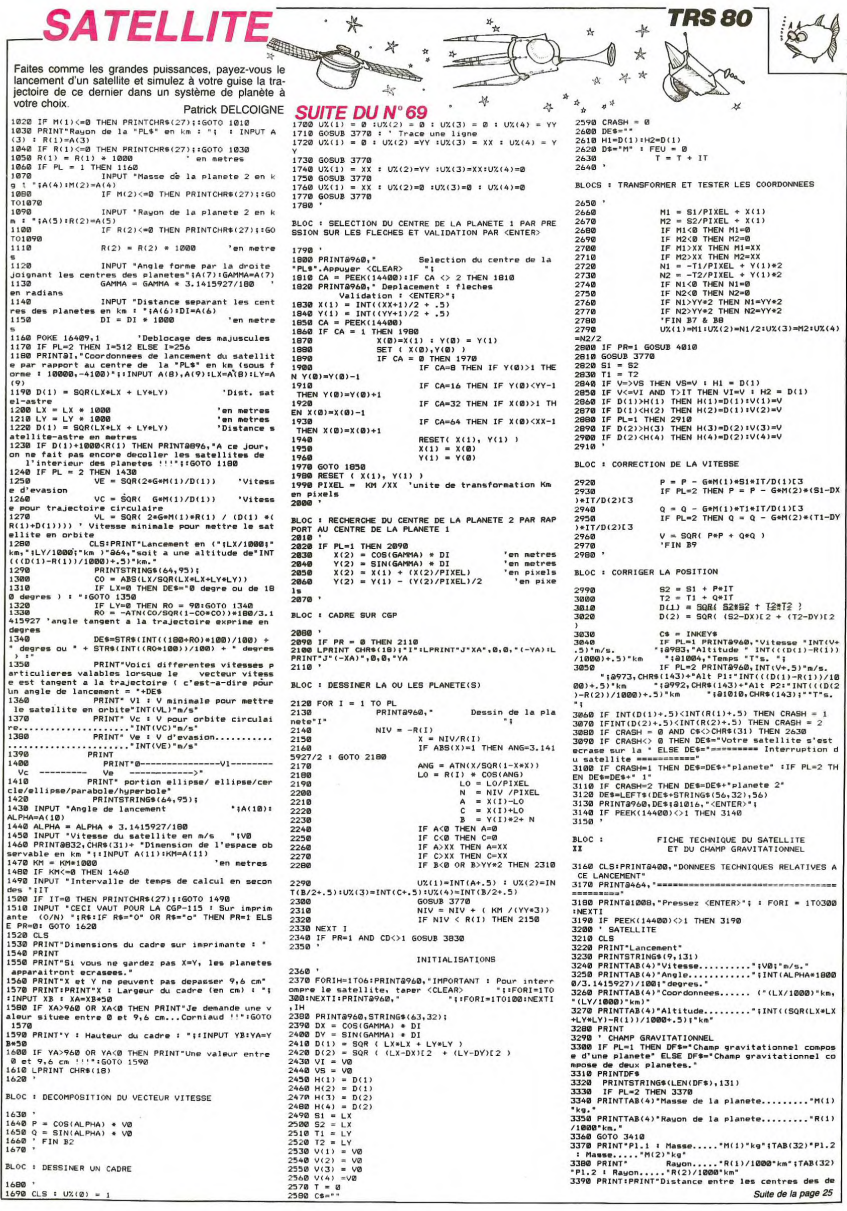

# **KAMIKAZE**

池

Durant la guerre du Pacifique, vous êtes le commandant du porte-avion l'Intouchable et devez éviter les kamikazes Janonais Noel AURIN

ND TACO THEN GOSUE 3000 OGRAMME KAMIKAZE<br>FOUR TI 99/4A<br>SASIC ETENDU<br>MAGNETOPHONE<br>FANASONIC<br>FONGSONIC<br>IYPE RQ 2731<br>PAR AUBIN NOEL **REM** TEM-A TUEN GOGIO RAN REM<br>REM<br>REM o<br>480 CALL **COINC(\*9,\*11,DI**F(Α)+2,CE)::<br>CE≕–1 THEN CALL DELSPRITE(#11):: GOS ILL CUINCLEY, 811, MT<br>THEN CALL DELSPRITE(#11):: GOS<br>GOSUB 5620<br>ILL COINC(#9,#10,DIF(A)+2,CF)!! l. REN  $490$ 490 CHAL COINLINE(#10,010 CHAL COINCIDE)<br>200 :: 805UB 5600<br>500 CALL COINC(#9,#12,DIF(#10):: 805UB 5<br>500 CALL COINC DELSPRITE(#12):: 805UB 540<br>=-1 THEN CALL DELSPRITE(#12):: 805UB 540 REP \*\*\*\*\*\*\*\*\*\*\*\*\*\*\*\*\*\*\*\*101 REM \* NEW REAL CONSTRUCTION OF THE REAL CLEAR<br>CALL CLEAR<br>CALL CLEAR<br>CALL CLEAR<br>CALL CLEAR<br>CON POPO :: ROPIL :: VARIO :: PCH=165 :: 0 DELL POSTTER(49,LAL,LAC); FIFLALSS<br>TO CALL POSTTER(49,LAL,LAC); FIFLALSS<br>TECHO : LAL,190 DE LAC)<br>TECHO :: COSUE 3500<br>TECHO :: COTO 350 ELSE COTO 380<br>USE TE POTO 350 ELSE COTO 380 DEL BELSPR<br>USE CALL PONTR(5,1,32,640); CA DIF(1)-16 :: DIF(2)-14 :: DIF(3)-12 :: DIF(4)\*10<br>ISO BOSUB 2300<br>70 DISPLAY AT(2,2); "VOULEZ-VOUS " :: DI<br>PLAY AT(4,2)SIZE(26): "LES REGLES DU JEU<br>(0)AN/? N'(4,2)SIZE(26): "LES REGLES DU JEU<br>(0) ACCEPT AT(4,27)SIZE(-1)BEEP VALIDATE<br>(0) ACCEPT AT(4,27)SIZE(-1) (ALL)<br>IF POINS (A) THEN MS (A) =FO 160 GOS CALL SOUND(50,-3.2)<br>DISPLAY AT(23,2):"ENCORE UNE PARTIE( 0"<br>ACCEPT AT(23,25) SIZE(-1) BEEP VALIDAT  $\frac{1}{16}$  as =" ALC23,25)512E(-1)BEEF VALIBA!<br>"):A\$<br>"\$\*"O" QR A\$="o" THEN CALL HCHAR(<br>:ZB):: PCH\*165 :: RQ\*11 :: VA÷10<br>!: PQ=0 :: GOSUB 2000 :: GOTO 20<br>"00 180 ACCEPT AT(4,27)81ZE(-1)BEEP VALIDATE<br>(\*ONon")184<br>ELSE CALL HCHAR(2,2,32,100)<br>ELSE CALL HCHAR(2,2,32,100)<br>IPS DISFLAY AT(1,2)81ZE(17):"RECORD EN F<br>DROE :" :: DISFLAY AT(1,2)81ZE(17):"RECORD EN F<br>200 GOSUB 4200 :: GOSUB SE 590<br>CALL CLEAR 00<br>210 DISPLAY AT(2,2)SIZE(B):"SCORE :" :<br>DISPLAY AT(2,15)SIZE(10):"AVION(S):" ;  $\begin{smallmatrix} 210 & 0.184 & 0.14 & 0.14 & 0.14 & 0.14 & 0.14 & 0.14 & 0.14 & 0.14 & 0.14 & 0.14 & 0.14 & 0.14 & 0.14 & 0.14 & 0.14 & 0.14 & 0.14 & 0.14 & 0.14 & 0.14 & 0.14 & 0.14 & 0.14 & 0.14 & 0.14 & 0.14 & 0.14 & 0.14 & 0.14 & 0.14 & 0.14 & 0.14 & 0.14 & 0.1$ 010 CALE CHAR (100, "00030FFFFF 7F 7F000000 2000/22<br>1020 CALL CHAR(104, "107070FFFF7F7F000000<br>1020 CALL CHAR(104, "107070FFFF7FE7600000000000 000")<br>030 CALL CHAR(10**8, "000003377F7F3F000000**<br>00000000000000407070FEFCF800000000000000 0000")<br>1040 CALL CHAR(112,"000003377F7F3FFFFFFF<br>7F3F3F3F1F0100F8FCFFFFFFFFFFFFFFFFFF**CF0** 0000")<br>1050 CALL CHAR(116,"00030303030303000000 0000")<br>1060 CALL CHAR(120,"FFFFFFFFFFFFFFFFFF")<br>1070 CALL CHAR(124,"383E7FFE7C7EFE600000 ۰. 0000")<br>1090 CALL CHAR(132, "08080810101F3FFF3F3F<br>3F7763C0800000041870E0C0E0F8FEF0C0C0C0C0 1100 CALL CHAR(136, 00000000000103070301 372 REM \*\*\*\*\*\*\*\*\*\*\*\*\*\*\*\*\*<br>390 CALL JOYST(2,X,Y)<br>400 CALL MOTICON(W9,VR,VS)<br>410 CALL MEY(2,ST,SU):: IF SU=-1 THEN GO CALL COLOR(12,5,6)<br>CALL COLOR(12,5,6)<br>CALL HCHAR(23,1,120,64)  $s_{10}$  CALL KEV(2, ST, SU), 1: IF SU=-1 THEN GO<br>  $s_{20}$  CALL COINC( $s_{6}$ , S1, DIF A), CA11: IF CA=-2<br>  $-1$  THEN CALL DELSPRITE (#1), 1 GUSUB 3200<br>  $s_{30}$  CALL COINC( $s_{6}$ , S2, DIF A), CB1: IF CB=<br>  $-1$  THEN CALL DELS 2000<br>2010 UML: MENTHON: 1:20,691<br>CALL SOLND(50,-3,2)<br>CALL SOLND(50,-3,2)<br>CALL SOLND(50,-3,2)<br>CALL SOLND(50,-3,2)<br>CALL SOLND(50,-3,2)<br>CALL SOLND(50,-3,2)<br>CALL SOLND(60,-100,13,FCH-2,1,0,VA)<br>CALL SOLND(60,-100,13,FCH-2,1,0,VA) RÓ 200<br>450 CALL COINC(@6,@4,DIF(A),CD):; IF CD=<br>-1 THEN CALL DELSPRITE(@4):: GOBUB 3200<br>460 GALL POSITION(@6,TA,TB):: IF TA<40 A

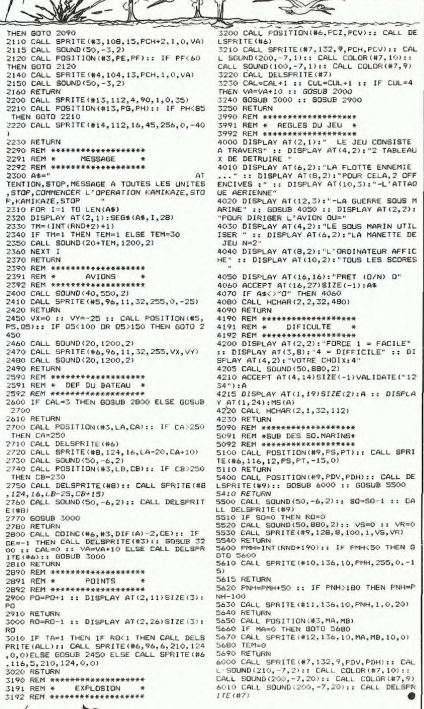

 $7910$ 3716<br>3928<br>3938

3940<br>3950

3960

3980

3990 NEXT I

**TI99 BASIC ETENDU** 

t s  $\sqrt{2}$ 

 $\mathbb{C}$ 

What House

## $\sqrt{TRS}$ 80

Suite de la page 24

ux planetes : "DI/1000-km."<br>3400 PRINT"Angle forme par la droite joignant les<br>deux centres : "INT(GAMMA\*1800B/3,1415927)/100"deg:

**SEAR AND PRINT SPOAT PRESSON CENTER**<br>2410 PRINT SPOAT FROM THE SPACE SPOAT AND SALE IN SAMP 11-TON SPOAT SPOAT THEN 3420<br>3420 IF PEEK(14400) CJ1 THEN 3420<br>3430 PRINT SPOAT FROM THE SPACE SPACE SPOAT COUNTS SAND COURS DU D

observees."<br>3450 PRINTSTRING\$(46,131):PRINT:PRINT"Altitudes :

-<br>3460 IF PL=2 THEN PRINT" En considerant la planet

3468 IF P<sup>1</sup>-2 THEN PRINT" En considerant is punier<br>3.79 PRINTTARI3) \*ainimale.....i a<sup>-1</sup>NIT((10(2)-R(1)<br>3.000 PRINTTARI3) \*ainimale.....i a<sup>-1</sup>NIT((10(2)-R)1)<br>3.000 PRINTTARI3) \*ainimale.....i a<sup>-1</sup>NIT((10(1)-R(1)<br>3.000

/w,<br>3528 PRINTTAB(3) \*maximale.....: a\*INT(((H(3)-R(2)<br>)/1000)+.5)\*km de la planete 2 (V =\*INT(V(3)+.5)\*m

/s)<br>3530 PRINT<br>3540 PRINT"Vitessas :";:IF PL=2 THEN PRINT" (ALT =<br>\_altitude par rapport a la planete 1)" ELSE PRINT"

**3358 PRINTTAB(3) "minimale.....!"INT(VI+.5)"m/s (A<br>17 = PRINTTAB(3))/1880)+.5)"km)"<br>LT = PRINT(VI-R(1))/1880)+.5)"km)"INT(VB+.5)"m/s (A<br>17 = "INT(((H1-R(1))/1880)+.5)"km)"<br>3380 IF CRABH<>0 THEN PRINTDE6 (Signa** 

le sur quel planete le satellite s'est ecrase<br>3590 PRINT@1008,"Pressez <ENTER>";:FORI=170500:NEX 3600 IF PEEK(14400)<>1 THEN 3600

3610 CHOIX

3610 'CHOIX<br>3620 CLS<br>3620 CLS<br>3640 PRINT DPBsirez-vous !"<br>3640 PRINT DPBsirez-vous !"<br>satellite dans le memo champe gravitationnel"<br>3550 PRINTTAS(3) '(2) Relancer un satellite dans un<br>autre champe gravitationnel"<br>2660 PRIN

3670  $cs$ **JUIL** 

CS=INKEYS:C=VAL(C\$):IF C<! OR C>3 THEN 3680<br>IF C=1 THEN CLS : GOTO 1160<br>IF C=2 THEN CLS : GOTO 1160 3600<br>3690<br>3700

CLS<br>CLS<br>PRINT@400,"VEUILLEZ PRENDRE PATIENCE UNE MINU 3715

3713 PRINTSHER (1988)<br>3738 PRINTS768, ":PRINTFPRINT<br>3748 PRINTS138, "Delcoisne" (1984, "Patrick" (1976), "J<br>3748 PRINTS138, "Delcoisne" (1984, "Patrick" (1976), "J<br>3758 FOR I = 1 TO 4800 : NEXT : PRINTCHR4(27);CHRS

 $(2)$ 3768 END 3770

S/P TRACER LIGNE

3780 UU = USR(VARPTR(U%(0)))<br>3790 RETURN

ag END VARIABLES 3810

TR<sub>2</sub>R

DESSINER LES PLANETES SUR CGP115 orer

3830 - PRESSINGR CED - CHENICAR (M. 1990)<br>3850 CY(1)=Y(1)\*(YA/YY)<br>3850 CY(1)=Y(1)\*YA/YY - (SIN(GAMMA)\*DI)/(KM/YA)<br>3930 - Primar Ced - Chenicar Chenicar (M. 1990) CY(2) = 1.1.<br>
D\$="N"<br>
FOR I = IO PL<br>
FOR IH = -3.2 TO 3.2 STEP .025<br>
P2 = SIN(IH)\*R(I)/(KW/XA) + (X(I)\*XA<br>
P2 = SIN(IH)\*R(I)/(KW/XA) + (X(I)\*XA

3870<br>3890

3890

5)<br>5615 RETURN<br>5420 PNH=PNH+50 :: IF PNH>180 THEN PNH=P NH-100<br>5630 CALL SPRITE(#11.136.10.PNH.1.0.20) 5500 CALL SPRITE (411, 155, 16), PRIN 1, 0, 20)<br>5540 CETL SPRITE (411, 155, 16), PRIN 1500<br>5540 CETLERN GTIDR(43, 16), PRIN 1500<br>5570 CALL SPRITE (412, 135, 10, PRIN 16, 0, 0)<br>5570 CALL SPRITE (42, 135, 10, PRIN 16, 10, 0) 1 OPETOYP DOO  $02 = \text{COS(IH)} * \text{R}(1) / (\text{KM}/\text{YA}) + \text{CY}(1)$ Q2 = COS(IH)\*R(I)/(KM<br>IF P2>XA THEN P2=XA<br>IF Q2<br THEN P2=XA<br>IF Q2<br THEN Q2=YA<br>IF Q2<br THEN Q2=YA<br>IF Q2<br THEN Q2=YA<br>LPRINT D\$;P2<sup>3</sup>,\*;(-Q2)<br>D\$="D" NEXTIH  $n = m$ 3770 NEXT I<br>4000 RETURN<br>4010 ' POUR CGI<br>4020 IF FEU-1 4910 : POUR CSP (1978-1976)<br>4820 : FEU-1 THEN DB-"D" ELSE DB-"M"<br>4820 : FEU-1 THEN DB-"D" (11)+XA/XX)<br>4830 : FEU-1 THEN DB-"D" (11)+YA/YX)<br>4830 : F X1:0 THEN Y1-0<br>4890 : F X1:0 THEN Y1-0<br>4890 : F X1:XA THEN Y1-VA<br>4890 : F

Suite page 26

SOUND(50,-3,2)<br>POSITION(#2,FC,POI:: IF FD<65  $\mathbb{R}$ 

# **ROULETTE**

Entrez ce programme et devinez quoi? Votre Oric se prendra pour un croupier de Casino

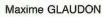

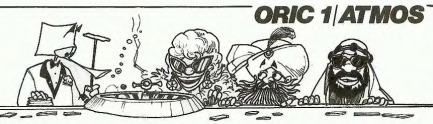

Mode d'emploi: Faites vos jeux!

8210 FORI=1T03+G(I)=5:G(I+3)=13<br>8215 F(I+3)=F(I):NEXT:RETURN<br>9000 CLS:PAPERO<br>9010 PLAY1,0,0,0;FORQ=1T07 5. CLSTPDKFATR-10 **TRAN** 2080 FORT=1T018tRFADK1C (K)=1tNF -CLS-PORESIS/10<br>AT=ABS(PEEK(#D000)=169)\*<br>TFAT=1THENCA=#FB2AELSECA=#FB0 :T<br>7090 FORI=1TOM<br>7095 PLOTAT+X(I)-1,Y(I),C(I): L'autre journe fait au traitiste de la comparation de la contre le journal, comme fous les mardis, livres du débarquer main, la comparation de la comparation de la comparation de débarquer de la comparation de la comparati L'autre jour, nous étions trantellé de taches de vin et de 9010 PLAY1,0,0,0:FORG=1T07<br>9020 FORI=0T05:MUSIC1,1,1,1500<br>9030 NEXTI,0:PLAY0,0,0,0<br>9040 WAIT500:EXPLATE:PRINTO% telle de taches de vin et de<br>graise, sur léquel étaient<br>profés des prix étomants.<br>Nous les avons reproduits ci-<br>dessous (pas les taches, les<br>prix) pour que vous puissiez<br>juger par vous-même. Profi-<br>taire, nous l'avons cond 10 REM **ROULETTE** ,<br>7100 PLOT27+AT.5.1:PLOT33+AT.5. REM<br>REM<br>REM<br>REM 30<br>45<br>50 040 WAIT500⊧EXPLOu⊵:⊢n<br>050 M\$="Vous avez fait<br>⊳anoue !":GOSUB10800 \$1984 par 7105 PLOT27+AT, 13, 01PLOT36+AT, 1 saute 1  $3.4$ **GLAUDON** ...<br>7107 PLOT33+AT,13,7 šš Maximo 7110 PLOTA+0T. 13. 31PLOT10+0T. 13 REM<br>REM )<br>10001 POKED+16,20:POKED+17,16<br>10005 S\$≈M\$(S)<br>10006 GOSUB10010:WAIT200<br>10007 S\$=" raire, nous l'avons conduit à deux conduit à pour promier que lous les<br>letteurs qui joindraient de les article à leur commande se-<br>arient seint de les commandes de la présence de la change à l'adresse suivante: TRAN<br>comman 2115 PLOTIA+0T. 13.31PLOT21+0T.1 REM REM POLICE DE CARACTERES  $\overline{a}$ . 10<br>2120 PLOT 340T S. 31PLOTICANT E REH<br>
DATA65, 90<br>
DATA62, 34, 34, 34, 34, 62, 50, 50, 0<br>
DATA62, 34, 34, 34, 32, 32, 38, 62, 0<br>
DATA62, 34, 34, 32, 32, 33, 36, 62, 0<br>
DATA62, 38, 38, 38, 33, 33, 33, 32, 32, 0<br>
DATA62, 48, 48, 62, 32, 32, 32, 62, 0<br>
DATA62 REN MAJUSCULES 1000/ Str<br>10008 GOSURIOO10:D=FRF(""):RFTU 7125 PLOTIS+AT. 5 . 31PLOTO2+AT. 5 , 6<br>7126 S=700+FNT(500)<br>7126 FORI=0T06:READM&(I):NEXT<br>7130 GOSUB10000:PRINTH+9:HB;<br>7132 PLOT12+AT, 16,NMB+CHRB(4)<br>7135 PLOT10+AT, 17,NB(0)+STRB(3)<br>"B" 10010 FORI=ITOLEN(S\$) baisser ses prix et qu'il sou 10010 FORI=110EEN(S9)<br>10012 CALLCA<br>10015 POKED+1,ASC (MID\$(S\$,1,1)) basser ses prix et qu'il sou<br>haitait en faire profiter le<br>lecteurs de l'HHHHebdo.<br>nous tendit un papier cons niter les<br>Jahde II  $\begin{smallmatrix} \texttt{IMPR2}, & \texttt{39}, & \texttt{39}, & \texttt{3$ 10015 PUNEDY1:HSC UNIDV(SW) 1) 177<br>10020 NEXTI:RETURN<br>10100 PLOT13+AT, 26, "IMPOSSIBLE!  $\frac{1}{220}$  $260$ **WAITSO** 590<br>490<br>690<br>690 INAITSO<br>10110 PLOT13+AT,26," avec<br>2990 Logograph 10120 PLOTP+AT.N." "IRETUR avec<br>3950 Commerce 1 |<br>10500 CALLCA<br>10502 FOROS=1T01003STEP3<br>10505 SOUND1.05.01NEXTOS<br>10510 PLAY0.0.0.0<br>10560 FORT=1T0401PRINT:NEXT simple<br>.1790 Astro calcul 490 têl En route vers la galaxie CE2 45<br>7155 A=218=8-A1IFS=0ANDA>200THE loctour ä 390<br>350<br>150 Deuxiene lecteur double<br>
de lecteur de lecteur de lecteur de lecteur de lecteur de lecteur de lecteur<br>
lecteur d'angle lette + traitement de lecteur<br>
simple lette + traitement de lecteur<br>
texte Easytext + gestion de lever<br> Origraph:<br>TDOS: 7155 A=213m9-41IFSm0ANDA>200THE<br>N60SUB<br>7160 PLOT6, 20, M% (2)<br>7165 GETR\$1IFR\$="S"THEN7190ELSE<br>IFR\$="H"THEN7170ELSE7165<br>7170 PLOT10+AT, 21, M% (3) : K=11P=3 10540 FORI=1<br>10560 FORI=11<br>10570 GOSUB12300<br>הסדורה הסדור d'accompagne-Disquettes<br>ment TDOS: 10370 605UB12300<br>10365 PRINTCHR4(30)<br>10595 GOSUB10800:NEXT<br>10595 GOSUB10800:NEXT<br>10600 WAIT300:STOP<br>10820 FORH=1TOP0<br>10820 FORH=1TOP0 mean throse. We can be a simple that the policies of the position of paying the capacity of the position of the policies of the policies of the capacity of the capacity of the size of the capacity of the capacity of the c  $520$ 540  $31Mm$ <sup>21</sup> 3:N=21<br>7175 GOSUB12500:IFZ>60RZ=0THENG<br>0SUB101001G0T07175FLSFHG=7 580 7180 CALLCA<br>7180 CALLCA<br>7185 PLOTF (HG) +AT, G(HG) - 192: 60T 10830 PRINTMIDS(MS.H.1);IWAIT 5<br>10840 NEXTMIDS(MS.H.1);IWAIT 5<br>10850 NEXTMEN 081 02:2:4:4:00:45:62:<br>DATA97, 122<br>DATA97, 122<br>DATA97, 122, 6, 62, 34, 62, 0<br>DATA32, 48, 48, 62, 50, 50, 6  $\sim$ 7205<br>7190 PLOT 9+AT,22,M\$(4)<br>7195 K=5:P=17:N=23:GOSUB12500:W 635 FORU=16T026 cielle qualité courrier, 50 cps.<br>accents, graphique, bi-directions, accents, graphique, bi-directions, accentes par<br>ligne, caractères par ligne, caractères par longitures,<br>condensés, gras, graphiques, graphiques, inclinés, 11000 PURUTISIOZO  $\sim$ DATAO, 0, 62, 32, 48, 62, 62, 0<br>DATA2, 2, 2, 62, 38, 38, 62, 62, 0<br>DATAO, 0, 62, 34, 62, 32, 62, 0 ۰, .<br>200 IFMW>36DRMW<1THENGOSUB1010 ":NEXT:R 680  $016070$ 160T07190<br>7205 MAIT1501S\$=N\$(6)160SUB1000 11500 EXPLODE 11500 EXPLODE<br>11501 PLOT2+AT, 9,176:NA1T200<br>11505 PLOT2+AT, 9,48<br>11510 GOSUB11000<br>11510 SPS+A<br>11520 PLOT9+AT, 18,"-MISES REMBO  $720$ DATA30, 16, 16, 56, 18, 24, 24, 24, 0<br>DATA30, 16, 16, 56, 18, 24, 24, 0<br>DATA32, 32, 32, 60, 62, 24, 34, 0<br>DATA32, 32, 32, 60, 62, 34, 34, 0  $280$ )<br>
7210 G0SUB16000<br>
7240 IENH=ETHENZAP1ZAP1S=S+A+36<br>
NN=01 G0T07310<br>
7255 C=(E/2)-INT(E/2)<br>
7250 G0SUBH6+200+12800<br>
7250 G0SUBH6+200+12800<br>
7300 IENT(HENPING: S=5+A=2<br>
7300 IENT(HENPING: S=5+A=2<br>
7300 IENT(HENPING: S=5+A=2  $760$  $780$ KSEES-<br>11525 WAIT200:60SUB1100 14610 DATA1, 3, 5, 7, 9, 12, 14, 16, 18 11230 MHITZVU GUSUBI1000<br>11530 IFSQN (-WN) THENRETURN EMENT SUR LES NUMEROS!<br>11535 PLOTF (HG) +AT, G(HG), 32:RET 14210 DATA" 11MANQUE SMOLIF (New 1 a 1 19, 21<br>14620 DATA23, 25, 27, 30, 32, 34, 36 -Jio HEM<br>7350 GOSUB11000:GOT07130<br>7400 REM ================ s)<br>14212 DATA" 2:IMPAIRS..."<br>14214 DATA"3:ROUGES..."<br>14216 DATA"4:PASSE (Nos 17 a 15000 REM MESSAGES<br>15000 REM MESSAGES<br>15040 DATA" VOUS AVEZ:"<br>15050 DATA"COMBIEN EN MISEZ-VOU 12000 PING 12000 PING<br>12005 PLOT3+AT,26,"GUITTE OU DO<br>BLE, GUELLE CLASSE '"<br>12100 MATT200<br>12200 PLOT3+AT,26," **TADI REM ARRANGEMENTENT** .<br>14218 DATA\*5:PAIRS 15060 DATA"CHANCE SIMPLE OU NUL 14218 DATA"S:PAIRS..."<br>14220 DATA"DARS CE CAS VOUS NE<br>14222 DATA"DANS CE CAS VOUS NE<br>POUVEZ GAGNER QUE LE DOUBLE DE Y TIPLE?<br>15070 DATA"0PTION: 1, 2, 3, 4, 5 QU 7500 CLS: PAPER4: INK7: POKE48035. "+ RETIRN ó 12300 POKE40012, 32: POKE40020, 32 V<br>7502 ES=CHRS(27):CS=CHRS(4):CS=<br>CHRS(17):HS=CHRS(11):XS=CHRS(13)<br>7505 PLOT10+AT,O,\*{^^^^^^^^^^^^^^ 1990) REMENTATION DREAM (1990) RAMANI SOME DREAM (1990) REMENTATION DREAM (1990) REMENTATION DREAM (1990) REMENTATION DREAM (1990) REMENTATION DREAM (1990) REMENTATION DREAM (1990) REMENTATION DREAM (1990) REMENTATION DREA 12301 RETURN<br>12500 PLOTP-1+AT.N.K:V=P:TI=0<br>12505 REPEAT 15080 DATA"VOUS MISEZ SUR LEI"<br>15090 DATA"FAITES VOS JEUX"<br>15100 DATA"FIEM NE VA PLUS"<br>15200 DATA"FIEM NE VA PLUS"<br>finir ainsi:"<br>15202 DATA"Yous n'avez plus le<br>15202 DATA"Vous n'avez plus le<br>15206 DATA"II ne vous reste plu ...<br>7506 PLOT8, 1, 10: PLOT8, 2, 10,<br>7510 PLOT10+AT, 1, ":\$\$ ROULETTE  $......$ \$\$!"<br>7520 PLOT10+AT, 3, "JAAAAAAAA 15206 Denne<br>19208 DeTAPrentrer chez vous, b<br>redouille !!"<br>16000 REN<br>16000 RENT (36)<br>16000 EFR=OTHENGOSUB115001FQP16<br>16020 IFE=OTHENGOSUB115001FQP16 7530 FORI=1T04 /330 PURI=1T04<br>7538 POKE48081,1:POKE48121,5<br>7538 WAIT20<br>7540 POKE48081,2:POKE48121,3 14506 DATA": : 97HEN12510<br>12530 29=21+718: 2=VAL(29)<br>12530 29=21+718: 2=VAL(29)<br>12550 PRTNTT#:29="":RETURN<br>12560 PPTNTT#:29="":RETURN<br>13000 RN=(E<19):RETURN<br>13000 RN=(E<19):RETURN<br>13200 RN=(C(E)=1):RETURN 14508 DATA\*: / 7542 MAITIO<br>7542 MAITIO<br>7545 NEXTI:RETURN<br>7550 REM EXPLICATIONS  $\sim$ 0707130<br>16030 N#=STR%(E);L=LEN(N\$)-1<br>16030 N#=STR%(E);L=LEN(N\$)-1<br>16050 CMS(E);N=V+Y(E);SH00T<br>16050 CMSCRM(X-1+AT,Y);CV=7-OD<br>16050 D:NSCRLEFT\$(N\$,1))<br>16070 J=RSCRLEFT\$(N\$,1))<br>16070 J=RSCRLEFT\$(N\$,1))<br>16090 JFL=2THENU=RSCRL  $FORI = 1T03$ 14510 BATATIOL  $READ A, B$ <br> $EQBAA + B$ ovvu<br>Boto .... MEN EAPLILMILUMS<br>7553 PLOT12+AT.8.A#<br>7553 PLOT12+AT.8.A#<br>7555 B\$="""B=14 ATOB 14512 DATA\*1 / 3040 FORR=ATOB<br>3055 Z=46080+8+R<br>3050 FORU=0TO7<br>3060 READC:POKEZ+U,C:NEXTU,R,I<br>4050 O=46369:POKE0,62:FOKE0+2,6  $\frac{1}{2}$ 13400 KN= (C (E)=19 + RETURN<br>13600 KN= (E):19 + RETURN<br>13600 KN= (C=0) + RETURN<br>14000 KN= (C (E)=0 + RETURN<br>14000 KN= (C (E)=0 + RETURN<br>14102 DATA 35<br>14 + 1410 DATA 35<br>14110 DATA 94<br>14110 DATA 94<br>14112 DATA0, 0, 0, 63, 0, 14514 DATA": : 7560 DIMH\$(B)<br>7565 FORI=1TOB:READH\$(I)!NEXTI<br>7570 H\$(2)=B\$+H\$(2)<br>7575 H\$(13)=H\$(13)+B\$ 14516 DATA\*/\*X\* 4055 POKE0+4,62 23 H#(1)=B\$+H\$(1)<br>85 FORI=5TO11:J\$∞J\$+B\$+H\$(I): 16100 IFL=2THENFLOTX+1+AT.Y.U<br>16110 RETURN **REM** 5000 REM ?<br>5010 POKE46584,62<br>5500 DEFFNT(T)=INT(RND(1)\*(T+1) NEXTI 14600 REM ROUGESMOIRS  $FORT = 12T01A1P4 = P6 + B8 + H8 (T)$  $MFX$ ADOO REM DEBUT DU JEU PRORRENEN 7640 REPEAT ----- UATA 95<br>14116 DATA8,8,8,63,8,8,8,8,8<br>14118 DATA 123  $T$ <sub>DI1</sub> 6500 GOSUBBOOOTCARACTERES 7650  $T = B : A + -1$  $\sqrt{TRS}$ 80 7660 PLOT13+T+AT, 12, 20<br>7670 PLOT12+AT, 12, 17<br>7700 FORI=1TO 4:A5=A5+H6(I):NEX 14118 DATAO.O.O.15.8.8.8.8<br>14120 DATAO.O.O.15.8.8.8.8 GOSUB7500'TITRE<br>PLOT13+AT.5. " ENTREZ" 14122 DATA 125 17122 MIN 125<br>14124 DATA0,0,0,56,8,8,8,8<br>14126 DATA 64<br>14128 DATA63,33,33,33,33,33,33,3 6650 PLOT13+AT-6-"VOTRE NOMI" τì Suite de la page 25 \*<br>7705 A\$=A\$+B\$<br>7710 GOSUB7900:WAIT200<br>7720 A\$≈J\$+B\$:GOSUB7900<br>7730 WAIT 200 69(31, "9")+"T<BGUT01883'&'09sss'BV-H4DH88''''%"+ST **INPUT**  $...$  NPOR 6800 6900 NHS=CHRS (5) +NHS<br>CLS1GOSUB7500 。<br>14130 DATA 91 14130 DATA 91<br>14132 DATAS: 8.6.56.0.0.0.0<br>14134 DATAS: 8.6.56.0.0.0.0<br>14138 DATAS: 8.6.15.0.0.0.0<br>14138 DATAS: 8.6.15.0.0.0.0<br>14140 DATAS: 8.6.56.8.8.8.8<br>14200 DATAS: 8.15.8.8.8.8<br>14200 DATAS: 8.15.8.8.8.8<br>14200 DATAS: 8.  $\ddot{\phantom{0}}$ GOSUB7550'EXPLICATIONS<br>CLS:M=36:G=5:DIMX(M),Y 7010  $\frac{3}{2}$  (M)  $\infty$ 7025 IFAT=1THENFORI=1T04:PRINT:<br>NEXT  $\circ \circ \circ$ 7760 UNTIL KEYS=CHRS (27) : RETURN  $7780$  UNITL (ETWE)<br>  $7900$  L=LEN(A4) – T<br>  $7910$  FOR] = 170L<br>  $7910$  FOR] = 170L<br>  $7915$  FLOT13-AT, 12. HTD4(A4, 1, 1)<br>  $7920$  MATT91(S=K2)<br>  $7920$  LENSCRER (27) THEMPDP 160T07<br>
2010. LSETER(SP)<br>
2020 FORM STEPHENGER<br>
20 30 FORI=3T016+0=1+40+48040 PORT=3101610=1\*40+48040<br>POREO, 201POREO+1, 61NEXT<br>FORI=1T011:READD\$:PR[NTD\$1 7035 7040 FOR EXT FACONS:<br>UN NUMERO PRECIS (CHANCE SIMPLE)<br>UN NUMERO PRECIS (CHANCE SIMPLE)<br>LIDANS CE CAS,"<br>14204 DATA" SI VOTRE<sub>s</sub>NUMERO SOR SO FOR IN LIOMETERS FORI=J+2TOJSTEP-1 7060  $x(1)=6$ <br>7065  $y(1)=9 + (3-1+1)*2$ 有 Y(1)=7 \*(3-1+1)\*\*<br>R\$\*STR\$(1):LE=LEN(R\$)<br>PLOTX(1)+AT,Y(1):MID\$(R\$)2 7066<br>7067<br>LE-1 55 READ 0:0+0+8+46080<br>60 FORU-0TO7:READC:POKE0+U.C :<br>14206 DATA" VOUS GAGNEZ 36 FOIS<br>VOTRE MISE !!!...]"<br>14208 DATA" OU VOUS MISEZ SIMPL 7070 NEXT116-6+2: IFJ>9THENG=G+1 8060 FORU=0T07:READC:POKE0+U<br>8065 NEXTU, N<br>8200 F(1)=11:F(2)=23:F(3)=34

# **MINE HANTEE**

Il paraît qu'une mine hantée regorge de sacs remplis<br>d'or. Quelle aubaine pour ceux qui ne croient pas aux<br>fantômes... Line PENOT

Mode d'emploi:<br>Vous disposez de 3 vies et les règles sont dans le programme.<br>Gu par mégarde, en possession d'un sac, vous êtes écrasé par un<br>chariot, vous serez bien spr prinalisé d'une vie et vous réapparaîtrez<br>à voire po B:E(I) = - 1:G(I) = 230: NEXT 130 X-0:Y-3:Z-230:E--1:H-0:V-3:T L<br>L40 LOCATEX,Y:PRINTCHRS(245); 145 LOCATEX,Y:PRINTCHR6(Z);<br>150 A=STICK(O):IFA=OTHENC=245:GOTD ===================<br>FONTS(128)="0,32,112,168,32.80,  $0.252$ ,252\*<br>FONT6(129)=\*0,32,112,112,32,80,

 $0.252$ 252\*<br>ONT&(130)=\*0,0,32,112,32,112,80  $252$ 

252\*<br>FONTWELT 11 = 10.0.0.12.12.112.80.2

52"<br>10 FONT\$(132)="0,0,0,0,0,96,96,252

11 FONT#(133)="0,0,0,0,0,0,0,252"<br>12 FONT#(227)="48,48,48,48,48,48,4 8,48"<br>13 FONT\$(228)="0,0,0,252,48,48,48,

48"<br>14 FONTS(229)="0.0.0.0.0.0.0.252"

14 FONT#(229)="0,0,0,0,0,0,0,0,252"<br>15 FONT#(230)="0,0,0,0,0,0,0,0,252"<br>16 FONT#(231)="136,248,136,248,136<br>,248,136,2521="252,252,252,252,252

ONT&{233}="252,252,252,252,252<br>,252,252\*<br>ONT&{234}="0,0,0,80,32,112,112

FONT\$(237)="0,0,0,0,0,32,112,16

FONTS(238)="32,80,80,252,48,48

,48,48\*<br>21 FONT#(239)="0,32,112,168,32,80,<br>80,252\*<br>23 FONT#(240)="0,252,132,72,48,252<br>23 FONT#(245)="0,32,112,168,32,80,

, 72; xios<br>23 FONT6 (245)=" 0, v\_,<br>23 FONT6 (246)=" 136, 168, 248, 168, 168<br>24 FONT6 (246)=" 136, 168, 248, 26, 27, 48, 25<br>25 FONT6 (247)=" 0, 252, 132, 72, 48, 25<br>-0, 248, 0, 0, 0, 248, 0, 0, 0, 0, 0, 0, 0, 0, 0, 0, 0, 0

 $\begin{smallmatrix} 24 & 0.014 & 0.044 & 0.044 & 0.044 & 0.044 & 0.044 & 0.044 & 0.044 & 0.044 & 0.044 & 0.044 & 0.044 & 0.044 & 0.044 & 0.044 & 0.044 & 0.044 & 0.044 & 0.044 & 0.044 & 0.044 & 0.044 & 0.044 & 0.044 & 0.044 & 0.044 & 0.044 & 0.044 & 0.044 & 0.044 &$ 

NEXT I<br>|IF DIV=2 THEN 2570 ELSE GOTO 2670<br>|FOR I=1 TO 40<br>|LOCATE (1,I9-PRINT CHR\$(10)<br>|LOCATE (1,I9-PRINT CHR\$(10)

2578<br>2588<br>2599

Juu<br>155 B=SCREEN(X,Y)<br>160 IFA=1ANDB=231THENY=Y-1:C=245: 120 IEA-3ANDISCREENIXAL Y1(2320RSC IZU IPA-SANDISCREENIATI,TII.<br>REENIX+1,Y)=234)THENX=X+1:C 108014-44461070180141-11-12311-11-12311-11-12311-11-123200<br>
1971 11:03461070200<br>
1971 11:03461070200<br>
1971 11:03461070200<br>
1981 11:03461070200<br>
1980 11:037148400102014234102117111<br>
1980 11:034611111111111111111111111111111 LOOV<br>180 IFA-SANDSCREEN(X,Y+1)-231THENY 300 LOCATEX, Y:PRINTCHRE(C);<br>310 FORI=1TOS 310 FORI=1105<br>315 IFTA>2THENIFRND(1)),7THENE(1)=  $E(1)ELSE(1) = E(1)$ -E(I)ELSEE(I)=E(I)<br>320 F=SCREEN(X(I)+E(I),Y(I))<br>330 IFF(232THEN360<br>340 IFF/=245THENT=1:GOTO360 390 E(I)=-E(I):G(I)=230:BEEP185.1: 6010380 3010380<br>560 LOCATEX(1) V(1) PRINTCHRE(5/1) SBO LOCATEX(I),T(I):PRINTCHRB(G(I)<br>)|:X(I)=X(I)+E(I)<br>365 LOCATEX(I),Y(I):PRINT CHRB(240  $1116(1)$ )::G(I)=F<br>370 IFT=1THENGDSUB1700

500 PTS":5=5+500<br>420 FORI=1TO5:BEEP35,1:BEEP0,1:NEX

- 
- 
- = .v .v r /= c45 (HENT=1;GOTOB60<br>850 E (1) == E (1) : G (1) =230; BEEP145, I :<br>GOTOBRO SOELSEL=0<br>185 B=SCREEN(X.Y) IFA=1ANDB=231THENY=Y-1:C=245; 490 1070530<br>195 IFA=3ANDSCREEN(X+1,Y)<229THENT GOTOBBO<br>860 LOCATEX(I),Y(I):PRINTCHRS(G(I) -79 IFA=3ANDSCREEN(X+1,Y){229THENT<br>=2:60T0530<br>496 IFA=3ANDB=238THENT=2:60T0650<br>500 IFA=3AND:SCREEN(X+1,Y){2320RSC<br>REEN(X+1,Y)=234)THENX=X+1;C=250;60<br>T0530 SANDSCREEN(X, Y+1)=231THENY -Y+1:C-246:GOTO530<br>515 IFA=7ANDSCREEN(X-1,Y)<229THENT 2:6010530 =2:60T0530<br>526 IFA=7ANDB=238THENT=2:60T0650<br>520 IFA=7AND:5CREEN:X-1,YJ<2320RSC<br>REEN:X-1,YJ=234)THENX=X-1:C=249<br>530 IFX<0THENX=0ELSEIFX}I8THENX=18 540 IFY(OTHENW-OELSEIFY)3THENY=3<br>540 IFY(OTHENY=OELSEIFY)3THENY=3<br>550 Z=SCREEN(X,Y) 548 | Freedokratelistike - 1681<br>1982 | Freedokratelistike - 1681<br>1982 | Freedokratelistike - 1681<br>1980 | Freedokratelistike - 1682<br>1980 | Freedokratelistike - 1682<br>1980 | Freedokratelistike - 1682<br>1980 | Freedokratelistik  $, 230$ 3,230 11;<br>745 NEXTI:GOTOBIO 750 MHz.1:0010810<br>750 ONC(I)-22660T0780,770,760,760<br>760 LOCATEB1(I),B(I):PRINTCHRS(245 **11**<br>745 IFB(I)(3THENLOCATEB1(I),B(I)+1<br>IPRINTCHRE/9931 745 IFB(I)(3THENLOCATEB1(I),B(I)<br>1PRINTCHES(227))<br>766 80T0745<br>770 LOCATEB1(I),B(I)-1:PRINTCHES<br>371:LOCATEB1(I),B(I):PRINTCHES( -<br>225 GOTO245<br>280 IFB(I)(STHENLOCATEBL(I),B(I)(P

480 A-STICK (0) : IFA-0THENC-245:00TO

4511: Y=Y+A(1) 790 GOTO745<br>810 FORI-1704 IFTA>2THENIFRND(1)>.7THENE(I)=

000 LET-17HENGOSUB1700<br>870 IFT-17HENGOSUB1700<br>880 NEXTI:GOTG470 **300 MEXT:GOTO470**<br>POO CLSIFRINT TAI-eme tableau ache <sup>es r</sup>i<br>PLO PRINT"score:"IS:PRINT"BONUS DE 1982 FRINT"pleines de Sacs...."|<br>PLO POINTE":score:"IS:PRINT"BONUS DE 1983 IFINGTWe="THENISGSELSECLS<br>P20 PORINTE":IS:PRINT"BO

5/8 | MARITAN de vestity)<br>1928 | 1938 | 1938 | 1938 | 1938 | 1938 | 1938 | 1938 | 1938 | 1938 | 1938 | 1938 | 1938 | 1938 | 1938 | 1938 |<br>1939 | 1938 | 1938 | 1938 | 1938 | 1938 | 1938 | 1938 | 1938 | 1938 | 1938 | 1938 |  $0.239$ 3,234<br>1010 DATA 233,234,231,230,230,231, 230, 240, 230, 230, 230, 233, 231, 230, 23

0, 230<br>1020 DATA 234, 231, 230, 233, 233, 231,<br>234, 230, 231, 230, 230, 240, 230, 230, 23 3,230<br>1030 BATA 230.230.231.230.230.240.

INTOHR8(247);:IFI>3THENDS=NIDS:AS<br>1560 BEEFS0,3:FORJ=1TO3:LOCATEI-1,<br>1560 BEEFS0,3:FORJ=1TO3:LOCATEI-1,<br>1:FRNITBS::FORV=1TO25:NEXTK<br>1570 NEXTJ:LOCATEI,1:PRINT\* ";:NE)<br>1570 NEXTJ:LOCATEI,1:PRINT\* ";:NE)

1979 tis<br>1580 PRINT"Vous etes chercheur d'o<br>r et avez trouve une mine abandonn

..."|<br>|1594 PRINT"BONNE CHANGE !!!"|<br>|1595 IFINKEYS=""THEN1595ELSECLS<br>|1595 IFINKEYS=""THEN1595ELSECLS<br>|400 RETURN<br>|200 FORO=48TO10STEP-||1BEEPO,!!NEX

T<br>1710 V=V-1<br>1711 IFZ=231THENG(I)=231ELSEG(I)=2

TI<br>1575 CLS

 $\sum_{i=1}^{n}$ 

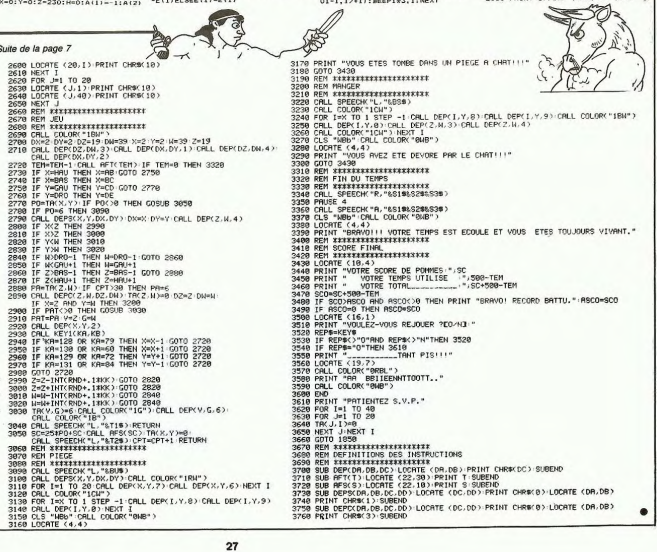

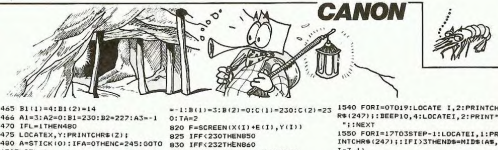

0:1AMZ<br>820 F=SCREEN(X(I)+E(I),Y(I))<br>825 IFF(230THEN850<br>830 IFF(232THEN860<br>840 IFF)=245THENT=1:GOTOB60

**J EXELVISION** Suite de la page 7

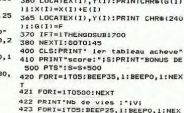

# 921 FORT-ITOSSONNEXT<br>422 PRINT-NB de vies 1-1V1<br>423 FORT-ITOSSBEEP25,1:BEEP0,1:NEX<br>TIPORI-ITOSSONNEXT<br>430 CLS:FOR3=0TO3:FOR1=0TO18:READK<br>440 LOGATEI,J:PRINTCHRS(K)):NEXTI,

# J<br>450 FORI=1704:READA,B:X(I)=A:Y(I)=<br>B:E(I)=-1:G(I)=230:NEXT<br>460 X=0:Y=0:Z=230:H=0:A(I)=-1:A(Z)

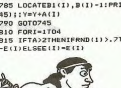

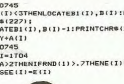

650ELSEL=0

# **RINTCHR&(227);<br>785 LOCATEBI(I), B(I)-1:PRINTCHR&(2**

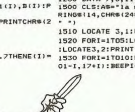

# $\begin{smallmatrix} 2.33 & 0.41 & 0.42 & 0.42 & 0.42 & 0.42 & 0.42 & 0.42 & 0.42 & 0.42 & 0.42 & 0.42 & 0.42 & 0.42 & 0.42 & 0.42 & 0.42 & 0.42 & 0.42 & 0.42 & 0.42 & 0.42 & 0.42 & 0.42 & 0.42 & 0.42 & 0.42 & 0.42 & 0.42 & 0.42 & 0.42 & 0.42 & 0.42 & 0.42 & 0.42 & 0.4$

# **SEMAINE**

## **BATTLE FOR MIDWAY par PSS pour C64** AMSTRAD, MSX, ATAR

A 4 Jun 1942, Pacifique, Archives (1942)<br>
1942, Pacifique, Archives (1942)<br>
1942, Pacifique, Archives (1942)<br>
1963, Pacifique (1943)<br>
1963, Pacific (1943)<br>
1964, Pacific (1943)<br>
1976, Pacific (1943)<br>
1976, Pacific (1949)<br>

du secteur H 2 Direction acdu secteur H 2. Direction ac-<br>tuelle quatre heures. Envoyer U.A. (\* \* ) 2 et 3 secteur G 3.<br>Envoyer U.A. 4 et 5 secteur G<br>4. Altends rapport...<br>Porte-avion T.F.16 à base Mid-<br>tuellement une attaque en pro-

way. 7 H 03. T.F.16 subit ac-<br>tuellement une attaque en pro-<br>Tourelles de commandement<br>gravement touchées. Ravitai-<br>lement des U.A. 2 et 3 impossible. Les envoyer sur la base

de Midway, OK. Aux U.A. 2 et<br>Bien reçu, OK. Aux U.A. 2 et<br>Midway Sierriegu, OK. Aux O.A. 2 et<br>3, ravitaillement à Midway.<br>Pas de retour vers T.F.16. Je<br>répète: pas de retour vers<br>T.F.16.

T.F.16.<br>U.A. 5 à base Midway. 11 H<br>40. Deux destrovers et un

U.A. 5 à base Midway. 11 H<br>40. Deux destroyers et un<br>porte-avion coulés. Retour au<br>porte-avion coulés. Retour au<br>U.A. 1 à base Midway. 12 H<br>17. Deux fiotes de diversion.<br>convergent vers Midway.<br>actuelle deux heures. Flotte

cinq heures.<br>U.A. 4 à base Midway. Dernier<br>avion en feu. Saûte dans cent<br>secondes. Dirige avion vers<br>porte-avion jap'.<br>Base à toutes les unités: Flotte

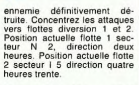

U.A. 2 à base Midway. 17 H

U.A. 5 à base Midway. 17<br>28. Flotte 2 éradiquée. Ove  $17H$ 

VICTORY !

Ce scénario, vous pouvez le modifier à chaque partie. Vote<br>action tactique et stratégique<br>action tactique et stratégique<br>influe en permanence sur les<br>mouvements japonais. Un ex-<br>cellent compromis entre le pu d'arcade<br>vive

#### Amiral FLETCHER (\*) tartes au citron: flotte japo-

use<br>\* ) U.A.: Unité Aérienne

VO

## LE LOGICIEL DE LA HEBDOGICIEL REPREND A SON COMPTE LA GRANDE MENU **TRADITION DU FEUILLETON ET PRESENTE:**

## PEPE LOUIS CONTRE LE GANG DES PUCES!

délirants qui vous tiendront en<br>haleine.

RESUME DES EPISODES Marie-Odile Conchoux, ména-

Marie-Odile Conchoux, ména-<br>gère, est envoûtée par un<br>mystérieux sortilége. Elle<br>grimpe dans sa machine à<br>laver qui décolle comme une<br>fusée...

UNE DICODE Zeme EFIOUDL.<br>FTRANGE ENQUETE...

Il fait si froid que je commence par me remuer quelques<br>doigts de pieds pour voir si ça<br>fonctionne encore. Apparem-<br>ment tout va pour le mieux, et c'est pas demain que la goutte<br>s'installera pour squatter mes

s'installera pour squatter mes<br>chausestles.<br>La goutte, je l'aime dans un<br>petit verre blanc, bien rå-<br>peuse, quand elle vous des-<br>cend la colonne comme un ra-<br>moneur avec son hérisson.<br>L'accool, c'est du quotidien. Pas sion, c'est du quotidien. Pas<br>suffisamment pour ressembler<br>à Michel Simon la veille de<br>l'extrème onction, mais tout de même... Je n'imagine pas son-<br>ner les douze coups de midi sans un ou deux kirs pour me<br>réchauffer l'âme, et avant<br>d'entamer la tournée du pa-

tron.<br>Je bois, et je n'aime pas qu'on<br>m'asticote. C'est le propre de<br>pépé Louis. Grande gueule,<br>grand coeur, grand gosier, tout<br>le monde vous le dira. Faut<br>pas marcher sur mes plates-<br>pas marcher sur mes plates-

bandes.<br>Je ne sais pas comment ça se<br>passe, mas je finis toujours<br>mes journées chez Dominique,<br>à l'angle de la rue Frémicourit.<br>Ce petit café est sans préten-<br>tion aucune. C'est là que

Un feuilleton en 30 épisodes [achète l'Hebdo et que je fais<br>eliments qui vous tiendront en mon Loto chaque semane. Je<br>aleine.<br>aleine. SES EPISODES (Montre la montre controlle de la montre de la montre de la montre de la mo

genoux.<br>- C'est pour toi Pépé Louis!<br>- C'est pour toi Pépé Louis!<br>son torchon sale au dessus du

zinc.<br>- Merde ! Qui peut bien me<br>déranger à c'theure et à mon

deralge a citieure et a mon<br>
dag ?<br>
Je râle parce que je viens<br>
seront payées tous les mois et<br>
il faudra que je me déplace<br>
trois fois là où je ne médelace<br>
cais qu'une seule. J'attrape le çais qu'une seule. J'attrape le<br>combiné et je rumine un "allo"<br>si profondément désagréable<br>qu'il ferait fuir un témoin de<br>Jéhovah.

quil teratt fuir un temoin de<br>
- Allo Louis ? Ici le Vieux,<br>
cong I J'é besoing de te voar<br>
cong I J'é besoing de te voar<br>
chigene, cong I Secoue tes<br>
chicots, enfile ton pantalong<br>
gence cong... Cloc. Pas le<br>
temps de rép une gousse.<br>Le vieux, pour vous expliquer,

Le vieux, pour vous expliquer<br>c'est comme qui dirait le pa<br>tron d'un service de police par<br>ticulier spécialisé dans les zor ticulier specialise dans les zort-<br>dinateurs (cong) et dont j'ai<br>fait partie pendant des années<br>avant de me retraiter peinar-<br>dement derrière mes fagots de<br>pastis. Ah là là ! ! J'en ai mené pasus est un la triu de pirate<br>des missions contre les pirates<br>informatiques. J'ai démantelle<br>le gang de Munich: hui huit mômes de crèche qui pira J'ai coince Johnny Disquette dans<br>un rayon de la FNAC. J'ai mis<br>le Clean Crack Band sous les

Tout ça pour un miverrous... Tout ca pour un mi-<br>sérable salaire de fonctionnaire naire.<br>Si le Vieux fait appel à moi au-

hall of local state and a band band and a<br>state of the pair of the pair of the pair of the pair of the pair of<br>the pair of the pair of the pair of the pair of the pair of<br>the filter of the pair of the pair of the pair of t garder son "cellefeu-contrô-<br>leu". Faut dire que le Vieux est<br>pas né à Roubaix, et rien<br>qu'avec l'accent, il vous dé-

account, il vous démandant la vous démandant la vous démandant<br>tranches partaites.<br>An te voilait l'Assieds toi, cong. Tu veux une ciga-<br>route ? ? l'<br>tenue ? l'armet de la veux une ciga-<br>r-Monsie

retur r r r<br>savez que je ne fume plus<br>depuis que je suis à la retraite.

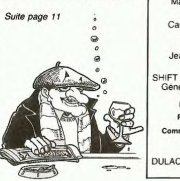

**MISTRAD<br>
C. MARQULES<br>
APPLE<br>
ATARI<br>
CANON<br>
CANON<br>
C. MAGUIER<br>
C. LE MAGUIER<br>
P. M. BERNEY<br>
C. M. BERNEY<br>
F. M. BERNEY<br>
F. M. DERNEY<br>
F. M. DERNEY<br>
F. M. DERNEY<br>
F. M. DERNEY<br>
F. M. DERNEY** DAO UAO<br>
page 23<br>
Composition<br>
page 6<br>
Dominos<br>
page 5<br>
Mine hantée wine hantée<br>page 27<br>Colombia<br>co en Pomme<br>co en Pomme en Pomme<br>
page 7<br>
Quadrilette<br>
Fen thousands<br>
Ten thousands **X DUJARDIN** X. DUJARDIN<br>HECTOR<br>A. CHABRAISON<br>MISX<br>ORIC<br>ORICAL<br>S. ETIENNE<br>SPECTRUM<br>T. BRIAA(D.S.)<br>T. BRIAA(D.S.)<br>T. BRIAA(D.S.) e 6<br>
Incusands<br>
page 4<br>
Mars landing<br>
page 28<br>
Schlirpe<br>
Page 28<br>
Schlirpe Page 28<br>
Schliepe 28<br>
Dr Feel Good<br>
Page 4<br>
Kamikaze<br>
page 25<br>
Satellite<br>
page 24<br>
Star wars<br>
page 24<br>
Page 24<br>
Page 24<br>
Page 24 P. BROSSE<br>TI 99/4A(b.e.)<br>Noel AUBIN Noel AUBIN<br>TO 7<br>G. JAMMES<br>TRS 80<br>P. DELCOIGI INS 80<br>P. DELCOIGNE<br>VIC 20<br>S. MARTY Jeep Lunaire<br>Page 7 ZX 81 B. PACCOUD  $\overline{a}$ irecteur de la Publication<br>Rédacteur en Chef:<br>Gérard CECCALDI Directeur Technique<br>Benoîte PICAUD

Rédaction:<br>Michel DESANGLES<br>Michaël THEVENET Secrétariat:<br>Martine CHEVALIER

Maguette:<br>Caroline CASSARINO<br>Didier PERRIN

Dessins:<br>Jean-Louis REBIERE Editeur

SHIFT Editions 27, rue du<br>Général Foy 75008 Paris

**Distribution NMPF** Publicité au journal

ission paritaire 66489<br>RC 83 B 6621

DULAC et JARDIN S.A

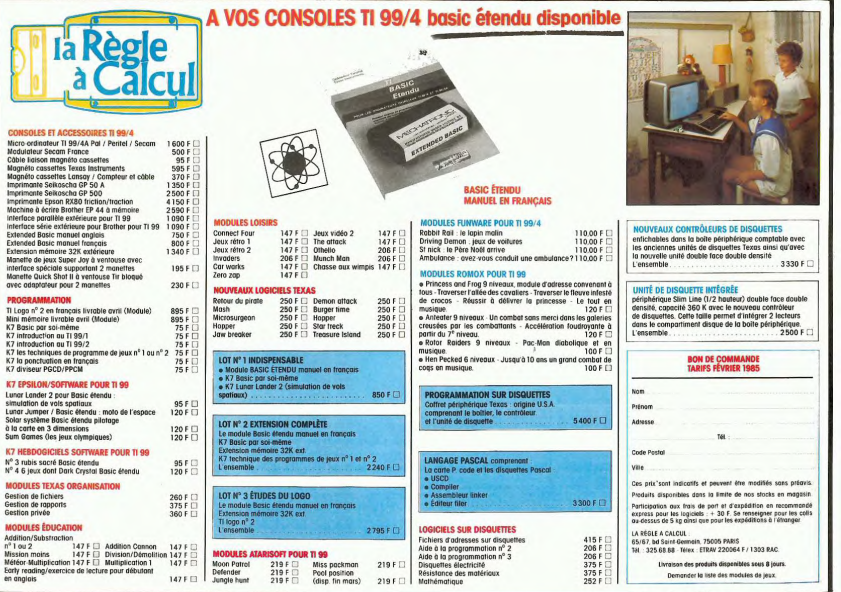